# **HITACHI**<br>Inspire the Next

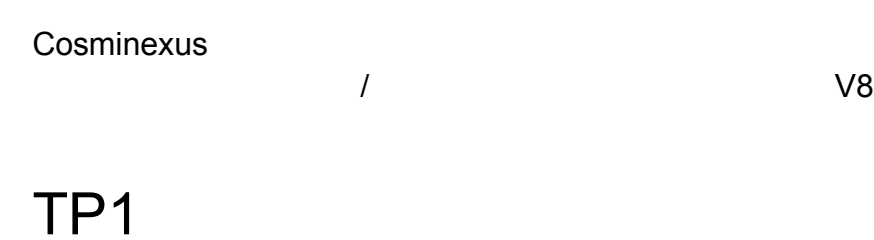

3020-3-U58

OS Windows Server 2003 Windows Server 2003 x64 Windows Server 2003 R2 Windows Server 2003 R2 x64 Windows Server 2008 x86 Windows Server 2008 x64 Windows Server 2008 R2 HP-UX 11i V2 IPF HP-UX 11i V3 IPF AIX V7.1 AIX V6.1 AIX 5L V5.3 Red Hat Enterprise Linux AS 4 x86 Red Hat Enterprise Linux ES 4 x86 Red Hat Enterprise Linux AS 4 AMD64 & Intel EM64T Red Hat Enterprise Linux ES 4 AMD64 & Intel EM64T Red Hat Enterprise Linux 5 Advanced Platform x86 Red Hat Enterprise Linux 5 x86 Red Hat Enterprise Linux 5 Advanced Platform AMD/ Intel 64 Red Hat Enterprise Linux 5 AMD/Intel 64 Red Hat Enterprise Linux Server 6 32-bit x86 Red Hat Enterprise Linux Server 6 64-bit x86 64

P-2443-CT14 uCosminexus Service Adapter for TP1 01-20

OS Windows Server 2003 Windows Server 2003 R2 Windows XP Windows Vista Windows 7 x86 Windows 7 x64

P-2443-CU14 uCosminexus Service Adapter Architect for TP1 01-20

WOW64 Windows On Windows 64

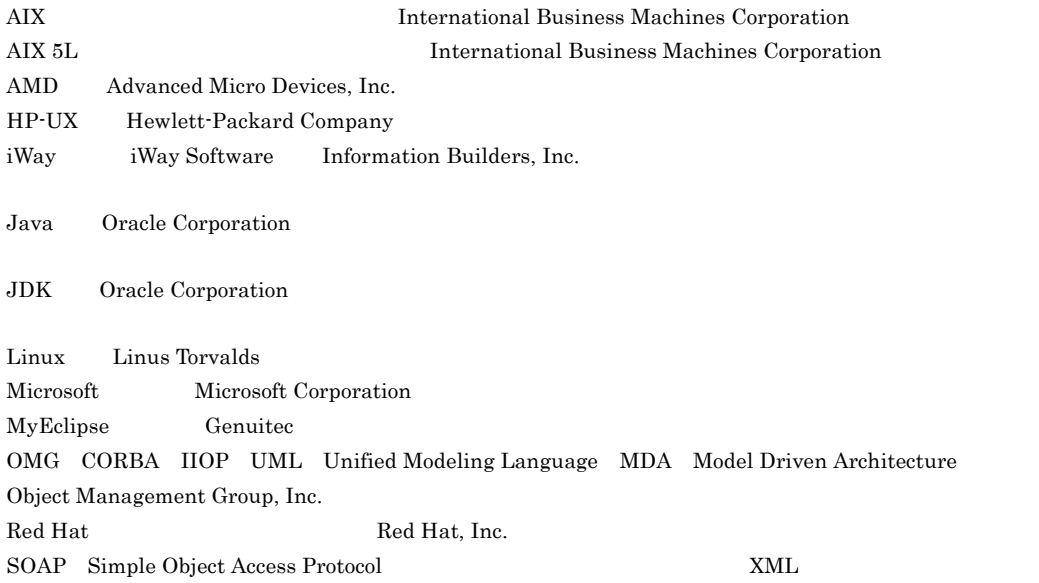

UNIX The Open Group W3C World Wide Web Consortium Windows Microsoft Corporation Windows Server Microsoft Corporation Windows Vista Microsoft Corporation

Eclipse Foundation, Inc.

This product includes software developed by the Apache Software Foundation (http://www.apache.org/).

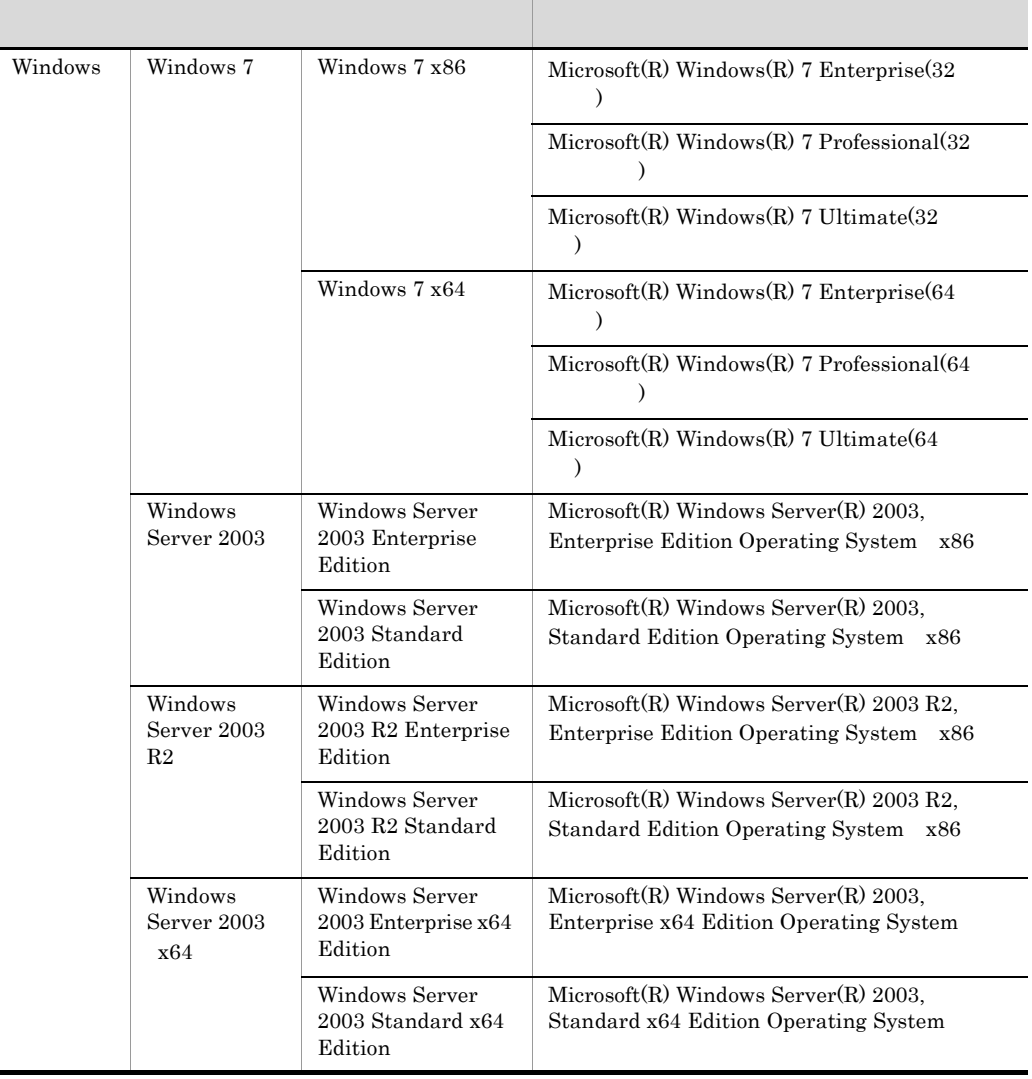

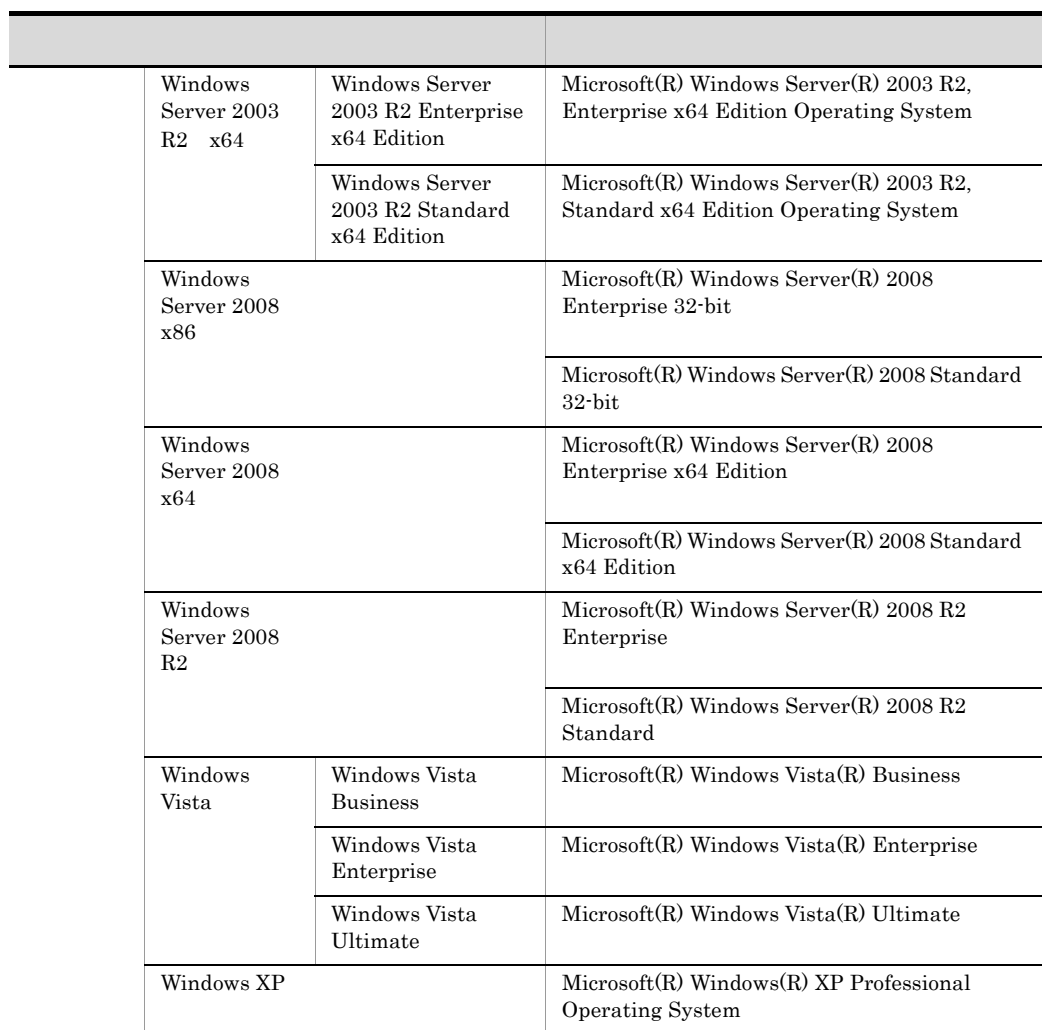

2011 8 3020-3-U58

All Rights Reserved. Copyright (C) 2011, Hitachi, Ltd.

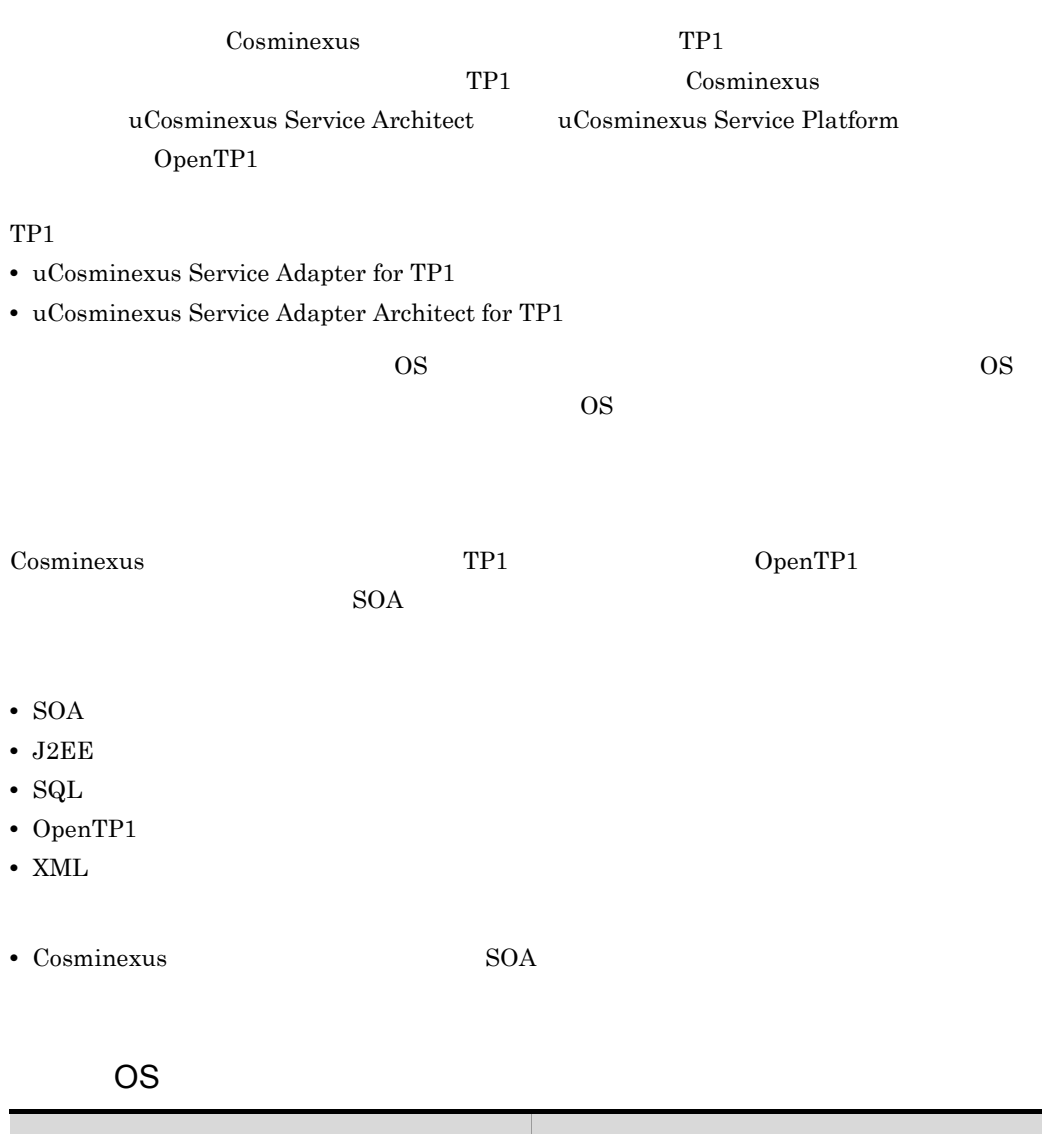

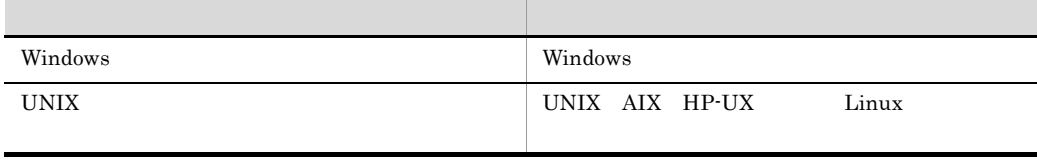

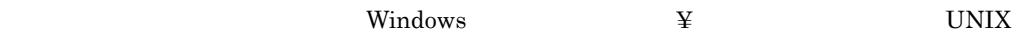

 $\begin{array}{ccc} \Psi & I \end{array}$ 

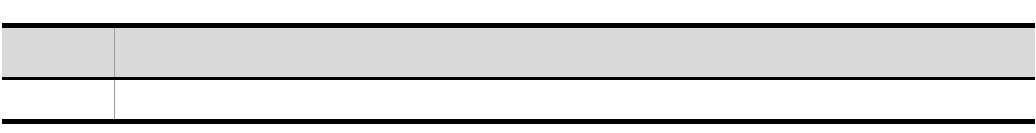

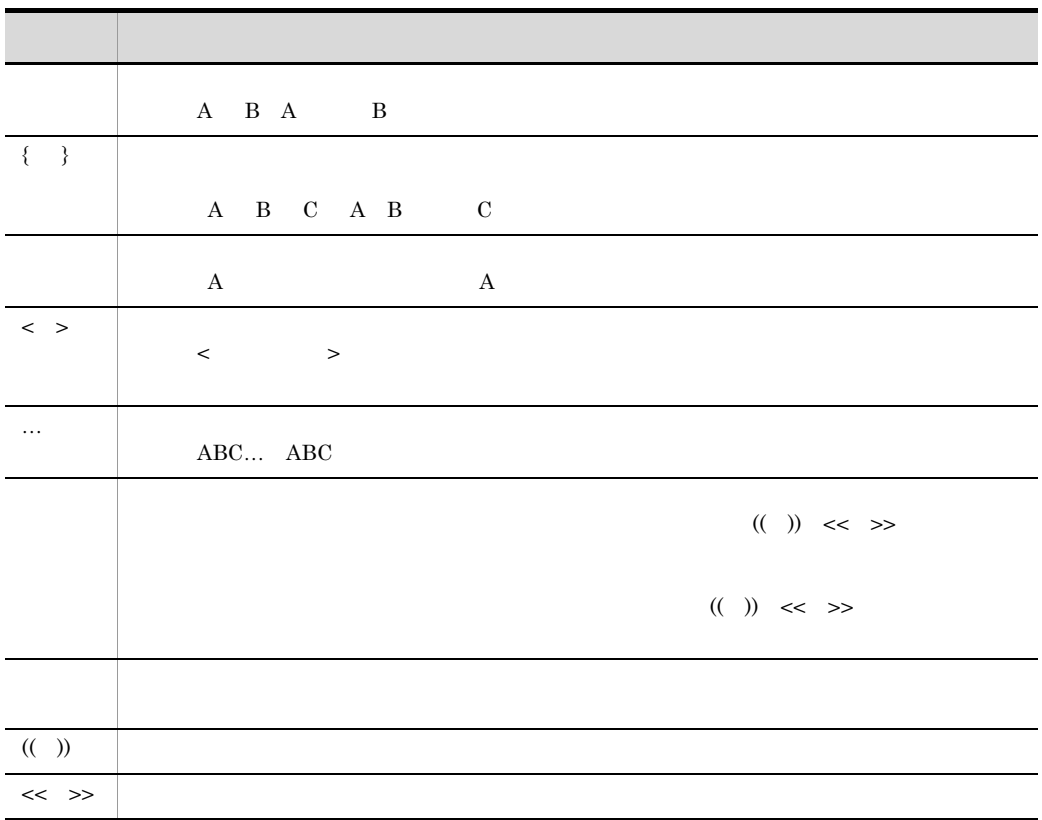

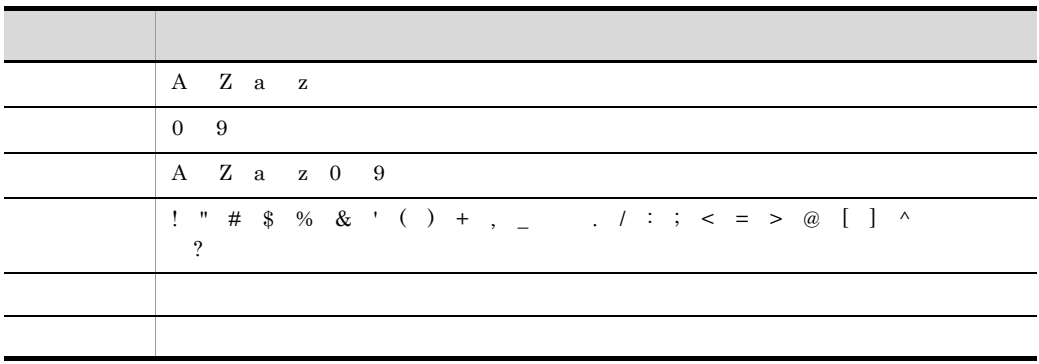

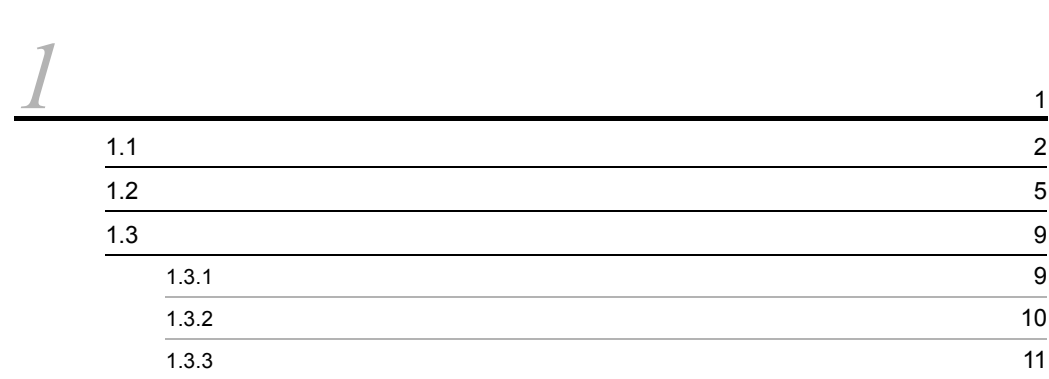

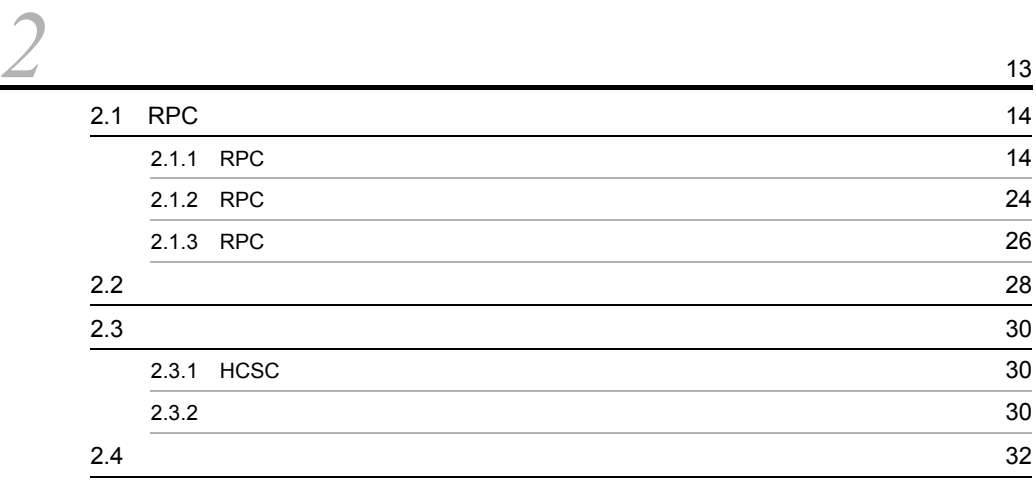

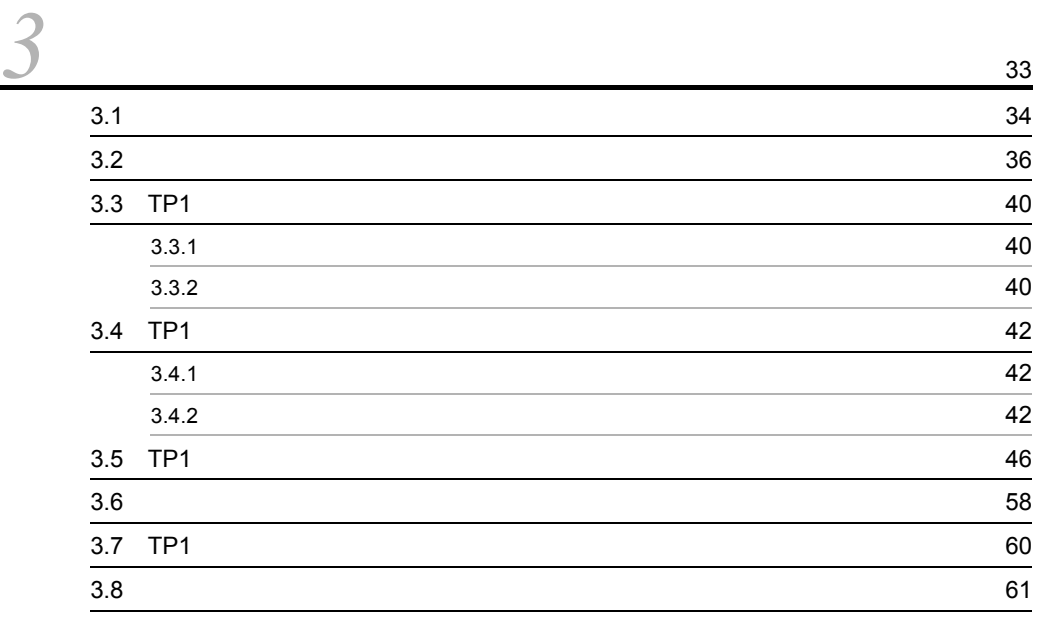

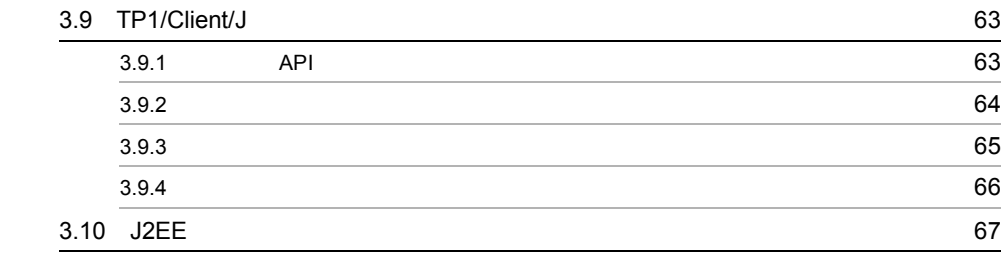

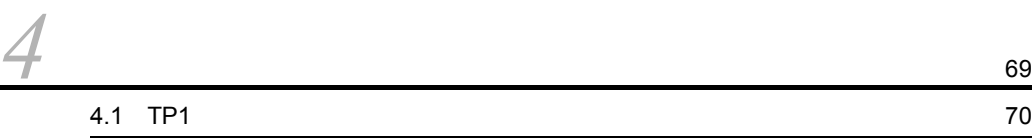

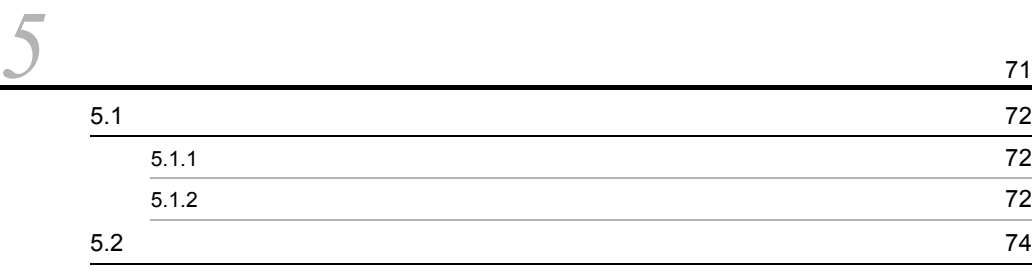

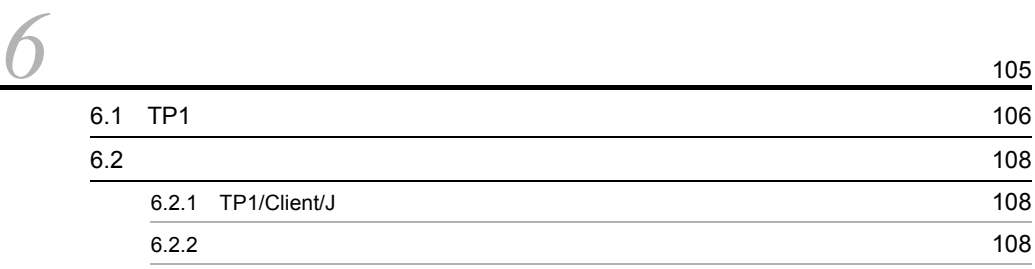

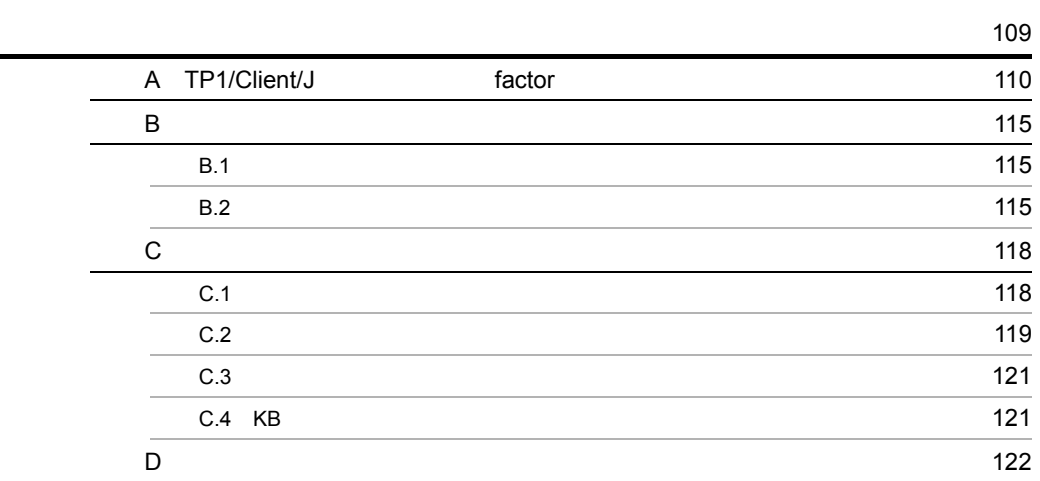

# <span id="page-12-0"></span>*1* 概要

#### $TP1$

 $TP1$ 

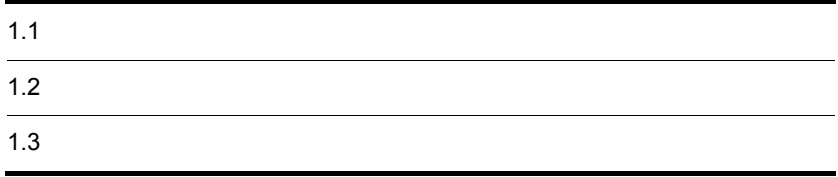

#### <span id="page-13-0"></span> $1.1$ TP1 OpenTP1 TMS-4V DCCM3 Cosminexus Cosminexus Web Cosminexus  $TP1$ アダプタ サービスアダプタ カスタムアダプタ Webサービス DBアダプタ iWayアダプタ ファイルアダプタ FTPアダプタ SessionBean TP1アダプタ MDB (WS-R) ファイル操作アダプタ MDB (DBキュー) ObjectAccessアダプタ Message Queueアダプタ

 $TP1$ 

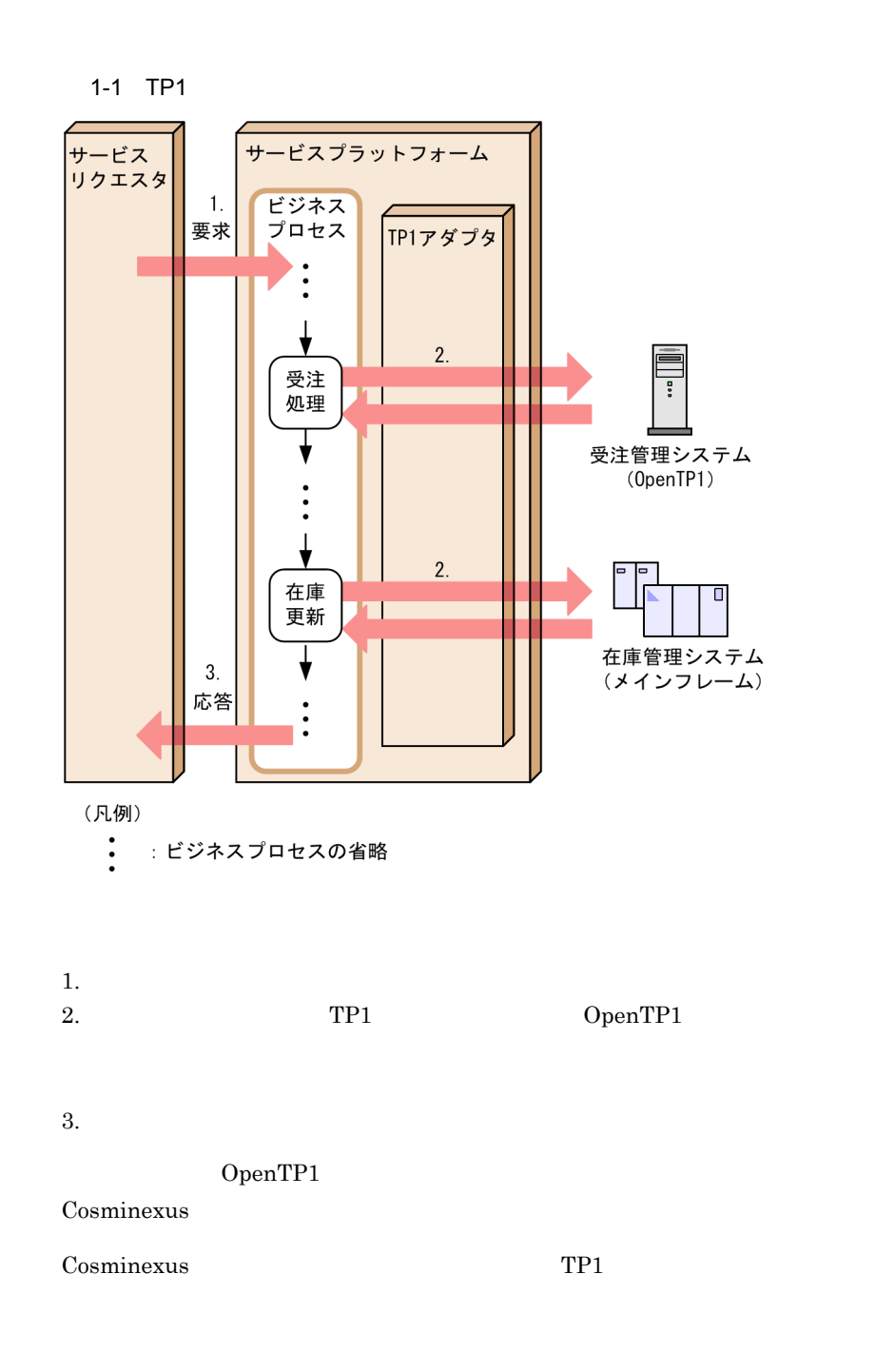

1-2 TP1

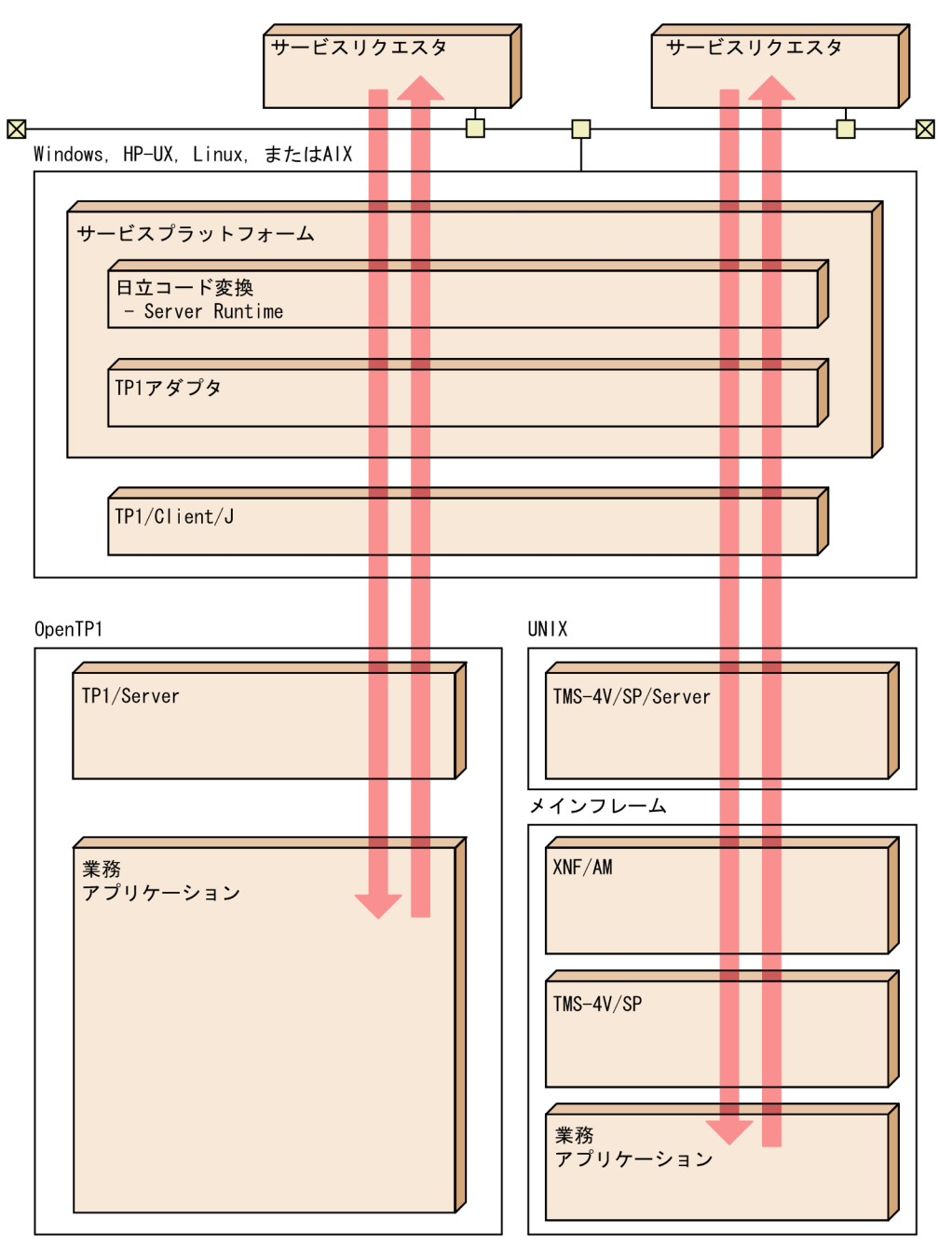

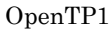

OpenTP1 OpenTP1 Version 7

OpenTP1 TMS-4V/SP/Server

TMS-4V/SP/Server

 $\overline{1}$ .

## <span id="page-16-0"></span> $1.2$

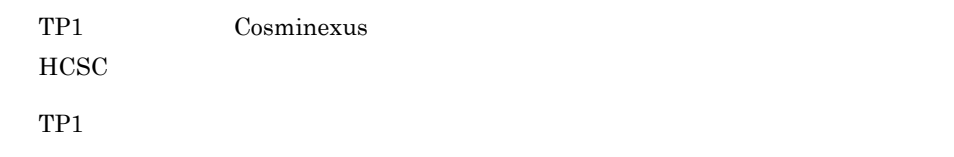

#### $1 - 3$

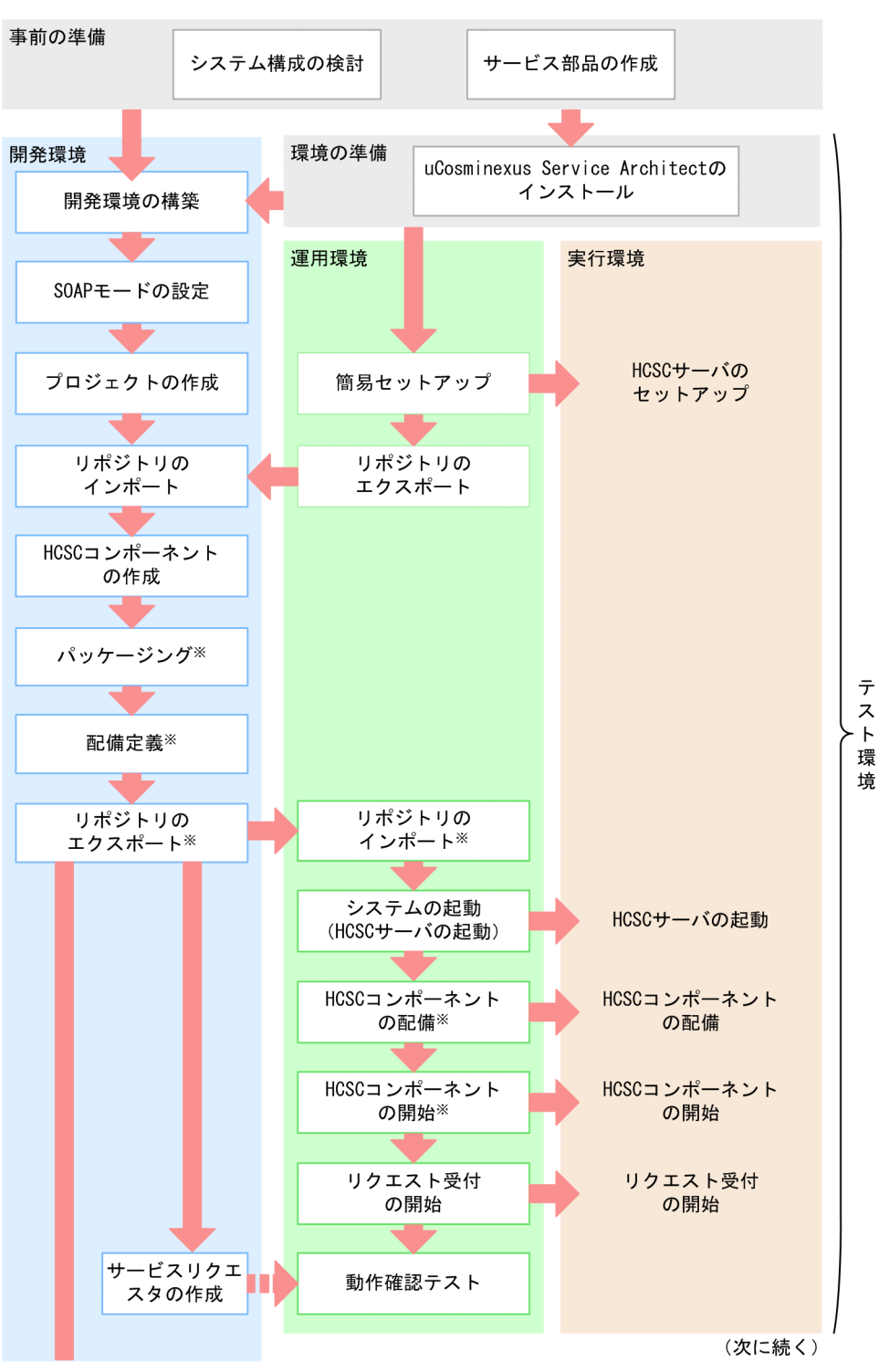

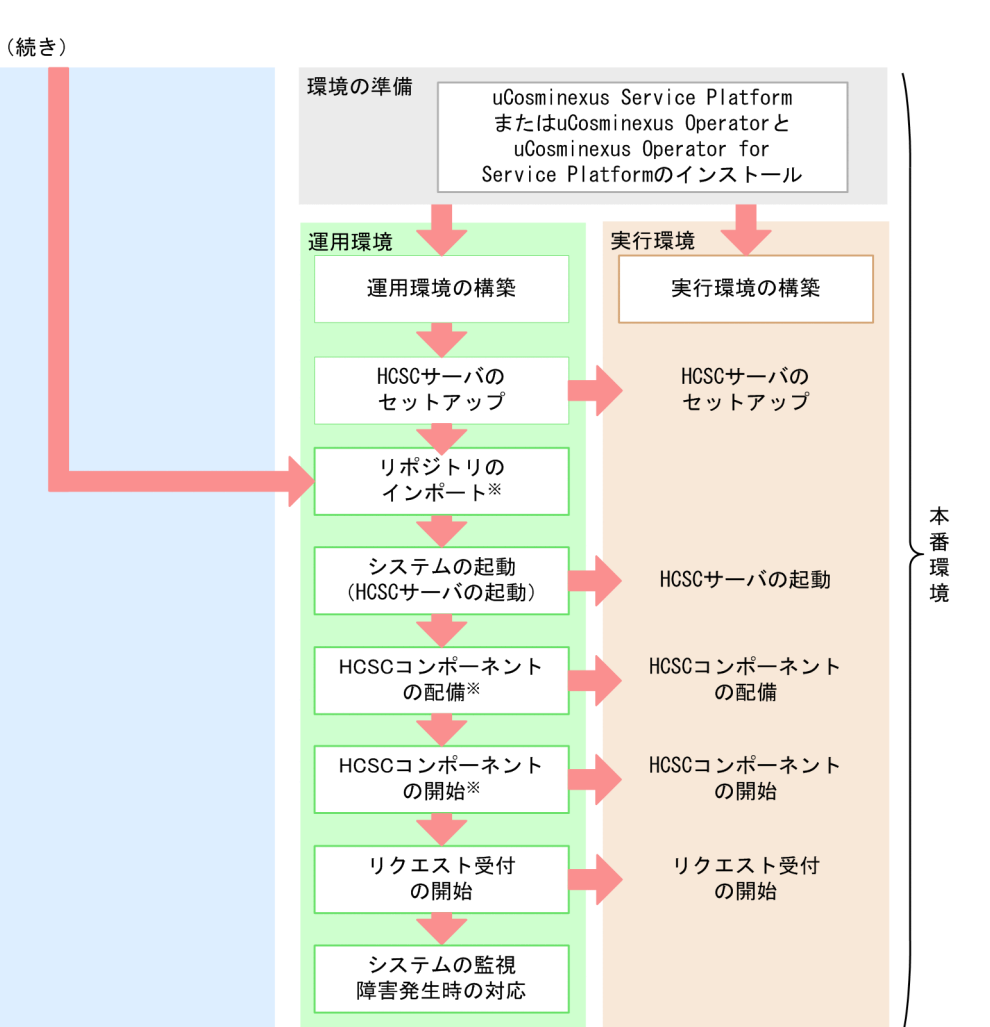

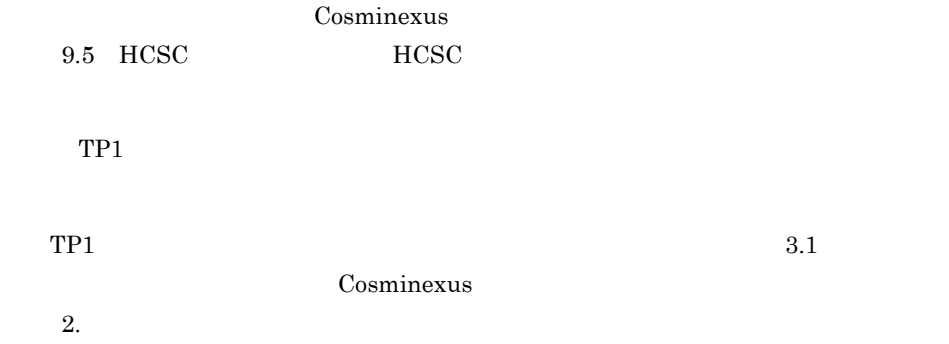

 $1<sub>1</sub>$ 

 $\overline{1}$ .

## HCSC TP1 HCSC **HCSC**  $3.$  $TP1$ Cosminexus

Cosminexus

<span id="page-20-0"></span>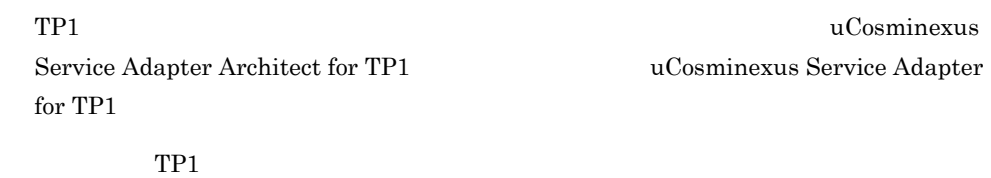

 $5.2.1$ 

### <span id="page-20-1"></span> $1.3.1$

 $TP1$ 

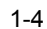

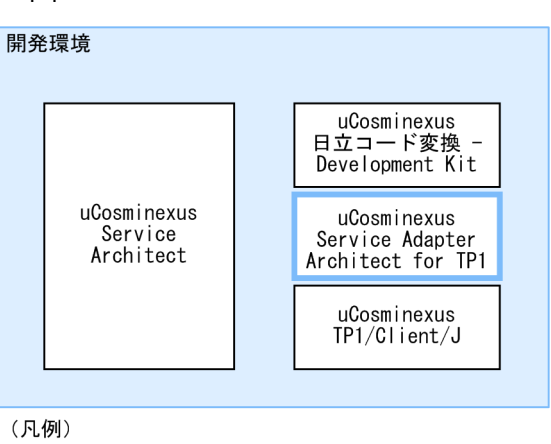

#### : 開発環境のTP1アダプタ

uCosminexus Service Architect

 $SOA$ 

uCosminexus Service

Architect uCosminexus Service Platform **Natural** 

uCosminexus - Development Kit

Cosminexus

 $XML$ 

#### uCosminexus Service Adapter Architect for TP1

uCosminexus - Runtime

UNIX XML

Cosminexus

#### Cosminexus DpenTP1 DCCM3

### <span id="page-21-0"></span> $1.3.2$

 $TP1$ 

 $1-5$ 

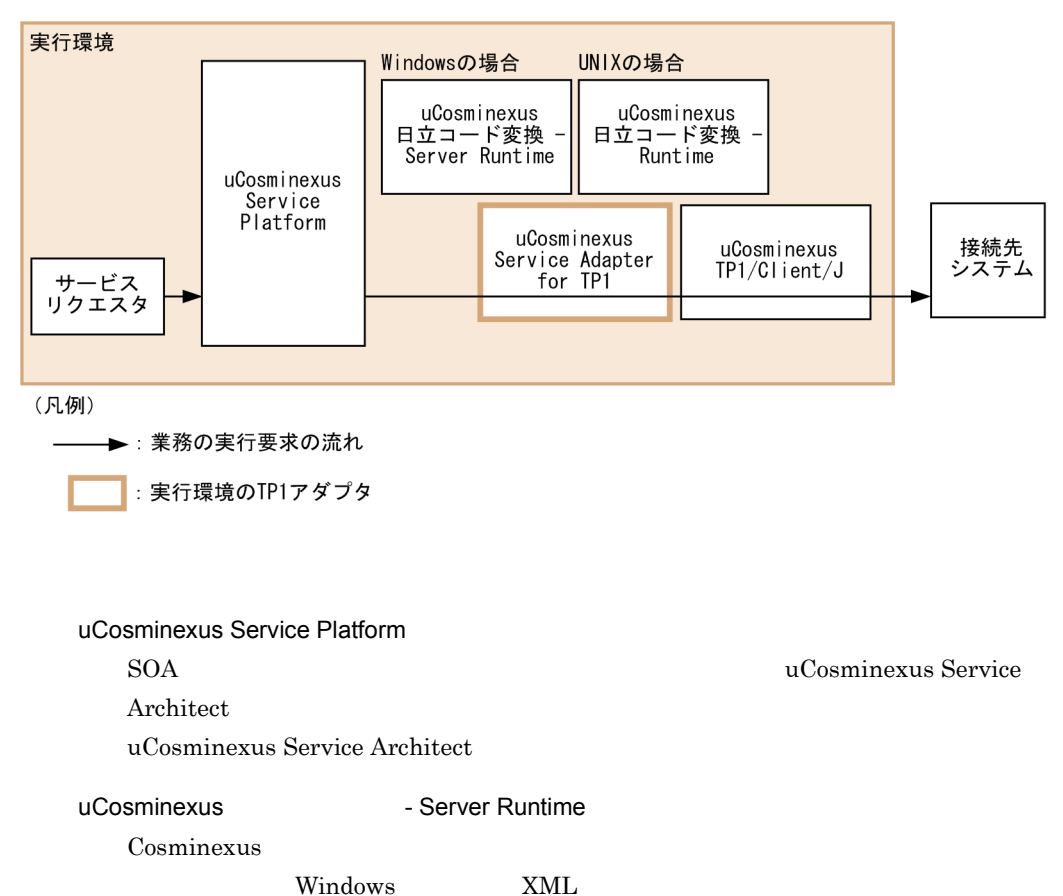

#### uCosminexus TP1/Client/J  $RPC$

#### uCosminexus Service Adapter for TP1

Cosminexus DeenTP1 DCCM3

TP1  $\Box$ 

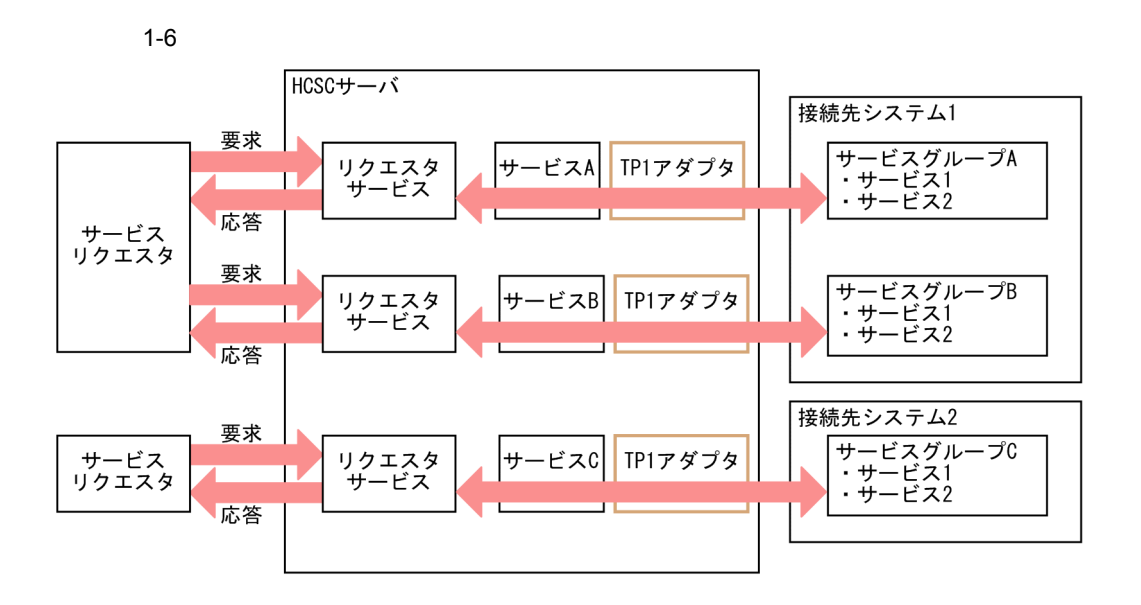

<span id="page-22-0"></span> $1.3.3$ 

 $TP1$ 

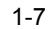

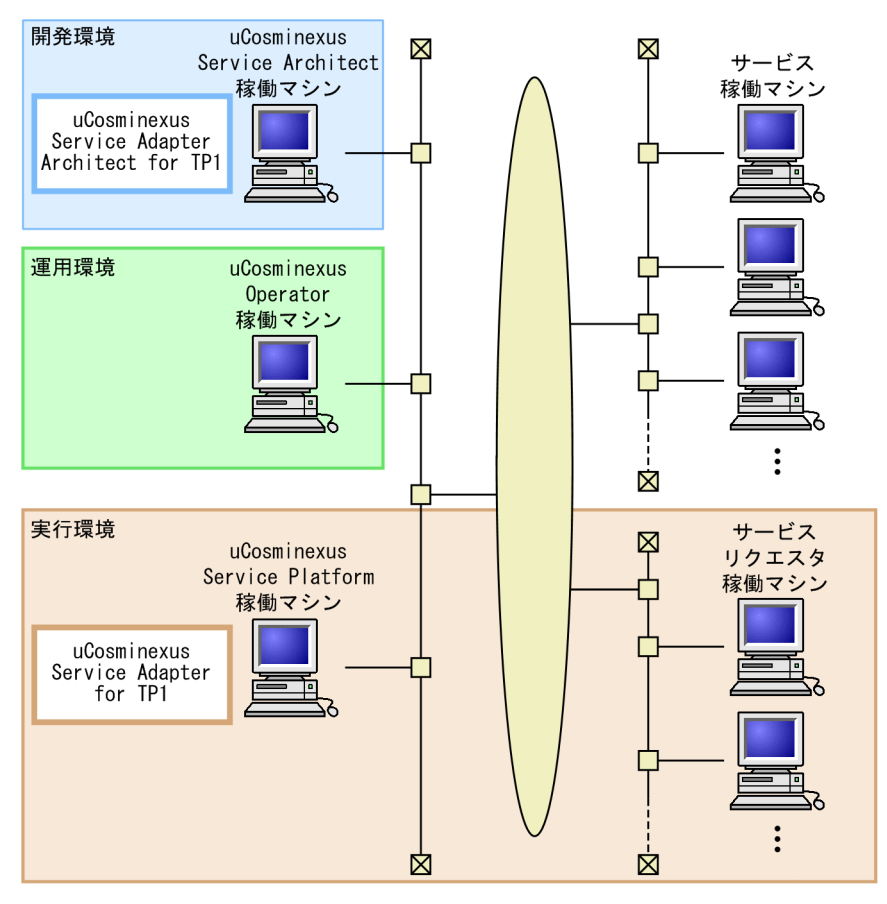

TP1 uCosminexus Service Architect uCosminexus Service Platform

# <span id="page-24-0"></span>*2* 機能

#### TP1 PH

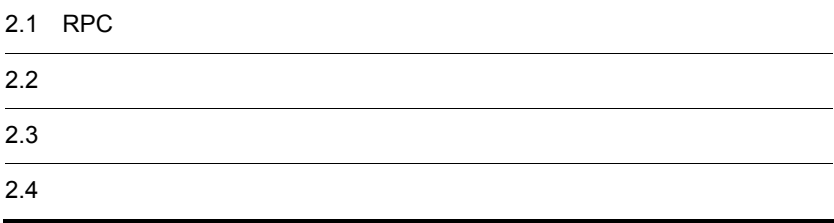

## <span id="page-25-0"></span>2.1 RPC

<span id="page-25-1"></span>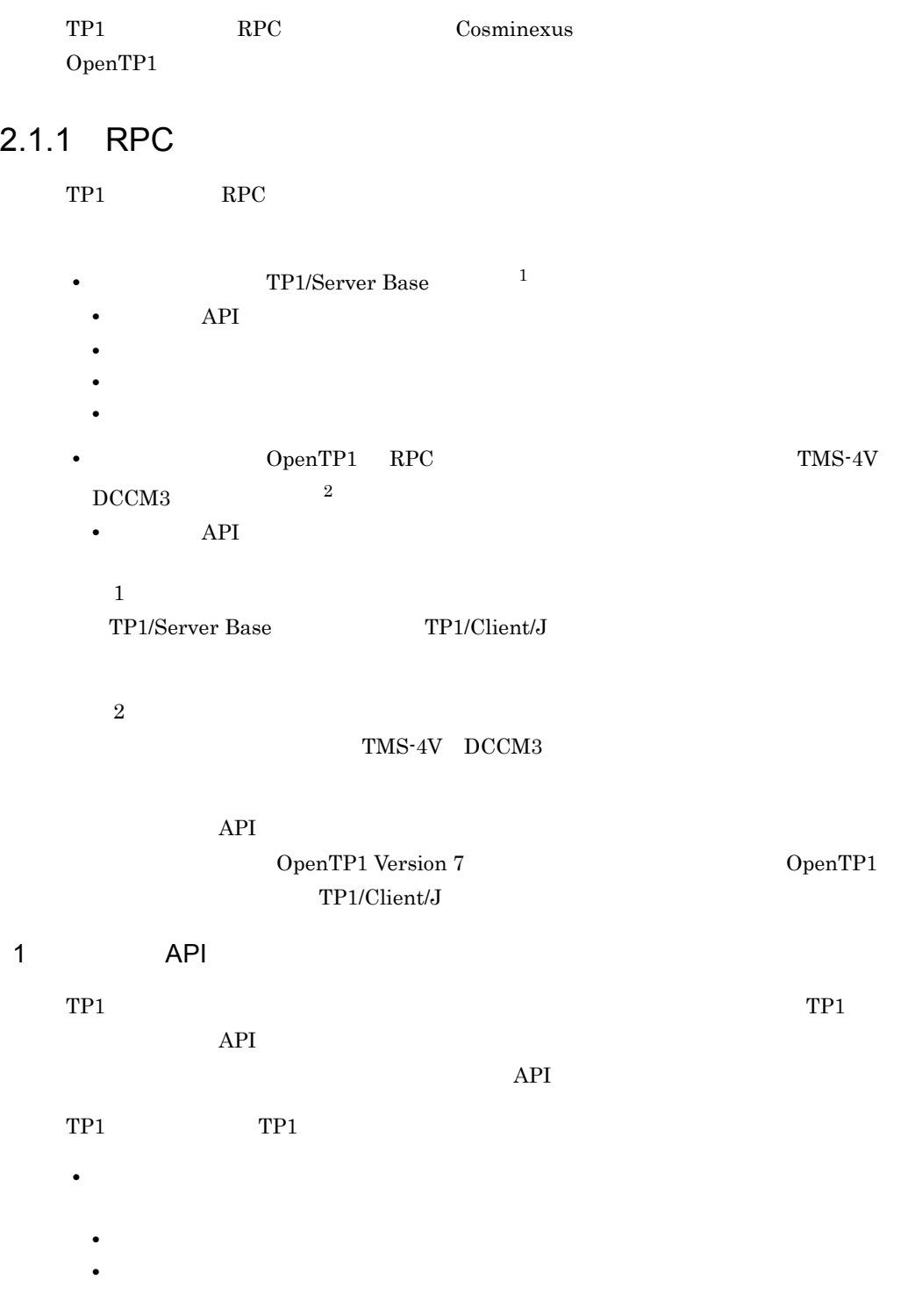

- **•**  $\overline{\phantom{a}}$ • **•**  $\overline{\phantom{a}}$ **•** 非オートコネクトモード
- **•** 常設コネクションを確立する場合

 $2-1$  $2-2$ 

 $2-3$ 

 $TP1$   $3.4$   $TP1$ 

**•** 非常設コネクションを確立する場合

<span id="page-27-0"></span>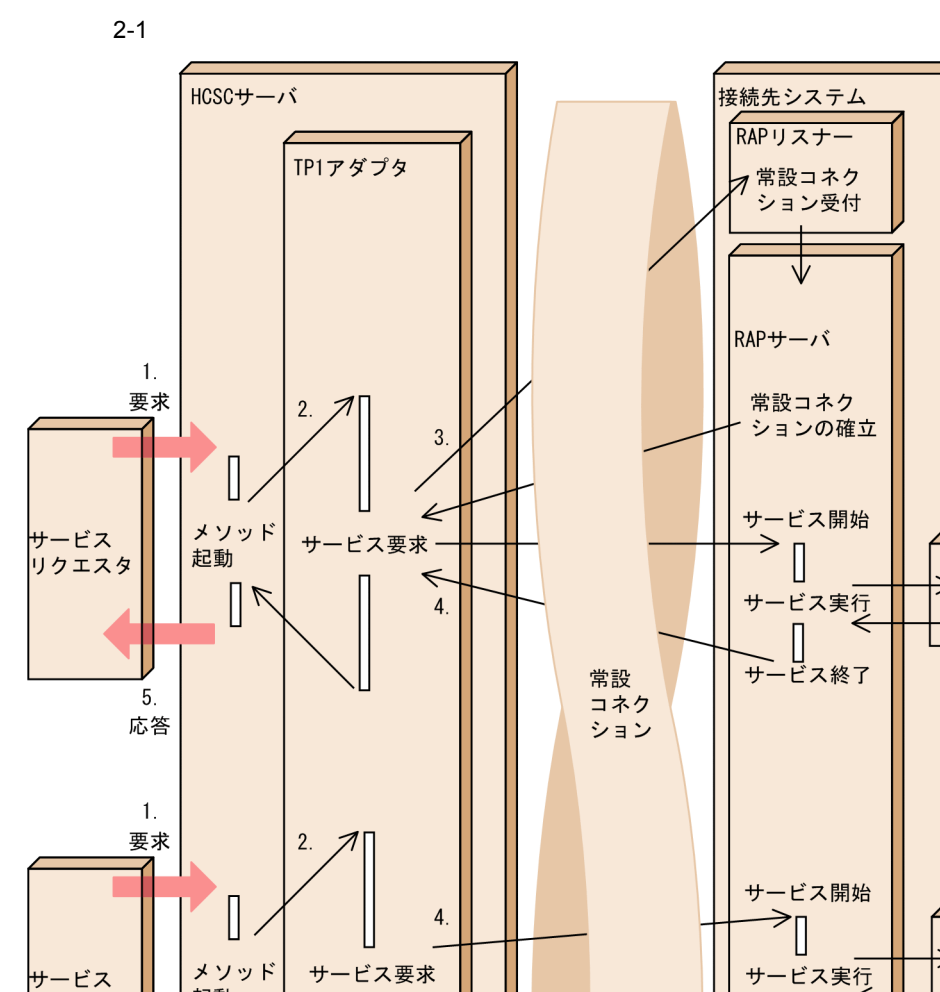

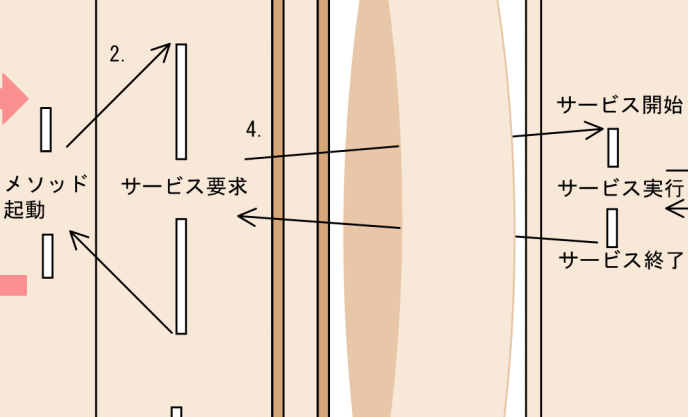

**SPP** 

 $SPP$  $\overline{\mathbf{a}}$ 

→ 常設コネク

ションの解放

↘ Ō

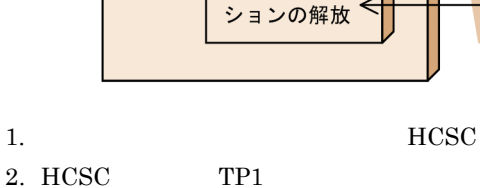

常設コネク

 $6.$ 

 $\overline{\mathbb{C}}$ 

5. 応答

- $3. TPI$
- 4. RPC

リクエスタ

5. RPC

6. TP1

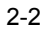

<span id="page-28-0"></span>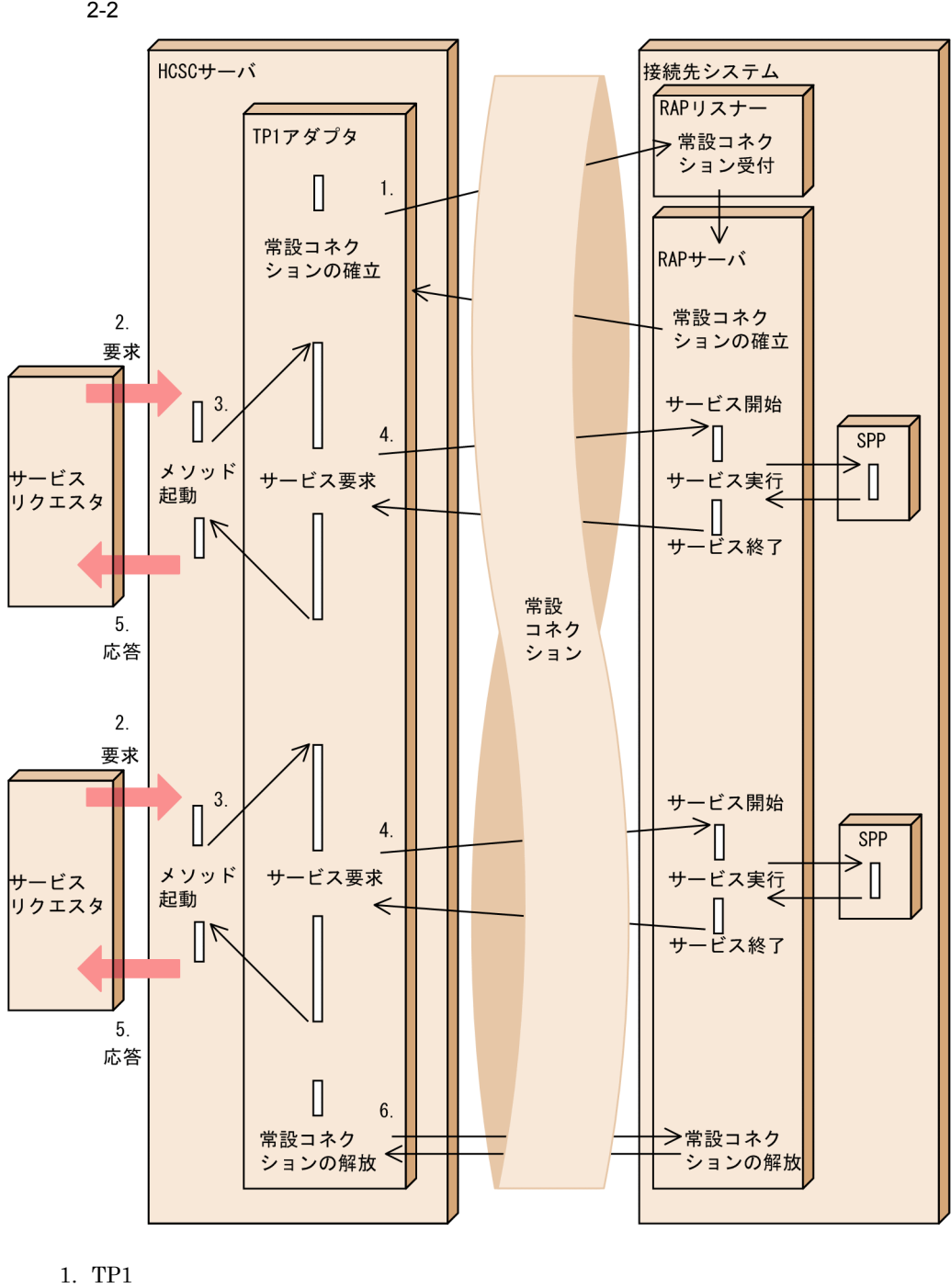

 $2.$ 

#### 3. HCSC TP1

- 4. RPC
- 5. RPC
- 6. TP1

<span id="page-30-0"></span>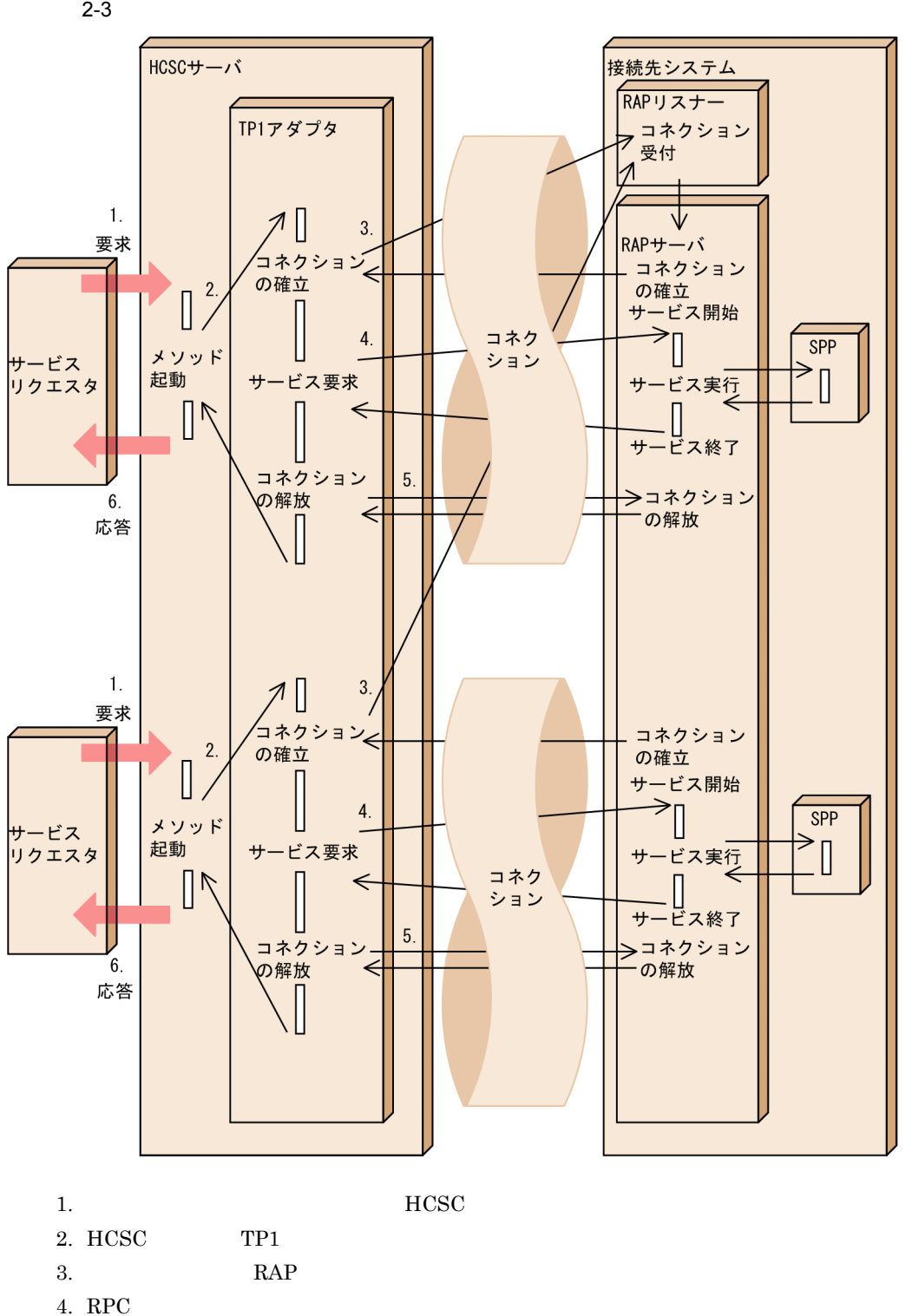

 $5.$ 

19

 $2<sub>l</sub>$ 

 $2.$ 

6. RPC

 $API$ 

 $\rm RPC$  $TP1$ 

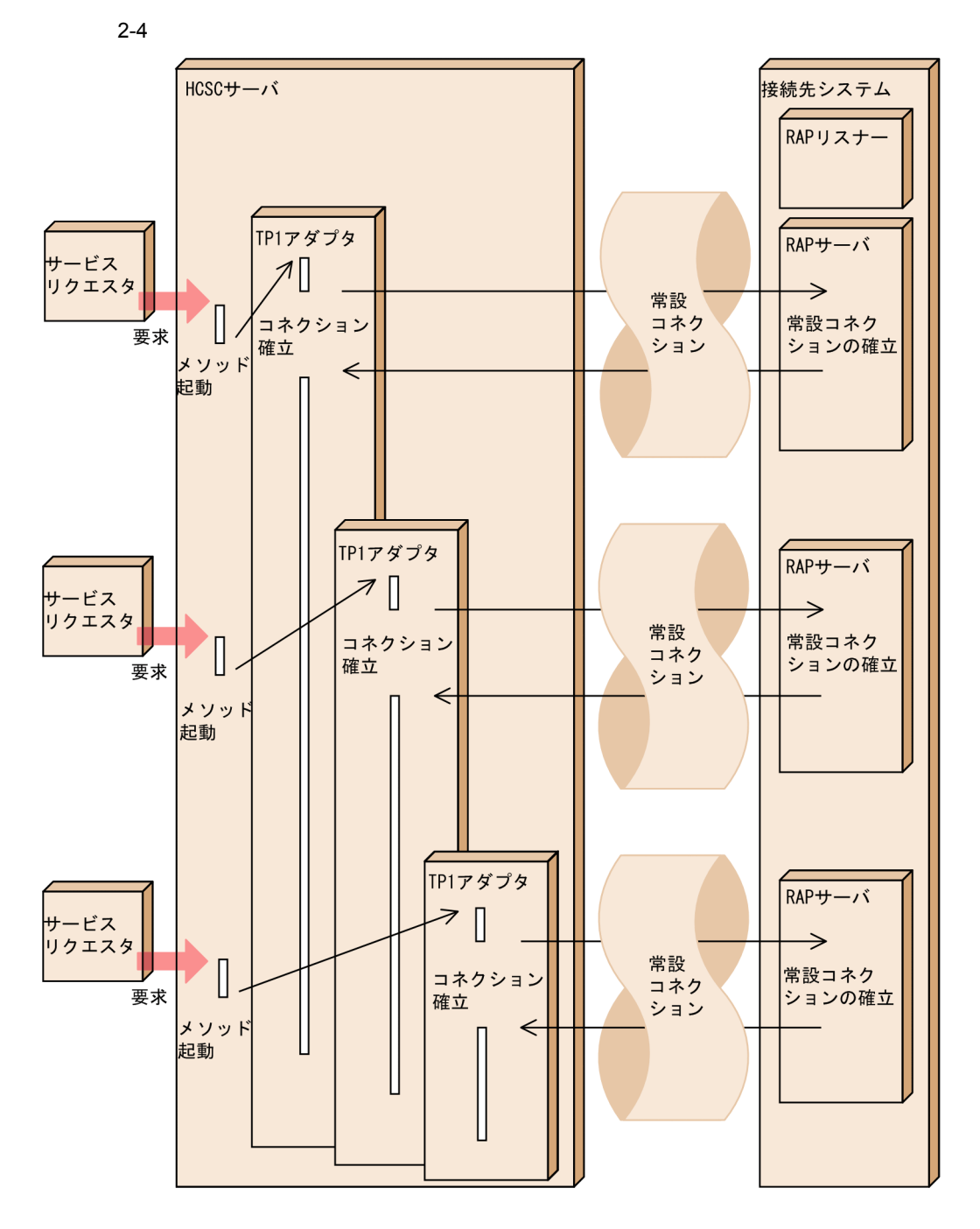

 $2 \left( \frac{1}{2} \right)$ 

 $TP1$   $OpenTP1$ 

 $UAP$ 

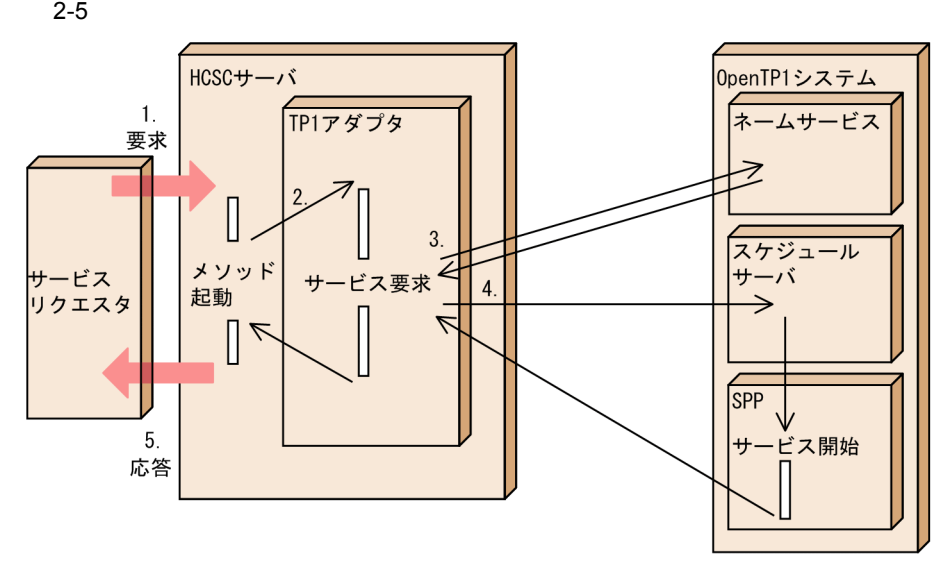

- 1. **HCSC**
- 2. HCSC TP1
- $3.$
- 4. RPC
- 5. RPC

 $3<sub>2</sub>$ 

OpenTP1

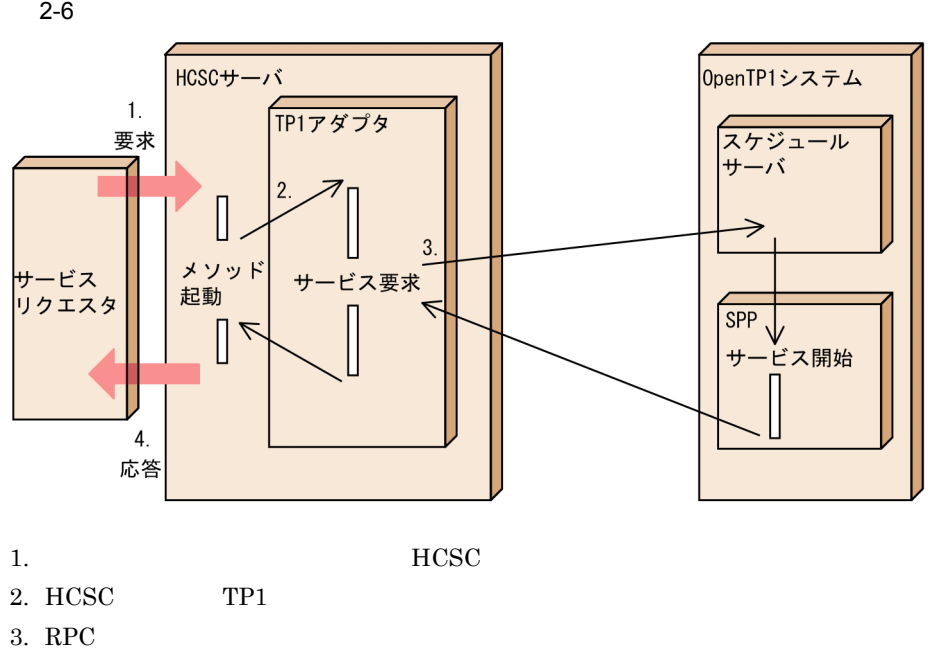

4. RPC

 $4\,$ 

OpenTP1

 $SPP$ 

OpenTP1

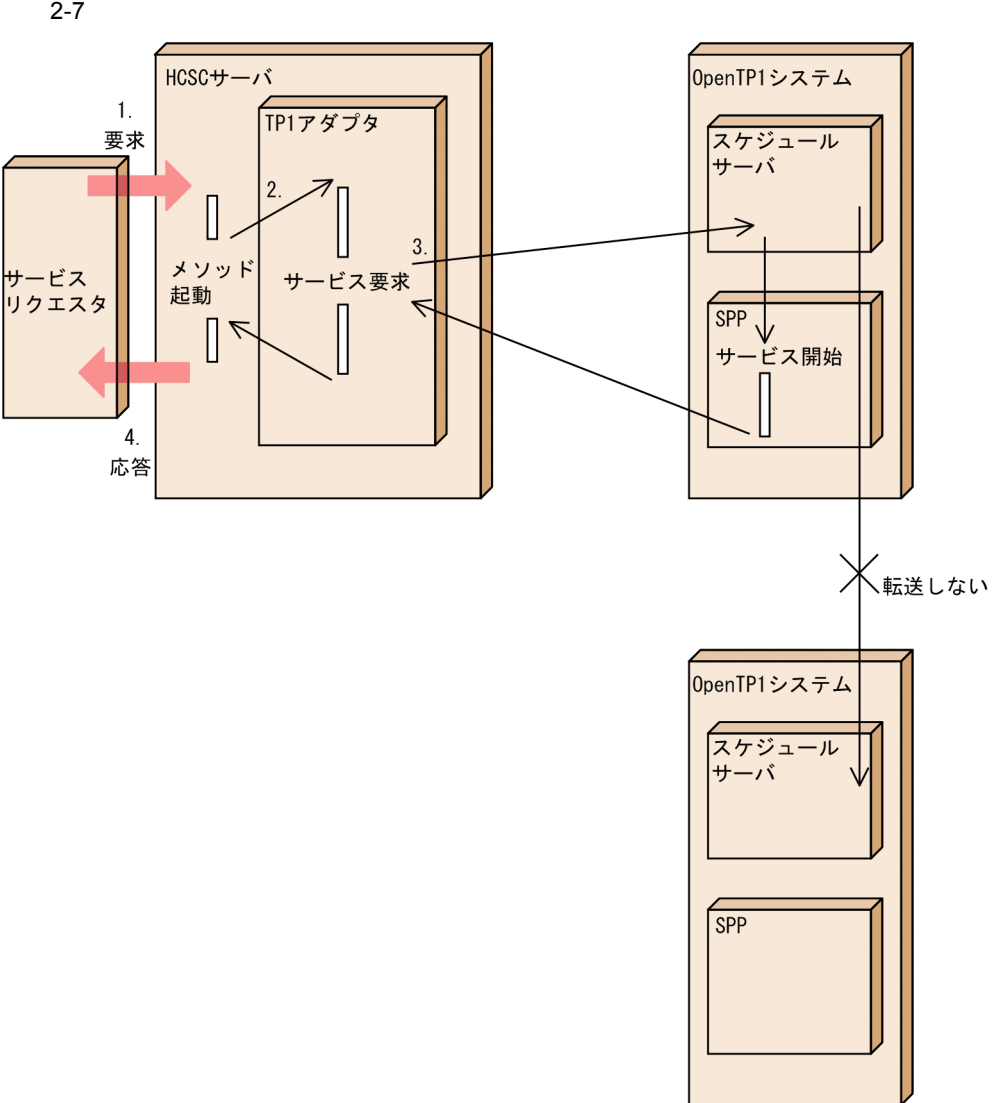

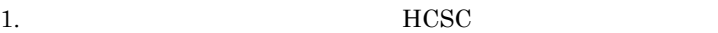

- 2. HCSC TP1
- $3.$  RPC
- 4. RPC

### <span id="page-35-0"></span>2.1.2 RPC

TP1 RPC

- RPC
- RPC
RPC TP1 3.5 TP1

1 RPC

 $TP1$ 

 $TP1$ 

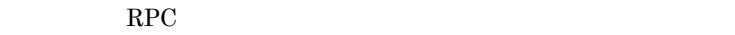

2-8 RPC

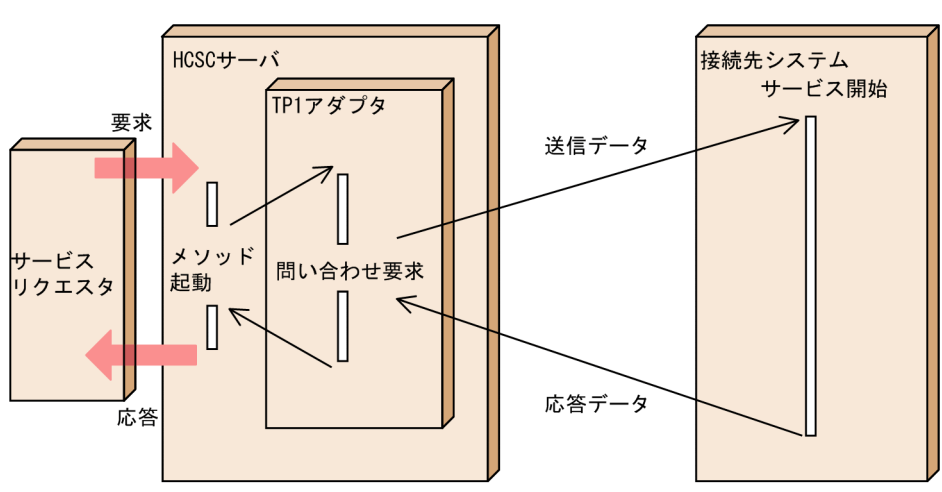

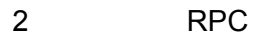

 $TP1$ 

 $TP1$ 

非応答型 RPC 通信をする場合の処理の概要を次の図に示します。

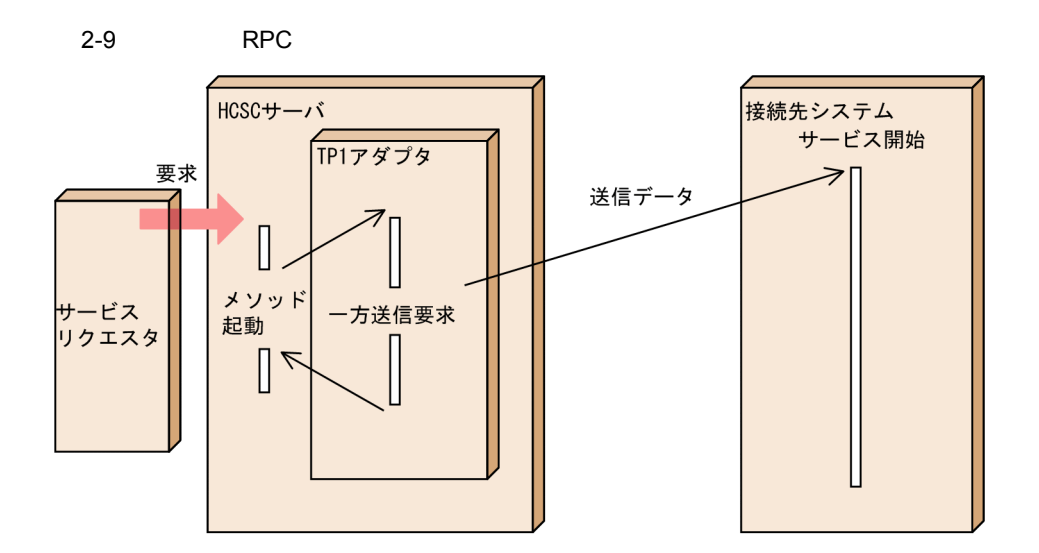

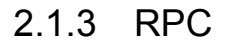

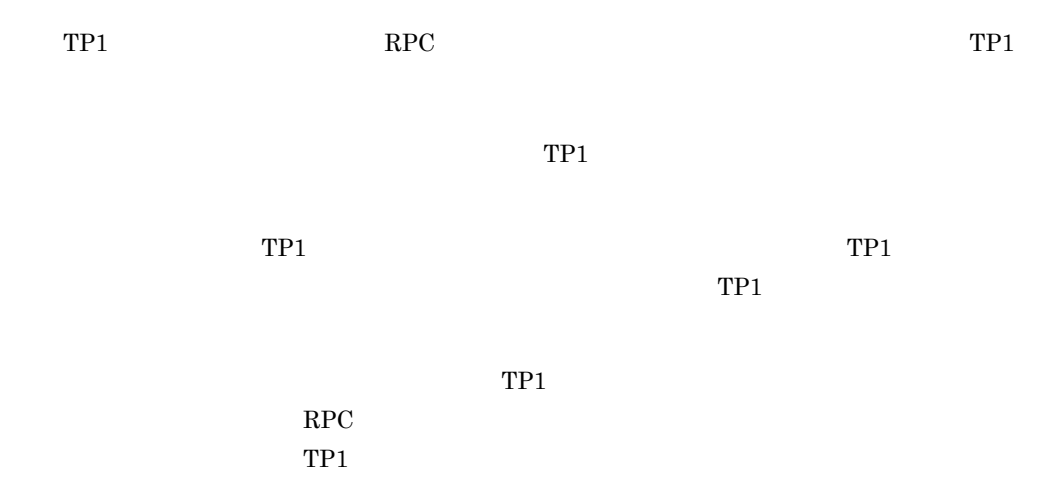

 $RPC$ 

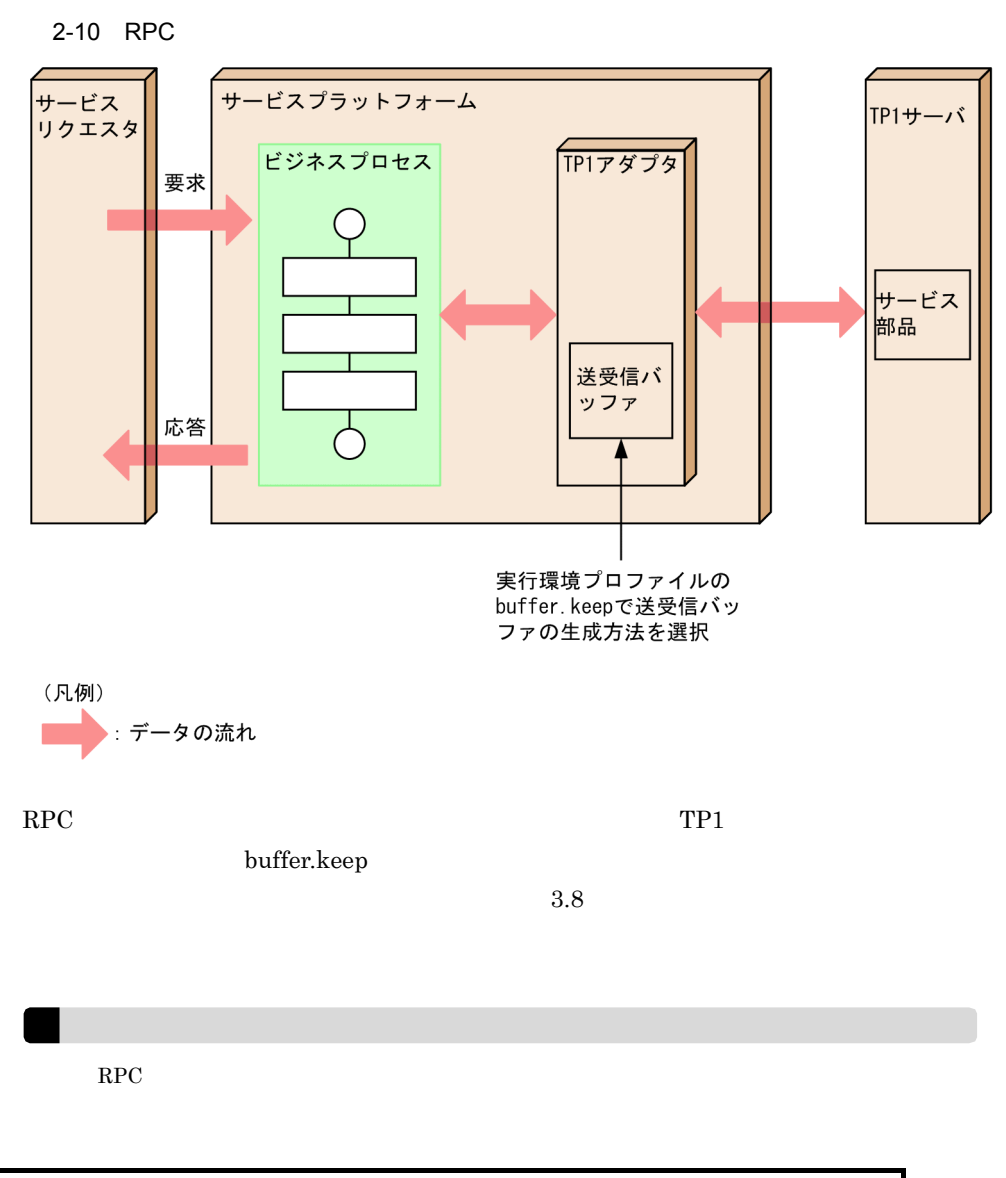

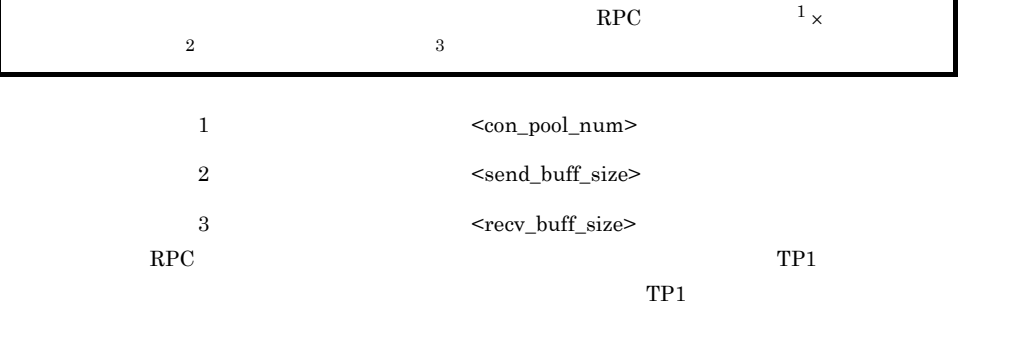

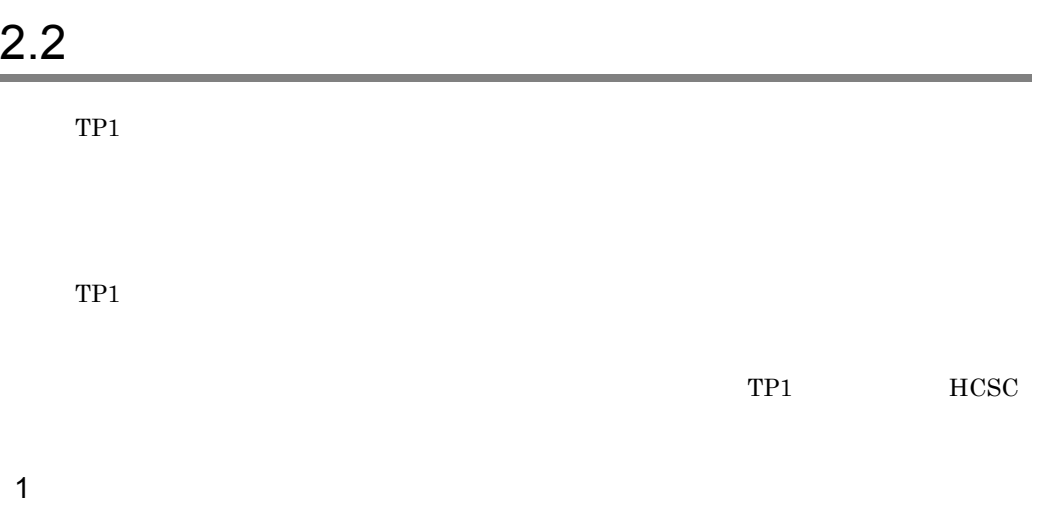

 $TP1/Clien/J$  dcwatchtim

<span id="page-39-0"></span>

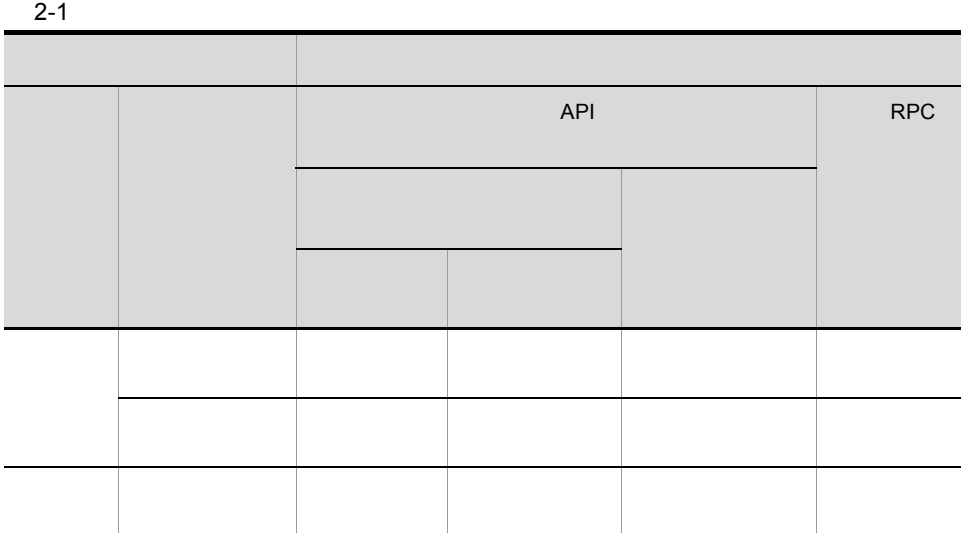

 $2$ 

 $TP1$ 

 $\mbox{watch\_time}$ 

<span id="page-40-0"></span>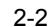

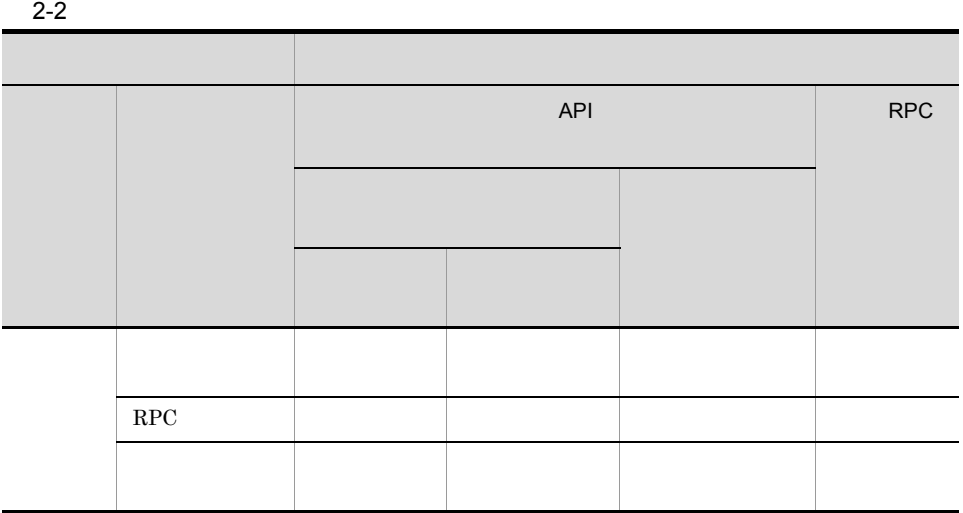

# $2.3$

 $2.3.1$ 

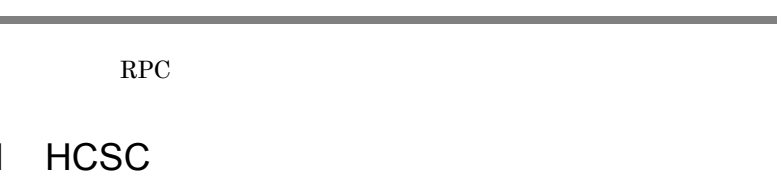

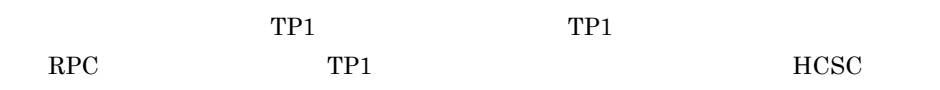

 $2-3$ 

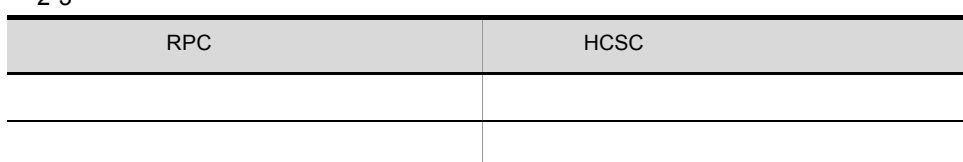

system

6.1 TP1

**Cosminexus** 10.

## $2.3.2$

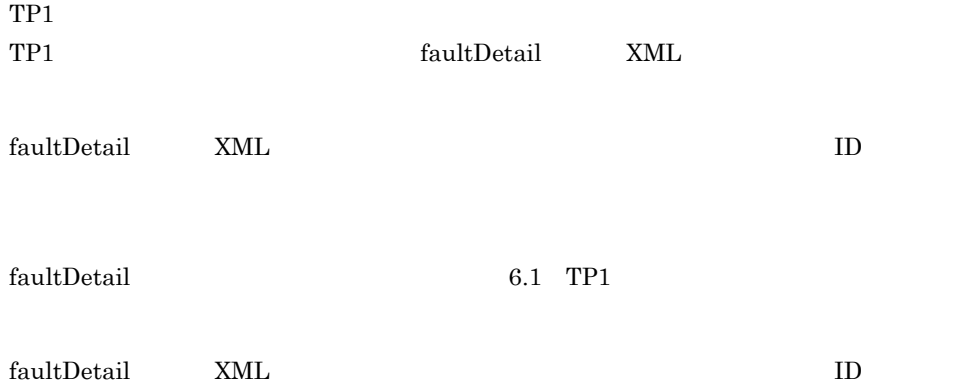

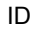

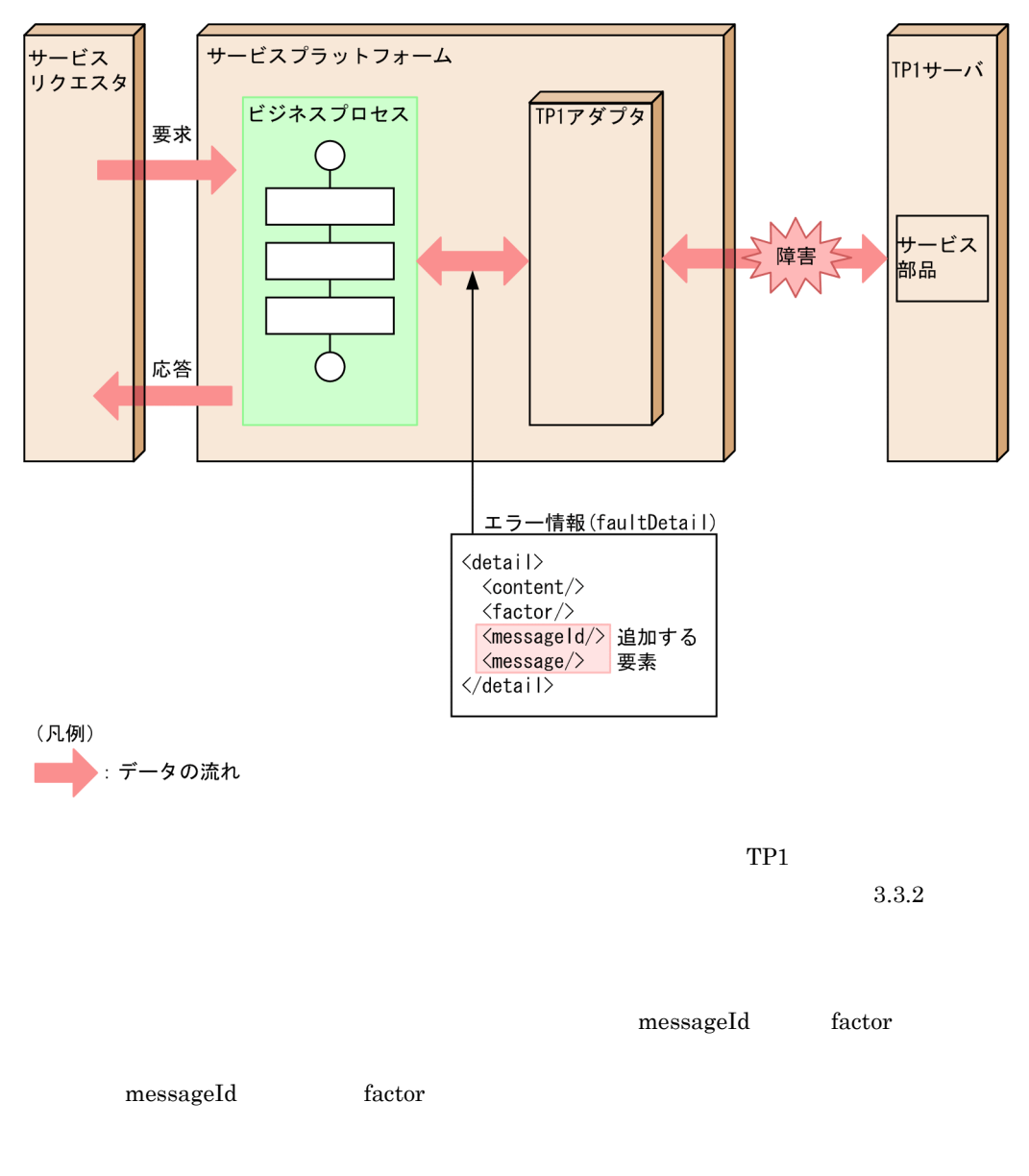

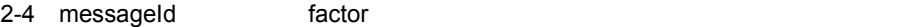

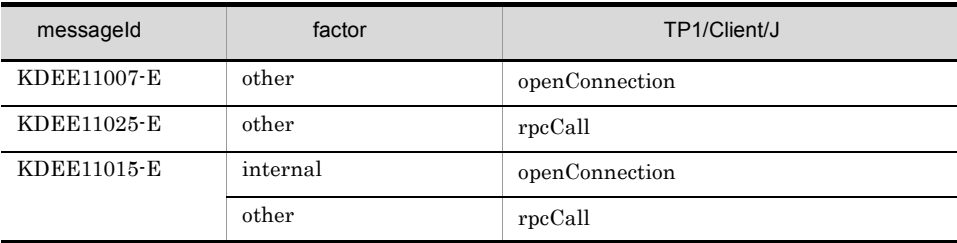

## $2.4$

TP1 Cosminexus J2EE

Cosminexus J2EE Cosminexus Cosminexus

техника $7.$ 

# *3* 設定

## $TP1$

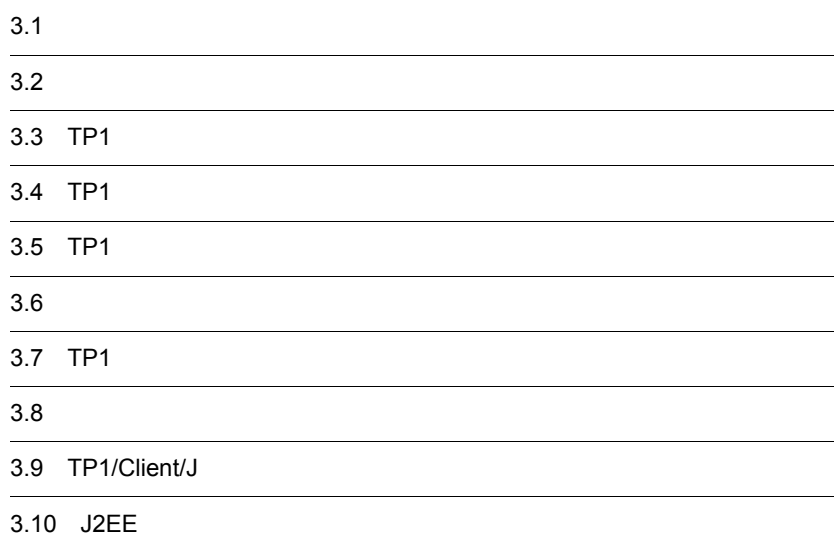

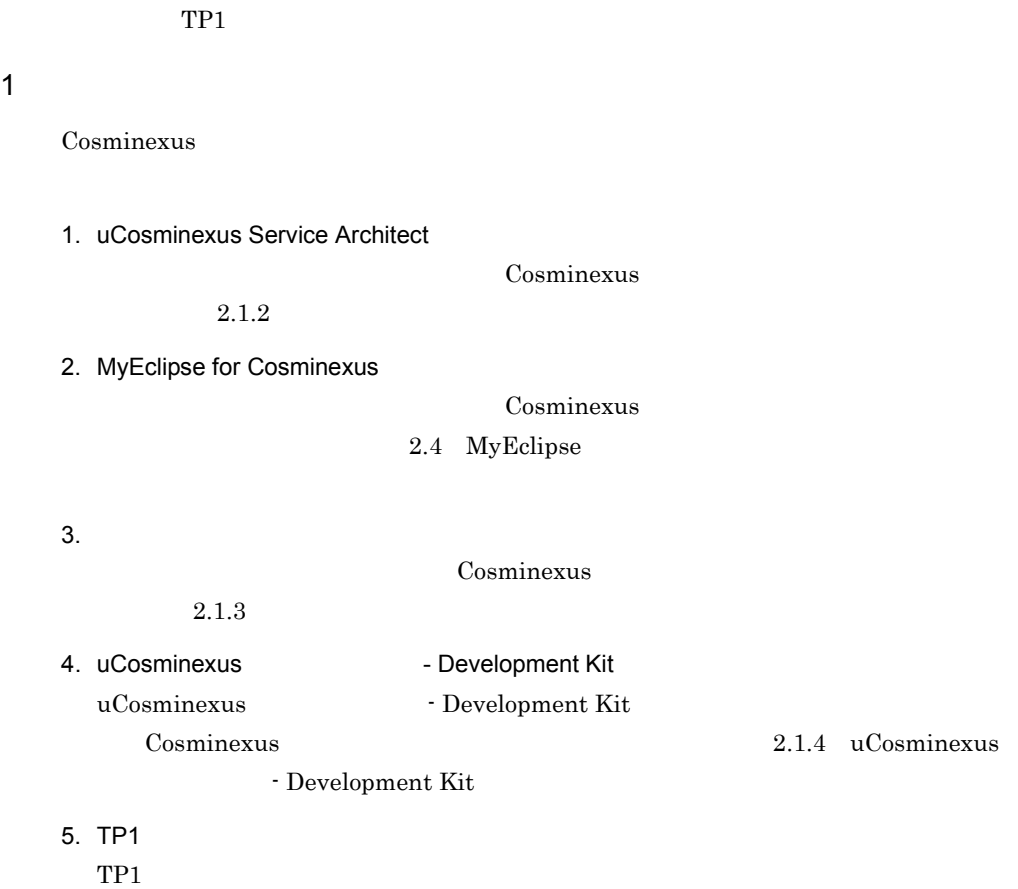

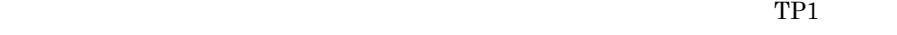

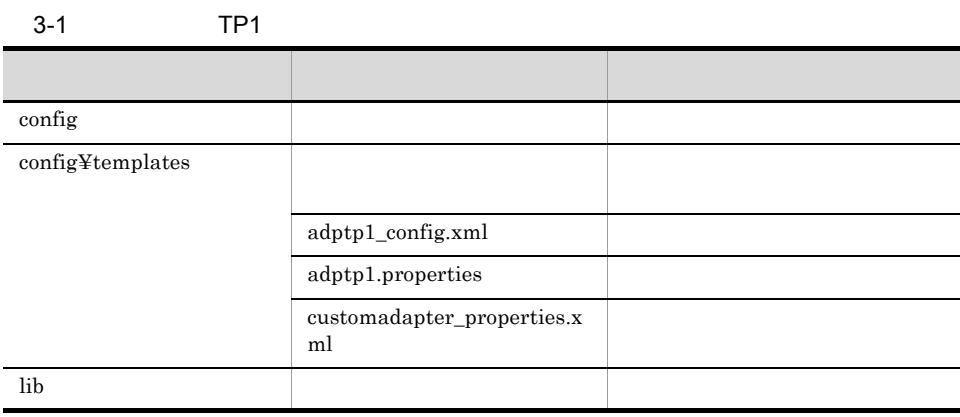

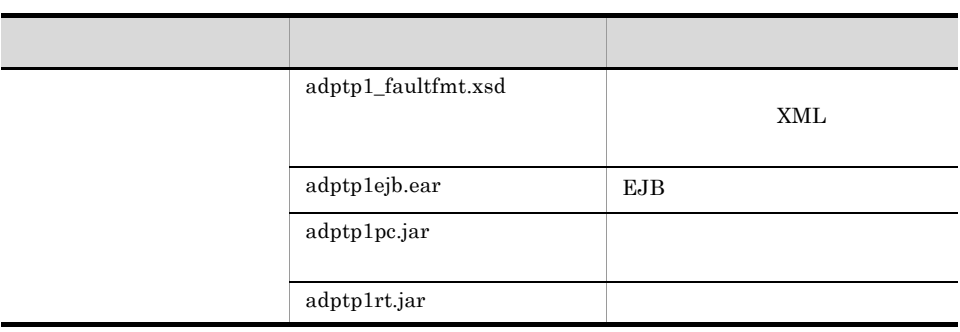

 $TP1$ 

 $2 \frac{1}{2}$ 

Cosminexus

Administrators Power Users

- **•** MyEclipse for Cosminexus
- **•** WSDL4J 1.5.1

SOAP

Cosminexus SOAP

Cosminexus
Yc4web¥bin¥setup\_mode std

# $3.2$

 $TP1$   $TP1$ 

3-1 TP1

TP1アダプタの環境作成手順

参照先

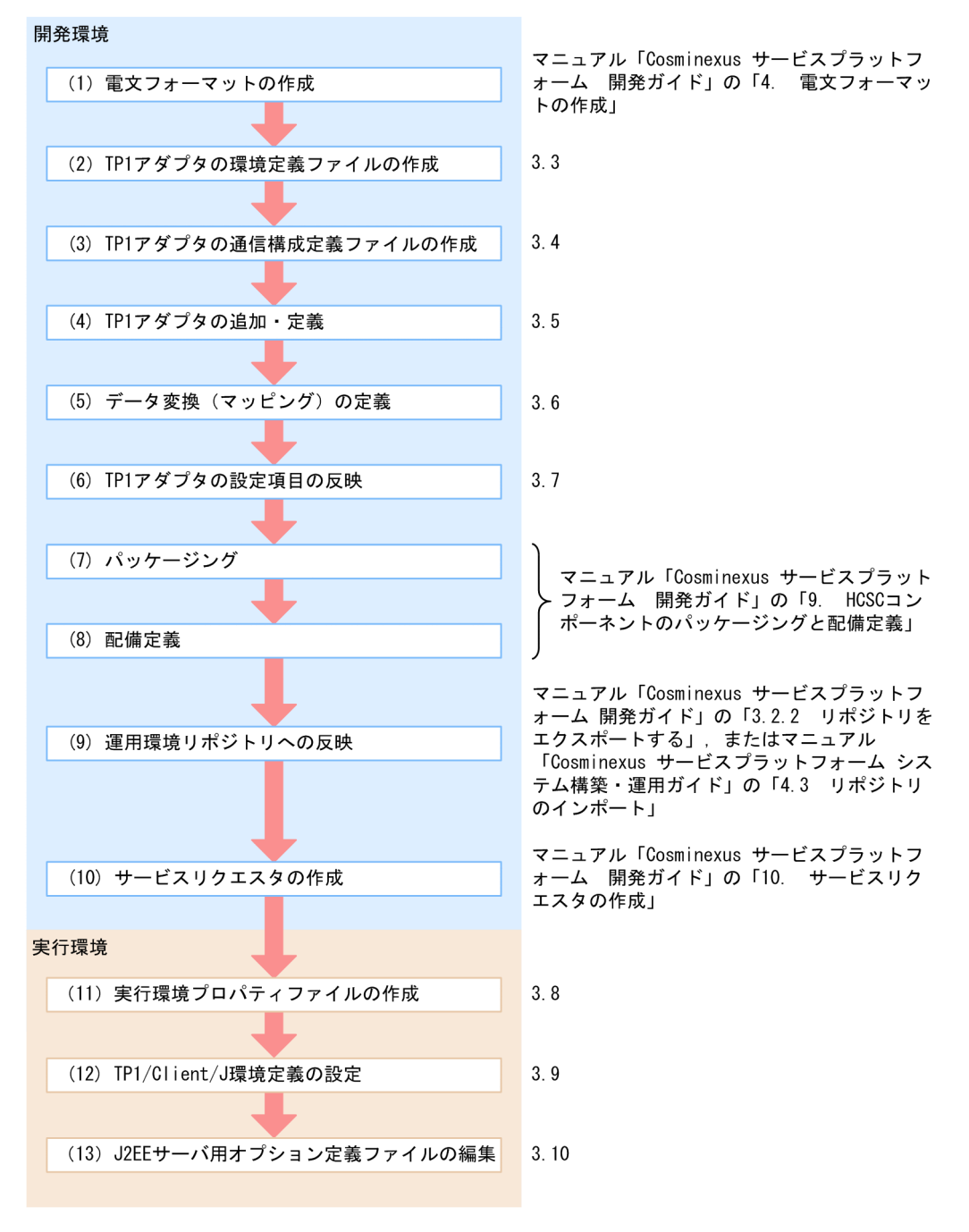

3. 設定

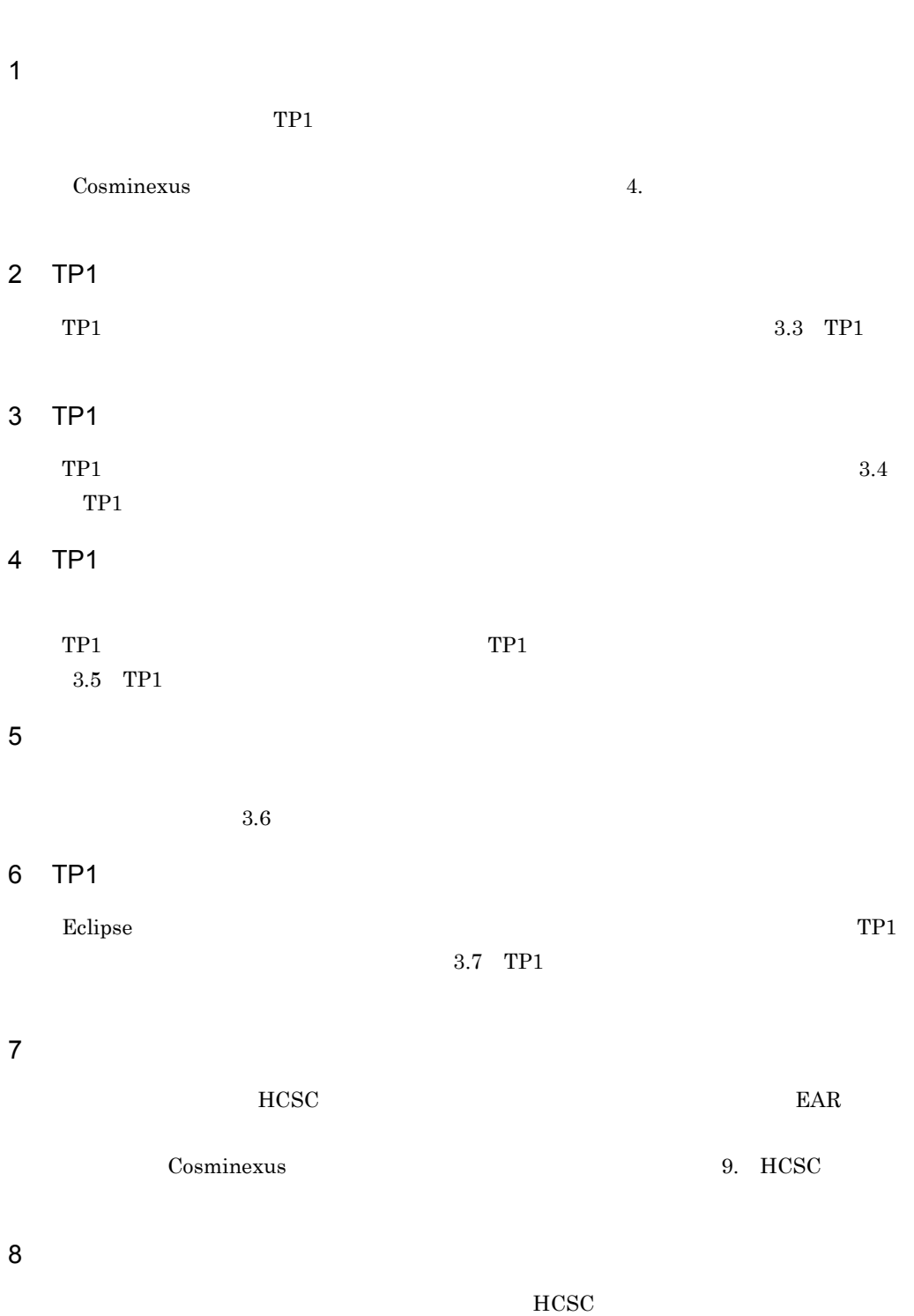

Cosminexus

9. HCSC

### $9$

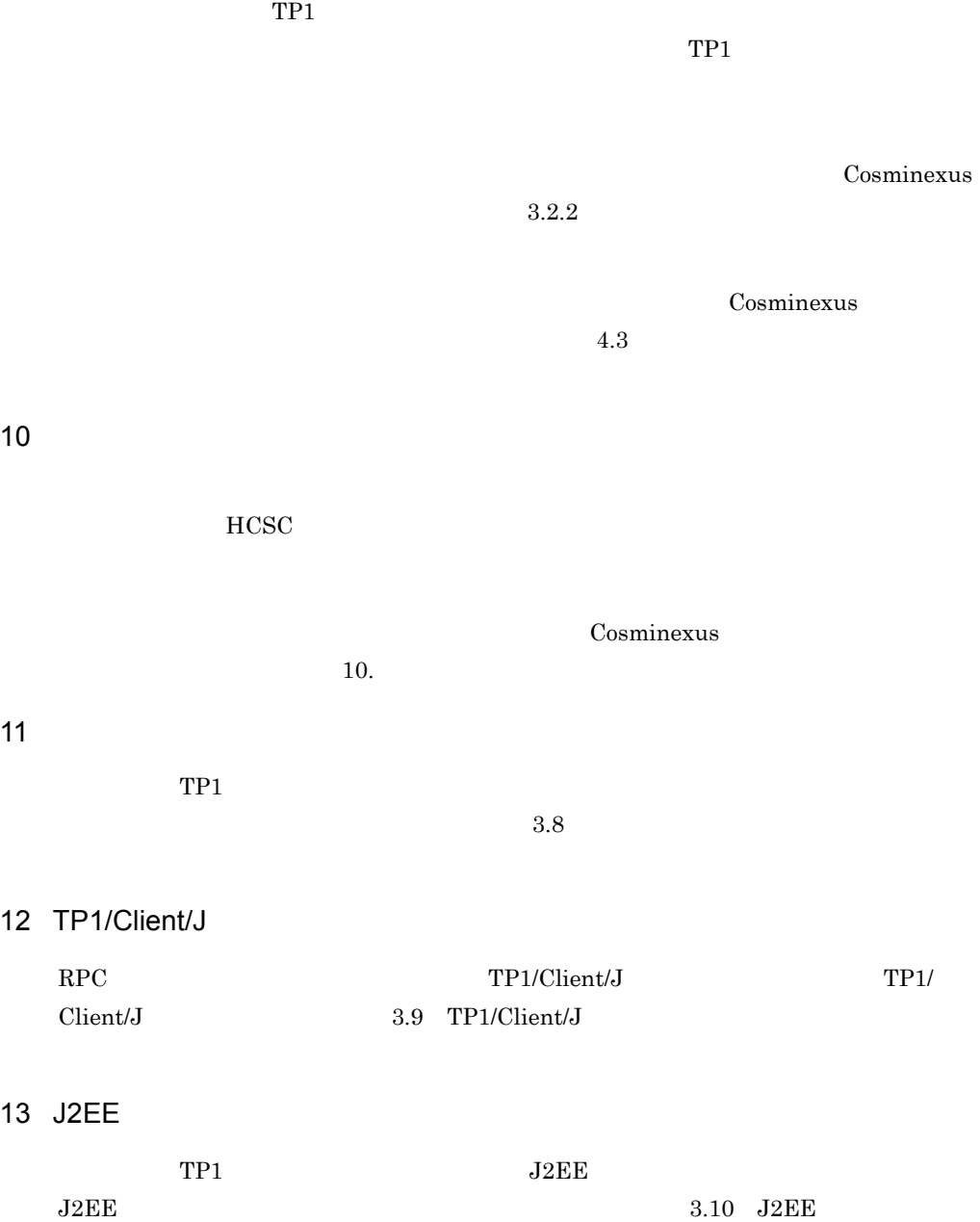

## <span id="page-51-1"></span> $3.3$  TP1  $7.3$

 $TP1$ 

## $3.3.1$

 $TP1$  XML  $TP1$ 

<mark><TP1</mark><br>>¥config¥templates¥customadapter\_properties.xml

TP1 customadapter\_properties.xml

## $3.3.2$

<span id="page-51-0"></span> $TP1$ 

3-2 TP1

```
\sqrt{2}xml version="1.0" encoding="UTF-8"?>
k!DOCTYPE properties SYSTEM "http://java.sun.com/dtd/properties.dtd">
kproperties>
 <entry key="adptp1_deffile">TP1アダプタ通信構成定義ファイル名</entry>
 <entry key="adptp1_fault_message_enable">[true | false ]</entry>
</properties>
```
(凡例) | :ユーザの編集個所を示しています。

<?xml version="1.0" encoding="UTF-8"?> XML XML XML

<!DOCTYPE properties SYSTEM "http://java.sun.com/dtd/properties.dtd">

 $\rm DTD$ 

<properties>

 $TP1$ 

<entry key="adptp1\_deffile">  $TP1$  <entry key="adptp1\_fault\_message\_enable">{ true | false } ~ <<false>>  $TP1$ 

- **•** true
- **•** false

## <span id="page-53-0"></span>3.4 TP1

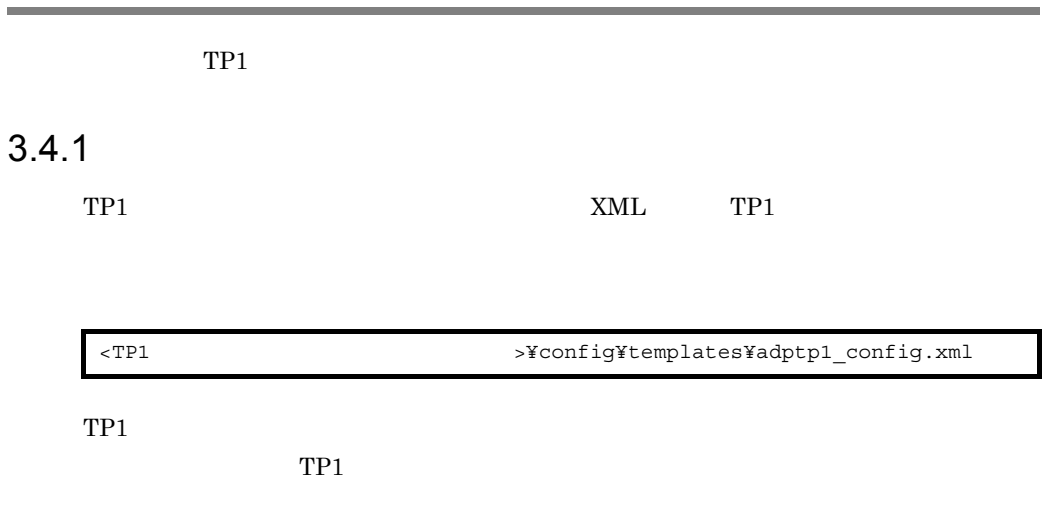

## $3.4.2$

 $TP1$ 

3-3 TP1

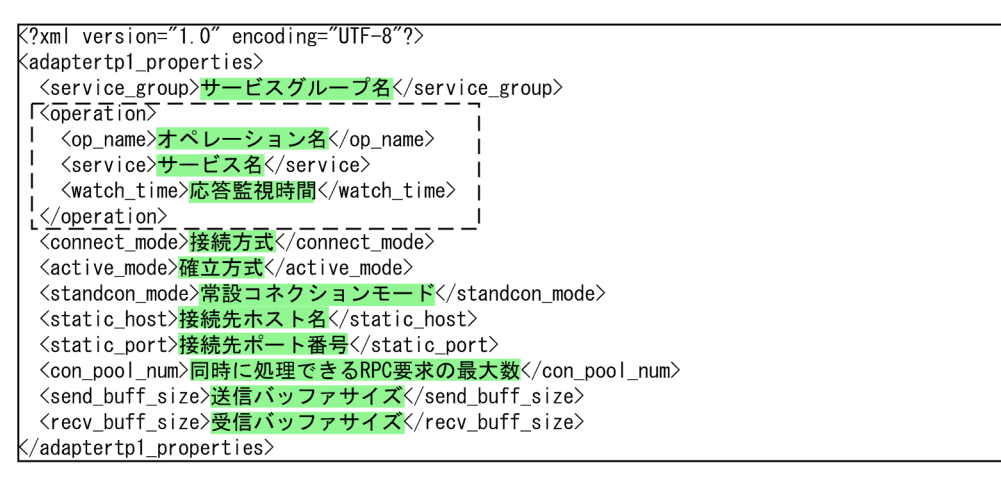

(凡例) | :ユーザの編集個所を示しています。 「 ̄ ̄」:複数指定できることを示しています。

#### <active\_mode> <standcon\_mode>

```
<connect_mode>STAND</connect_mode>
<active_mode></active_mode>
<standcon_mode></standcon_mode>
<con_pool_num>64</con_pool_num>
```

```
<connect_mode>STAND</connect_mode>
<con_pool_num>64</con_pool_num>
```
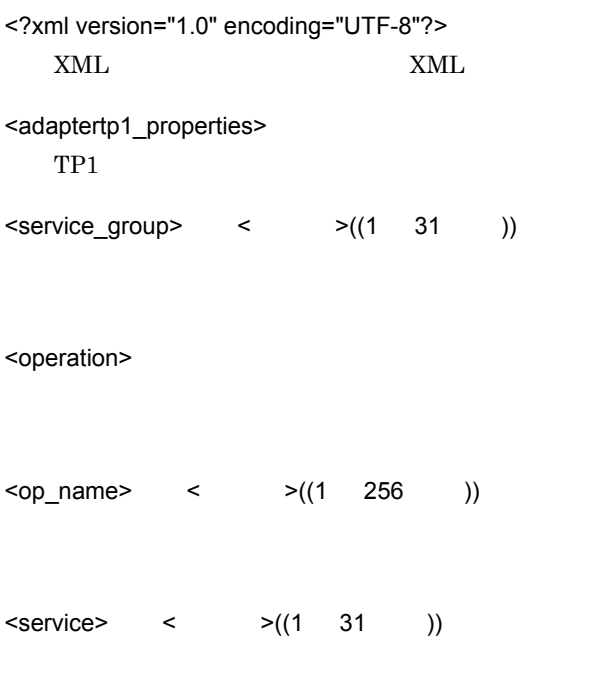

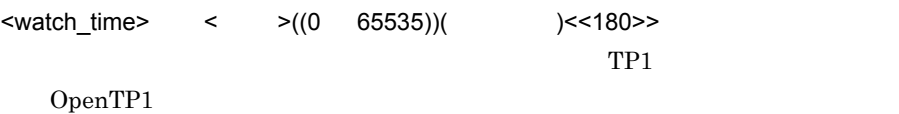

 $0$ 

 $TP1$ 

 $OpenTP1$   $2-1$  $2 - 2$ 

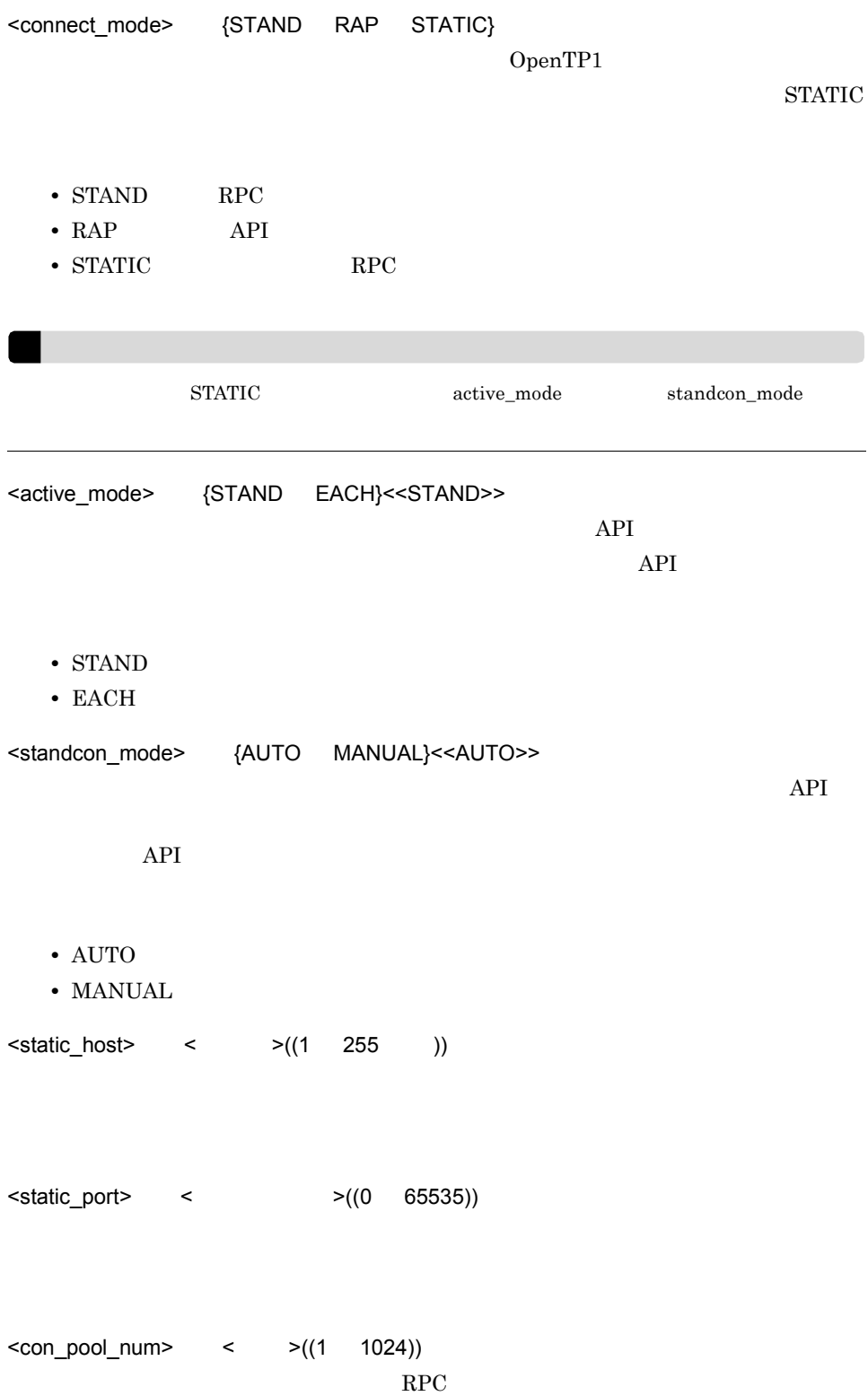

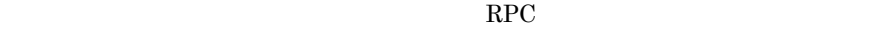

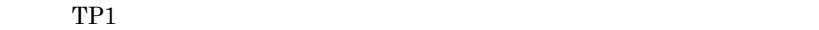

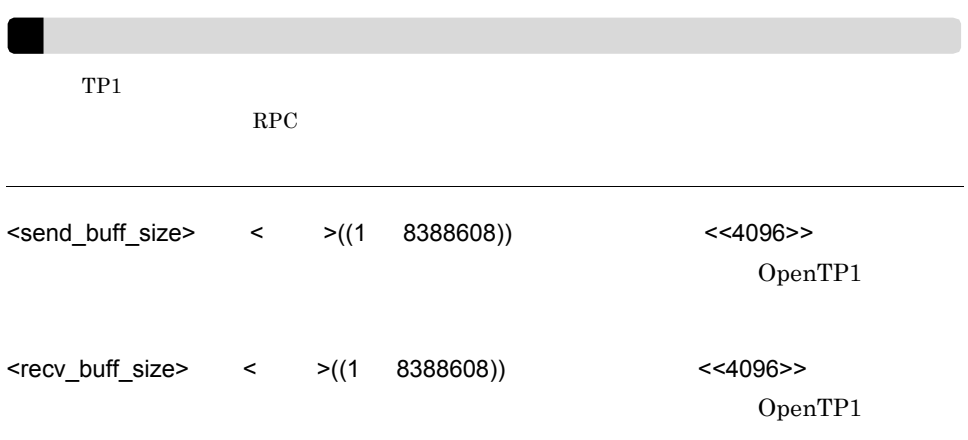

## <span id="page-57-1"></span><span id="page-57-0"></span>3.5 TP1

 $TP1$ 

1. Eclipse

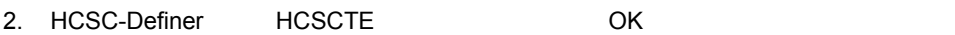

 $3.$ 

#### $3-4$

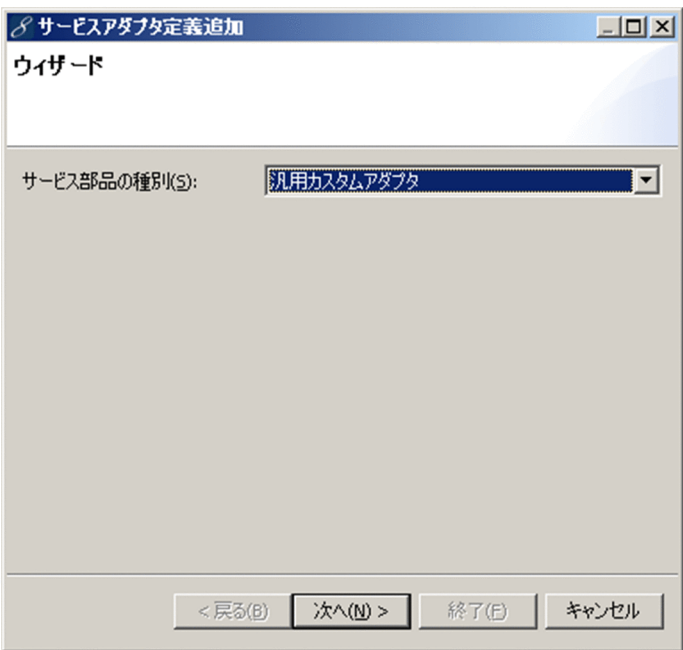

 $4.$ 

 $3-5$ 

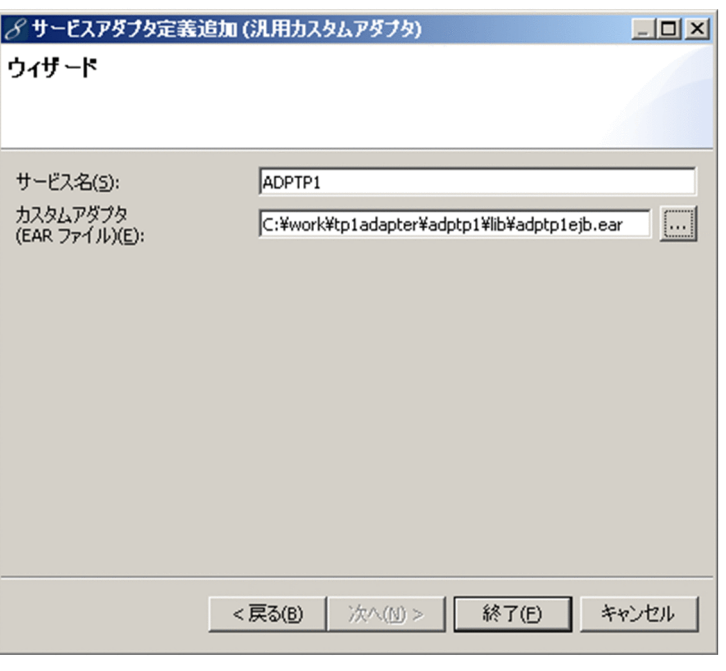

6. **EAR** 

 $EAR$   $\leq$  $\begin{array}{lll} \displaystyle \text{TP1} & \text{ }\text{YlibYadptplejb.} \end{array}$ 

 $3-6$ 

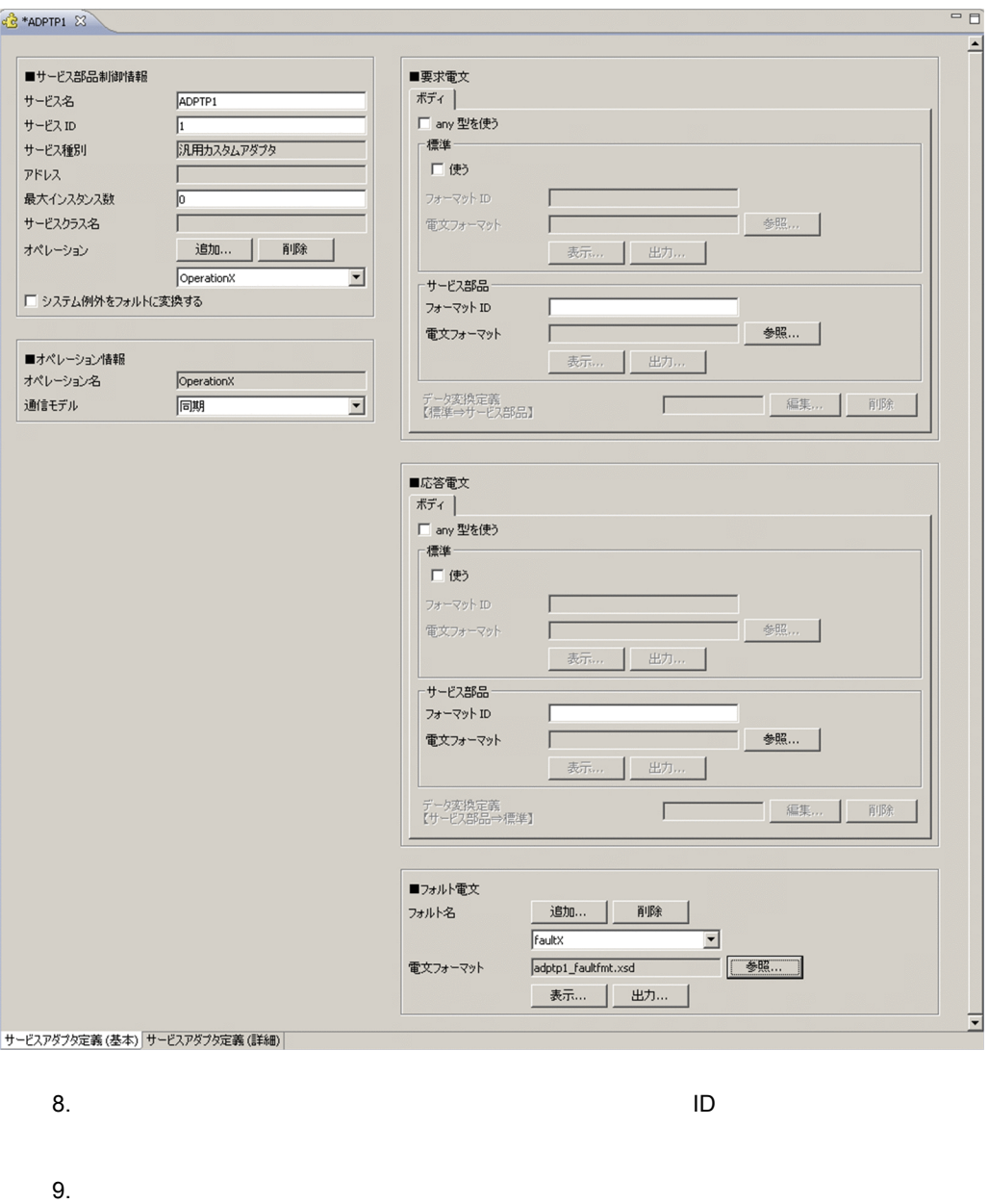

10.  $\blacksquare$ 

11.  $12.$   $23.$ 

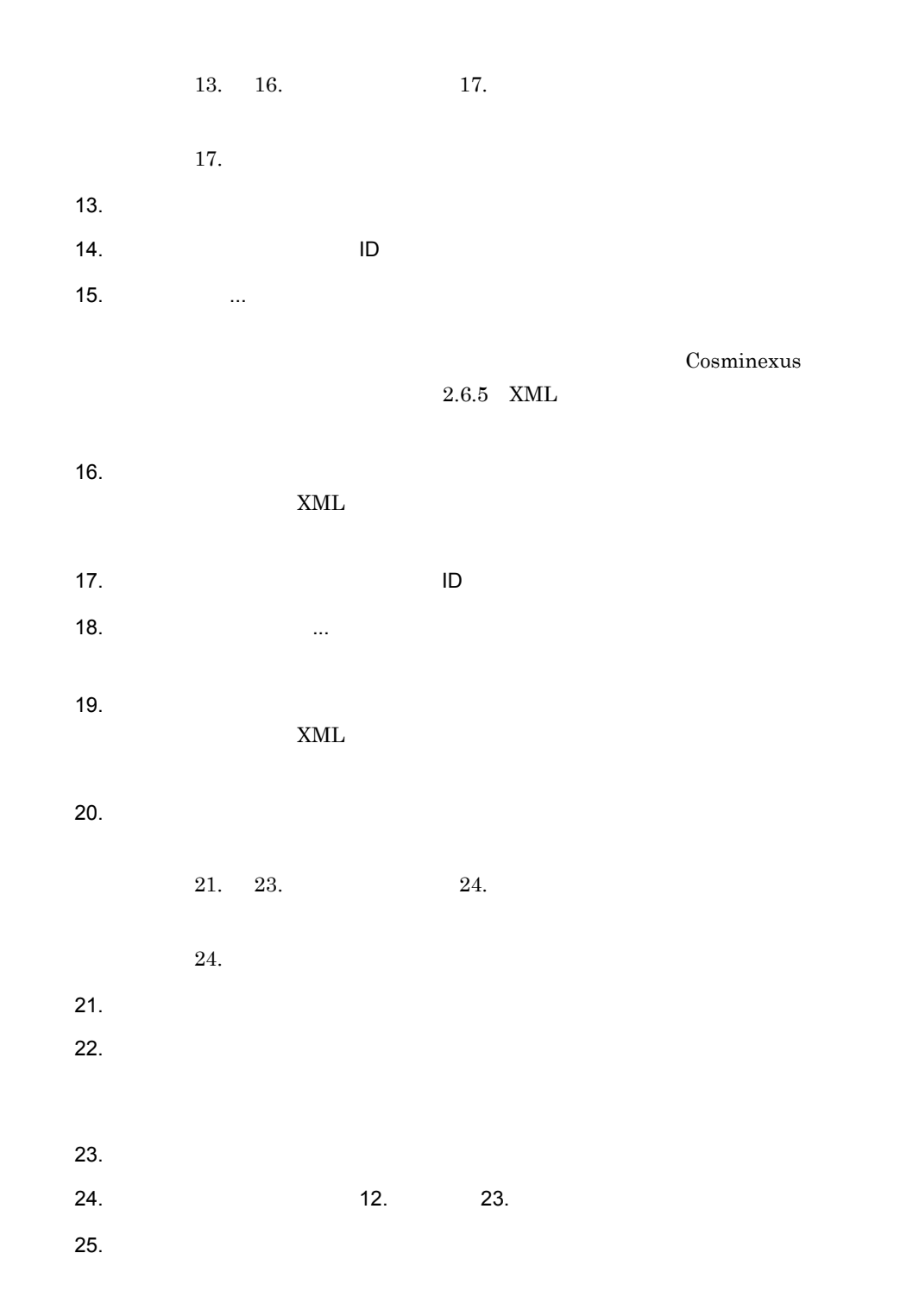

#### $3-7$

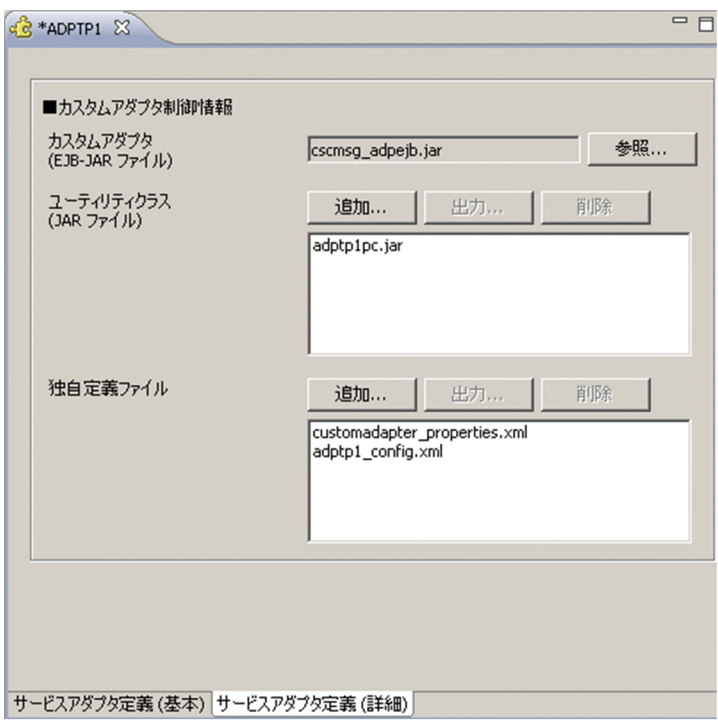

26. BJB-JAR

27. JAR JAR 2011 SUPPORT (2012)

• adptp1pc.jar

#### 28.

- adptp1\_config.xml
- $\bullet~$  customadapter\_properties.xml

29. complete Eclipse of Eclipse of Terms and  $\Sigma$ 

 $TP1$ 

#### 3-2 TP1

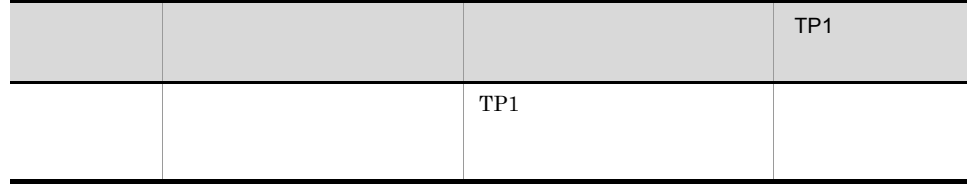

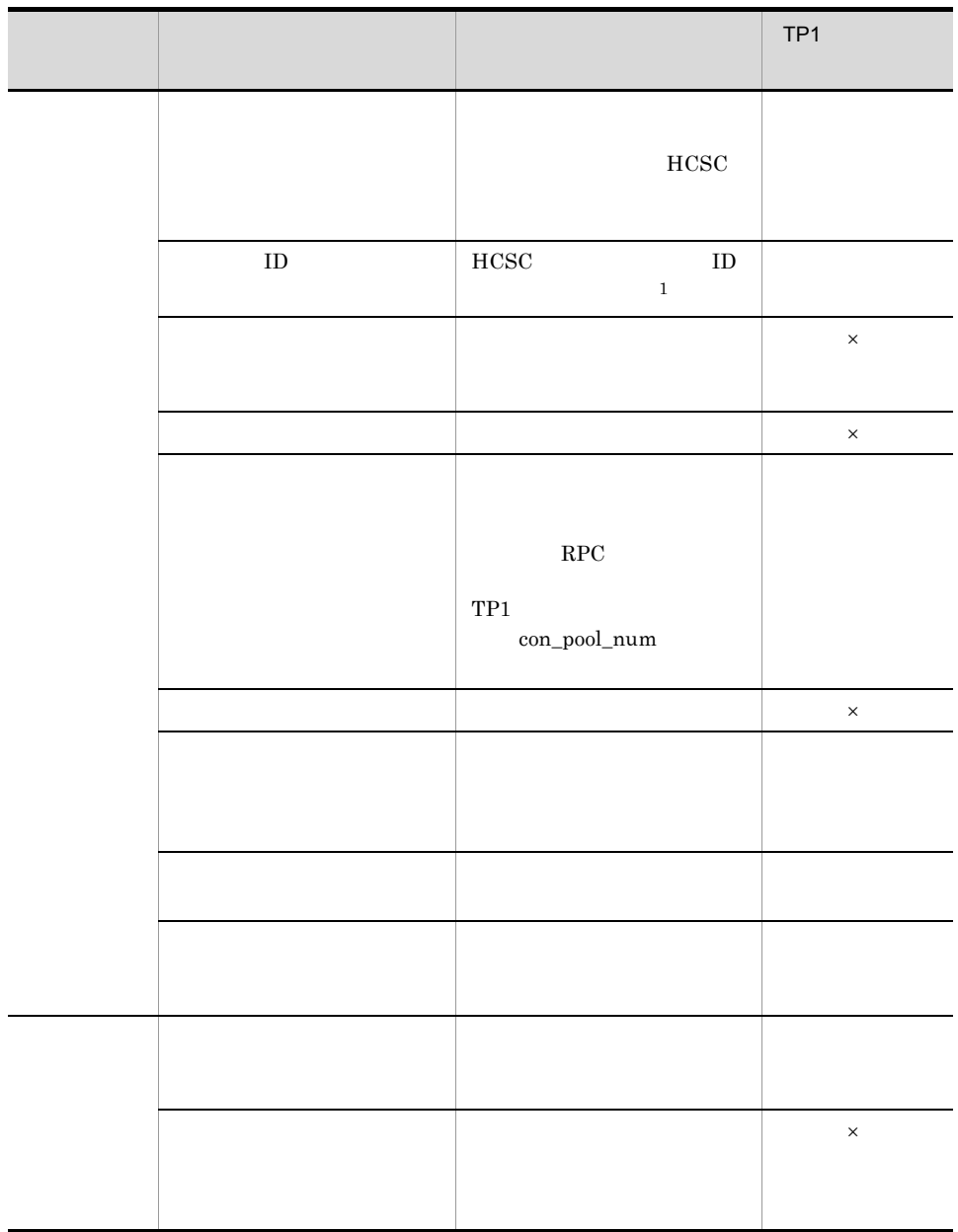

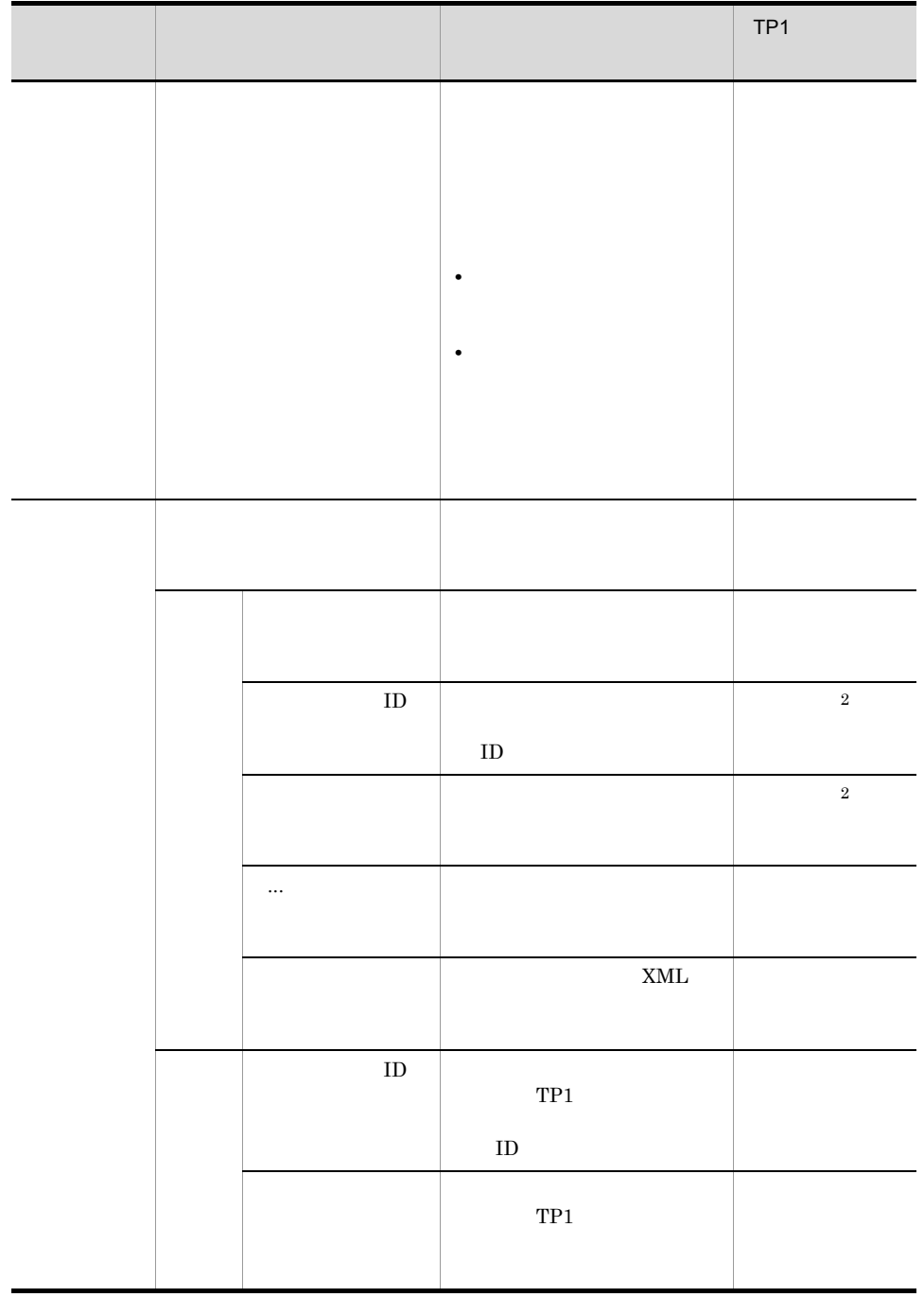

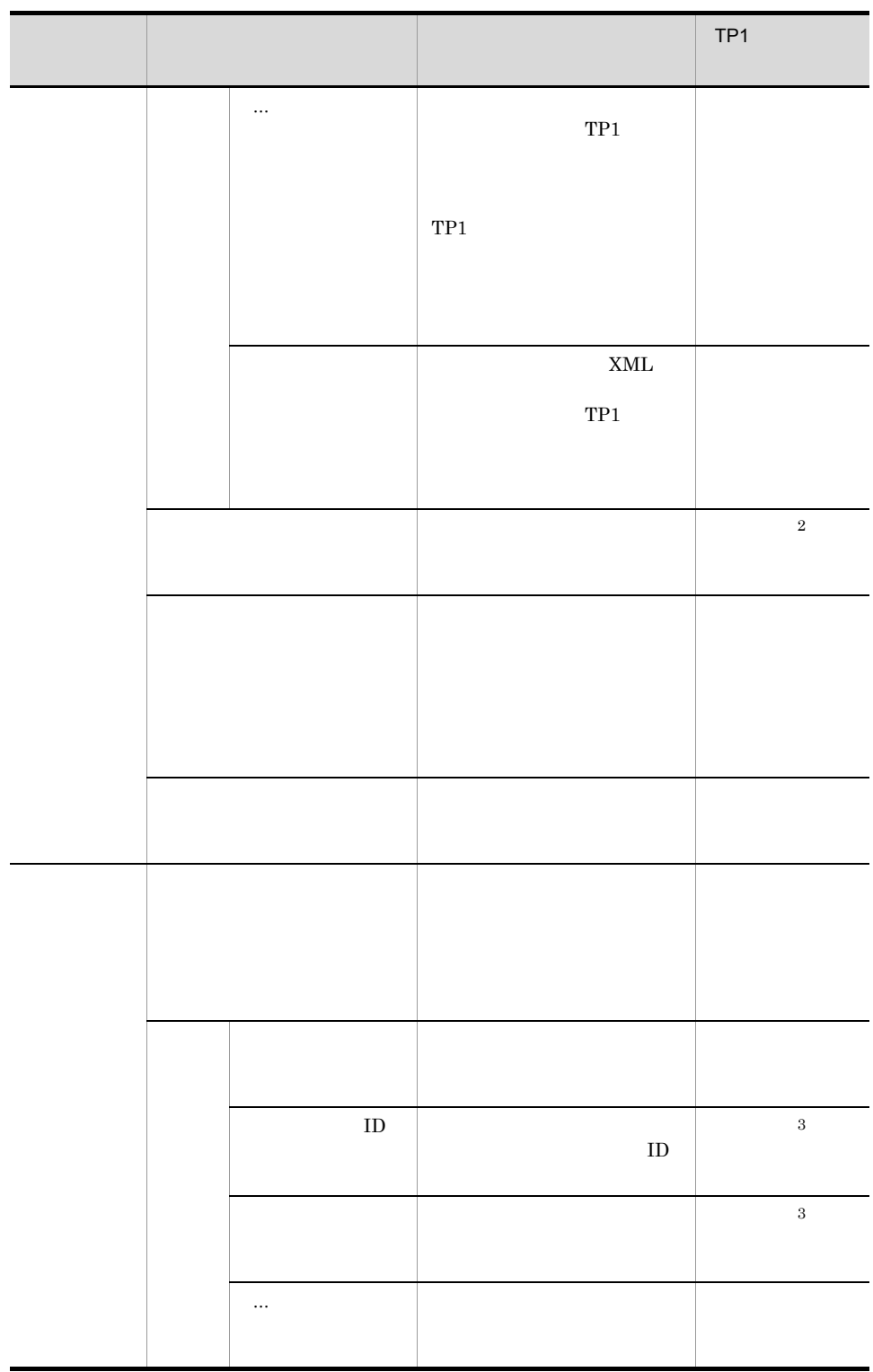

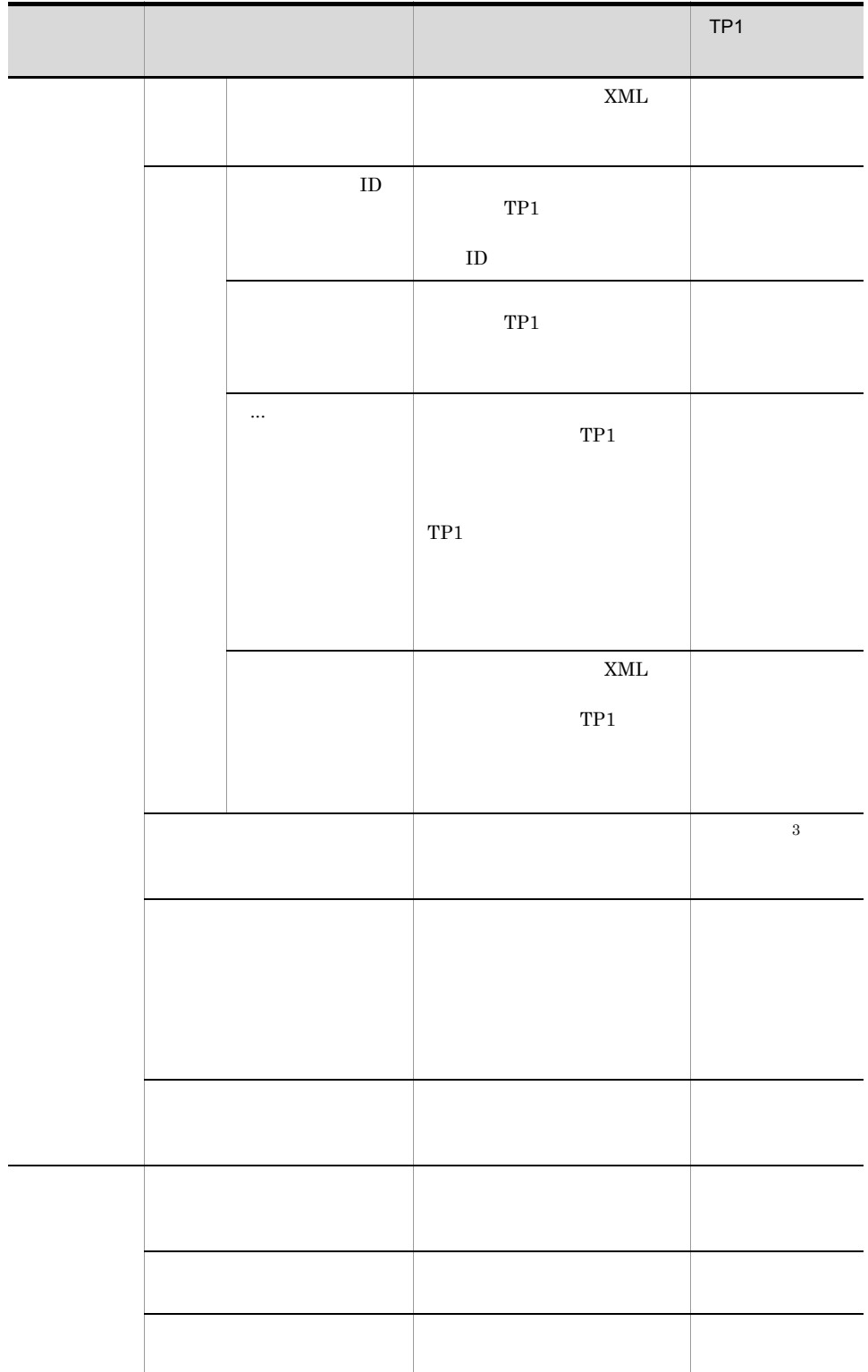

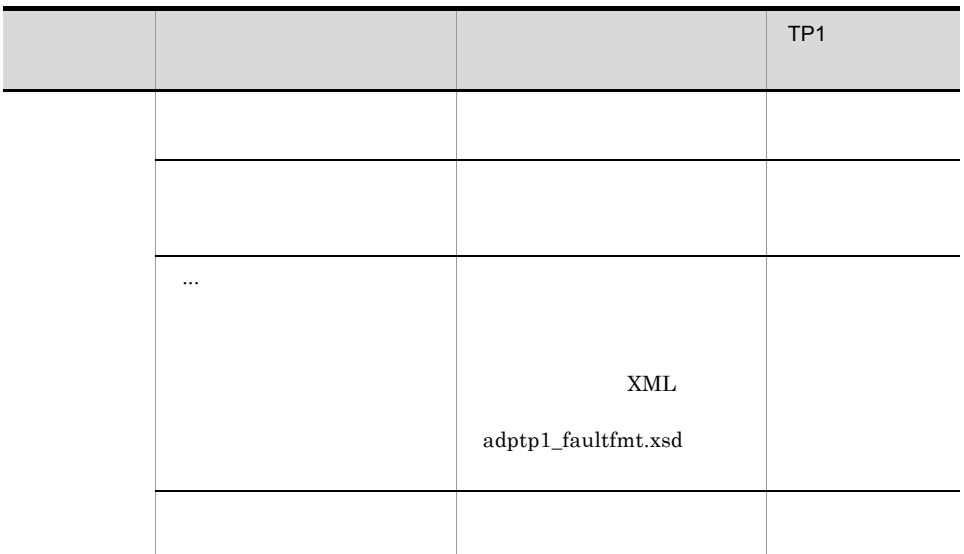

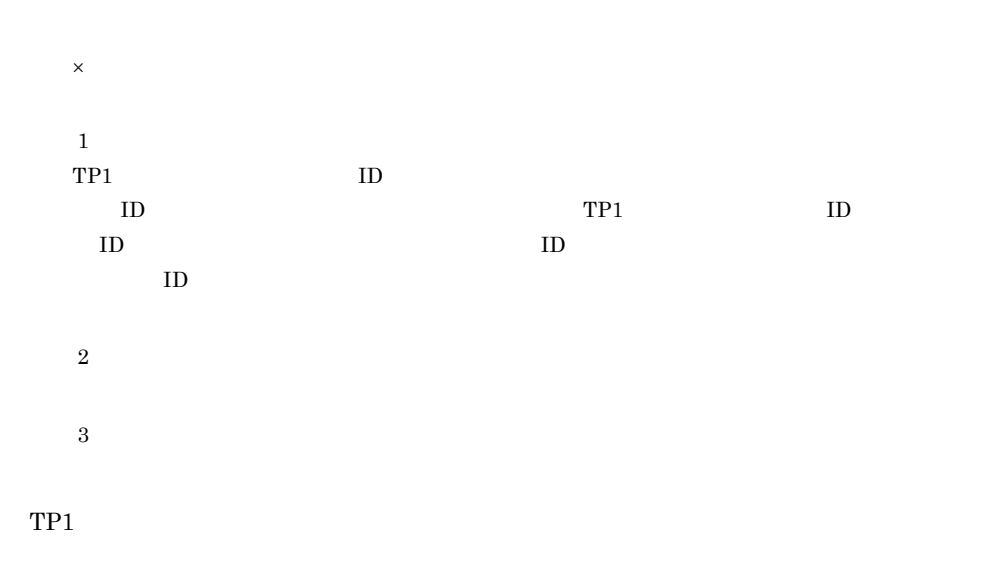

3-3 TP1

|  |                                 |  |                                 |                             | TP <sub>1</sub> |
|--|---------------------------------|--|---------------------------------|-----------------------------|-----------------|
|  | $\operatorname{EJB}\text{-JAR}$ |  | $_{\mathrm{TP1}}$               |                             | $\times$        |
|  |                                 |  | $_{\mathrm{TP1}}$               | ${\rm EJB}{\cdot}{\rm JAR}$ |                 |
|  | $_{\rm JAR}$                    |  |                                 |                             |                 |
|  |                                 |  | $\mbox{TP1}$                    |                             |                 |
|  |                                 |  | - $\operatorname{adptp1pc.jar}$ |                             |                 |
|  |                                 |  |                                 |                             |                 |
|  |                                 |  | $\mbox{TP1}$                    | TP1                         |                 |
|  |                                 |  | $_{\mathrm{TP1}}$               |                             |                 |
|  |                                 |  | $\bullet$<br>$\bullet$          |                             |                 |
|  |                                 |  |                                 |                             |                 |

 $\times$ 

 $TP1$ Cosminexus 5.

<span id="page-69-0"></span>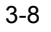

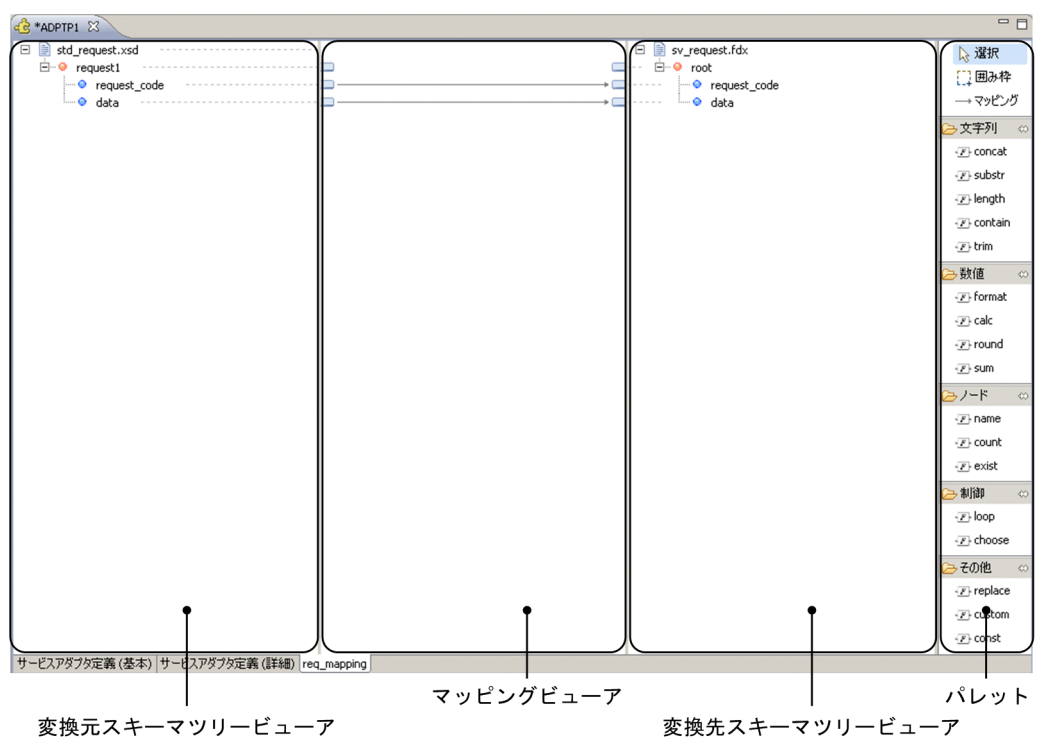

 $TP1$  $TP1$ 

 $TP1$ 

**•** 要求電文

**•** 応答電文

#### $TP1$

## Cosminexus

 $7.$ 

Cosminexus

 $7.5$ 

Cosminexus

## <span id="page-71-0"></span>3.7 TP1

TP1  $\Box$ 

ear EAR THE EAR THE EAR
1  $\sim$   $\sim$   $\sim$   $\sim$   $\sim$   $\sim$ 

# 1.  $\blacksquare$ 2. 
the contract of the contract of the set of the set of the set of the set of the set of the set of the set of the set of the set of the set of the set of the set of the set of the set of the set of the set of the set of  $3.$  $TP1$  $TP1$  $TP1$ 2 定義方法 TP1 TP1/Client/  $J$  $Java$  $\langle \cdot \rangle$  =  $\langle \cdot \rangle$ <TP1 > Yconfig¥templates¥adptp1.properties <TP1アダプタのインストールディレクトリ>¥config

• **• •** [  $\alpha = \alpha + \beta + \beta + \gamma$ ]

tp1client.config=**TP1/Client/J** buffer.keep={ true | false }

java.util.Properties • ファイル マグマ = コマン マグマ = コマン マグマ • # 1 • The Unicode Contractor  $$ Unicode  $\sim$  Cosminexus JDK native2ascii  $3 \overline{\phantom{a}}$ tp1client.config=TP1/Client/J < > TP1/Client/J  $\overline{X}$   $\overline{Y}$ buffer.keep={ true | false } < < true >> **•** true  $TP1$ **•** false  $RPC$  $KDEE12021-W$  true buffer.keep true true **•** 相対パス,親ディレクトリ表現( ..¥ ../ ,およびカレントディレクトリ表現( .¥  $\Lambda$ • UNIX  $\bullet$ • Windows **UNC NTFS** 

# 3.9 TP1/Client/J

 $TP1/Client/J$ 

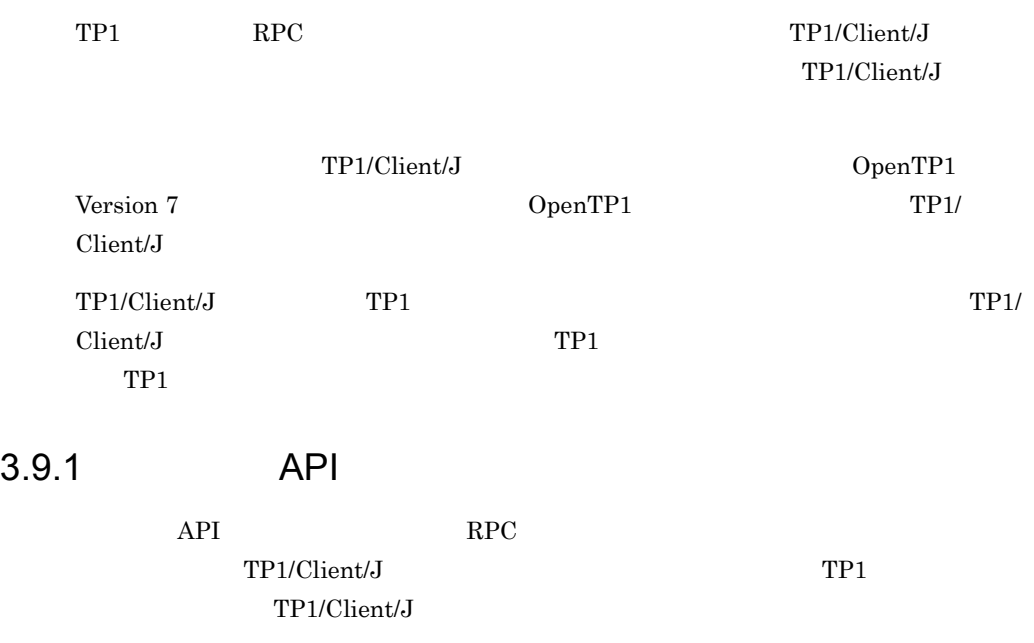

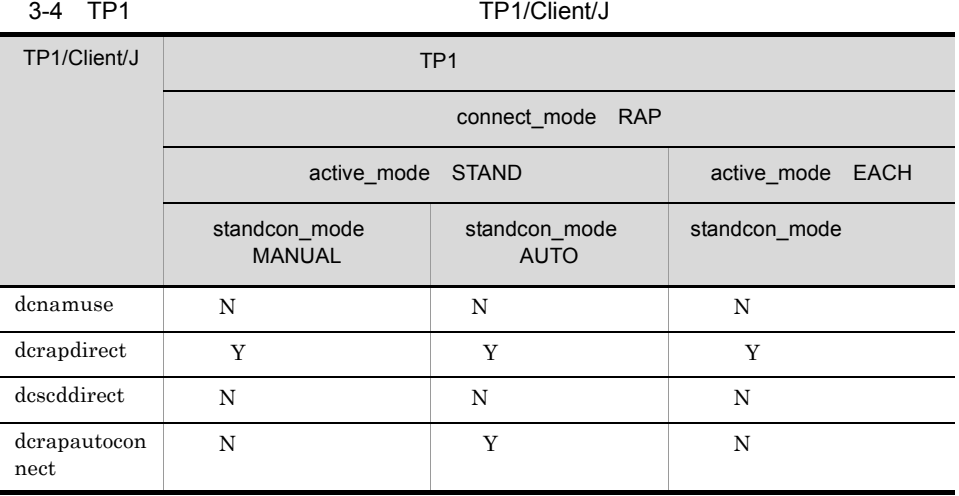

 $connect\_mode$  RAP

 $connect\_mode$  RAP

API TP1/Client/J

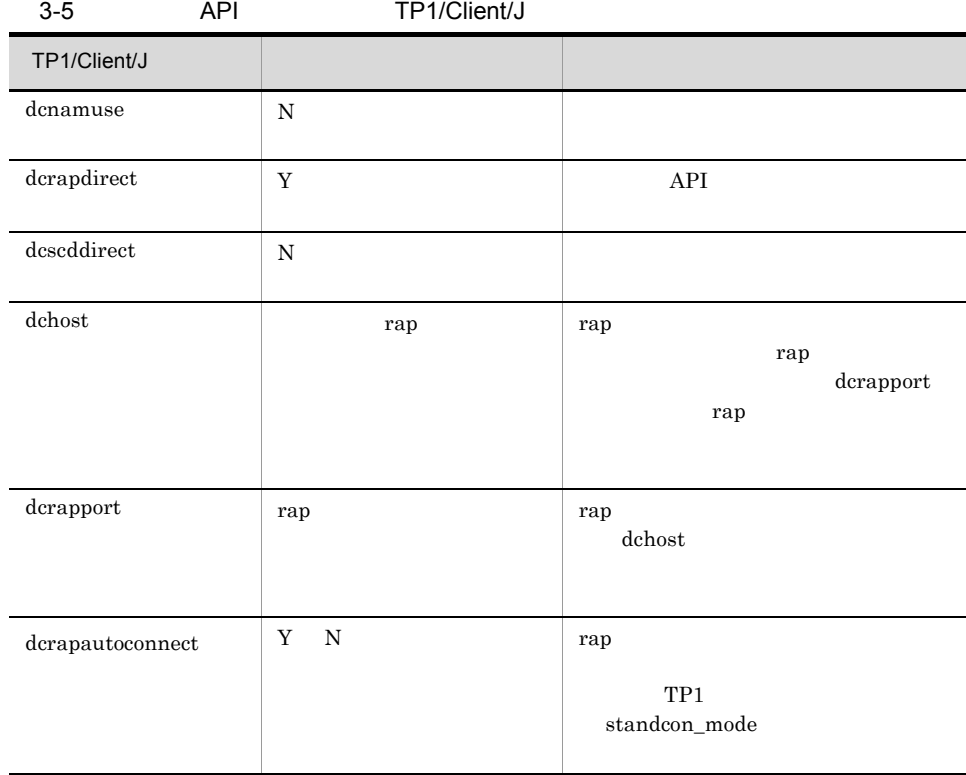

dcrapautoconnect

### 3-6 dcrapautoconnect

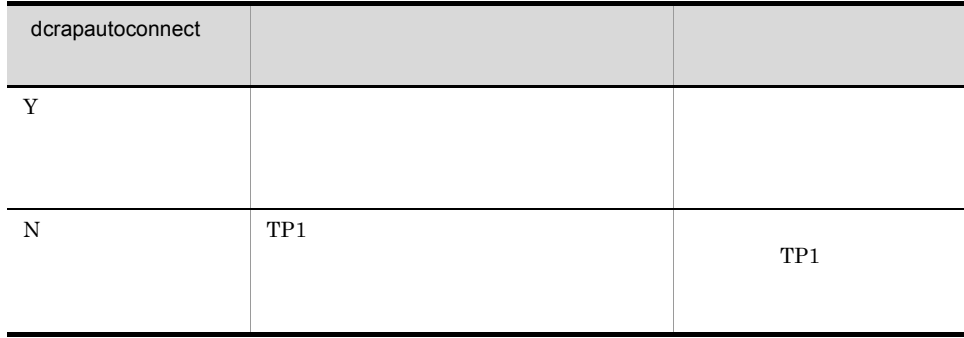

### $3.9.2$

TP1 connect\_mode  $STAND$   $TP1/Client/J$ 

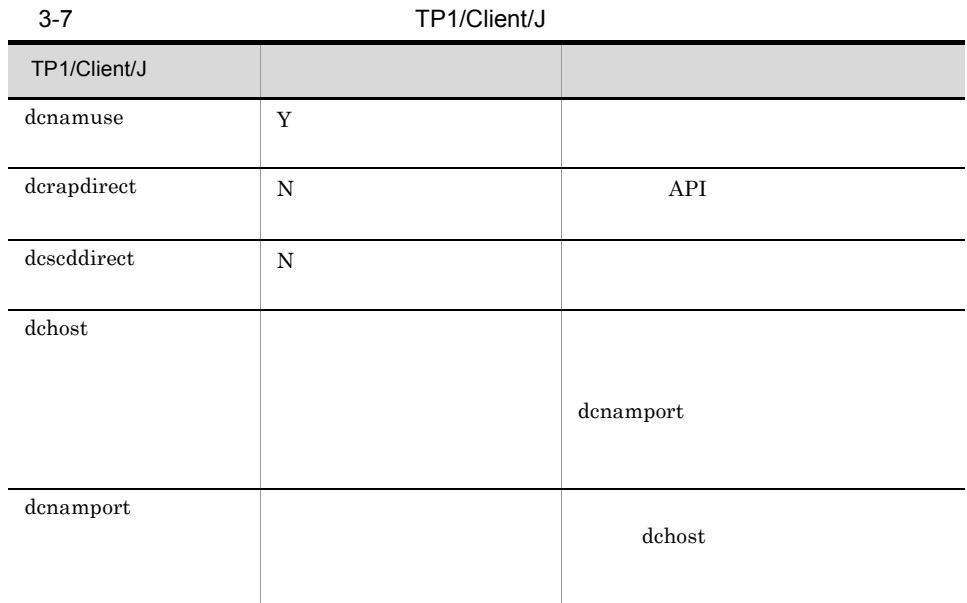

### $3.9.3$

 $TP1$ 

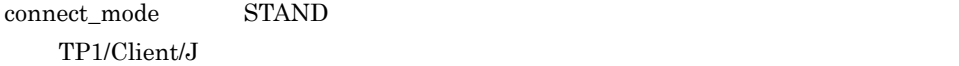

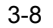

### TP1/Client/J

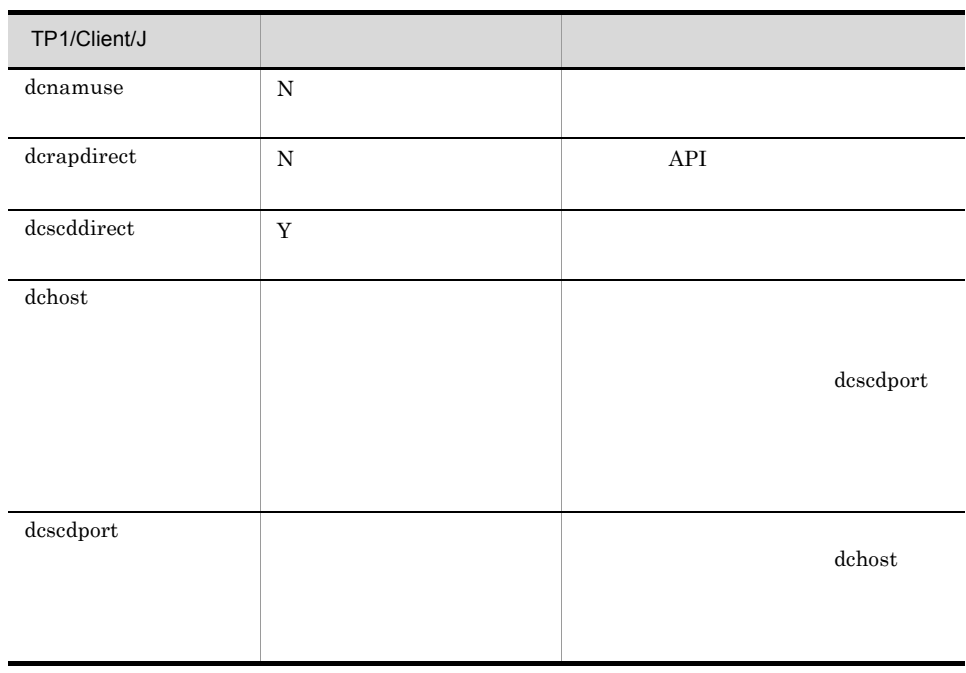

3. 設定

 $\overline{a}$ 

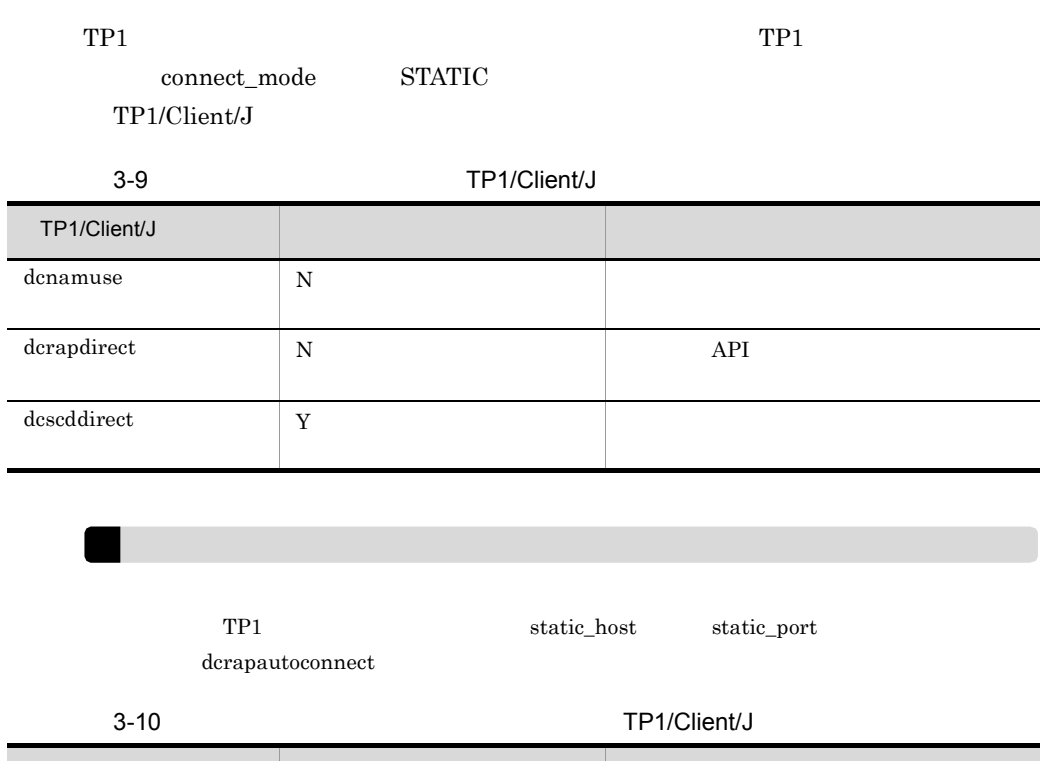

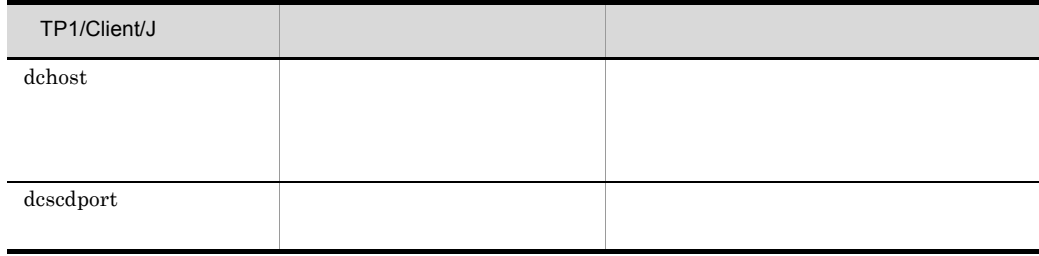

# 3.10 J2EE

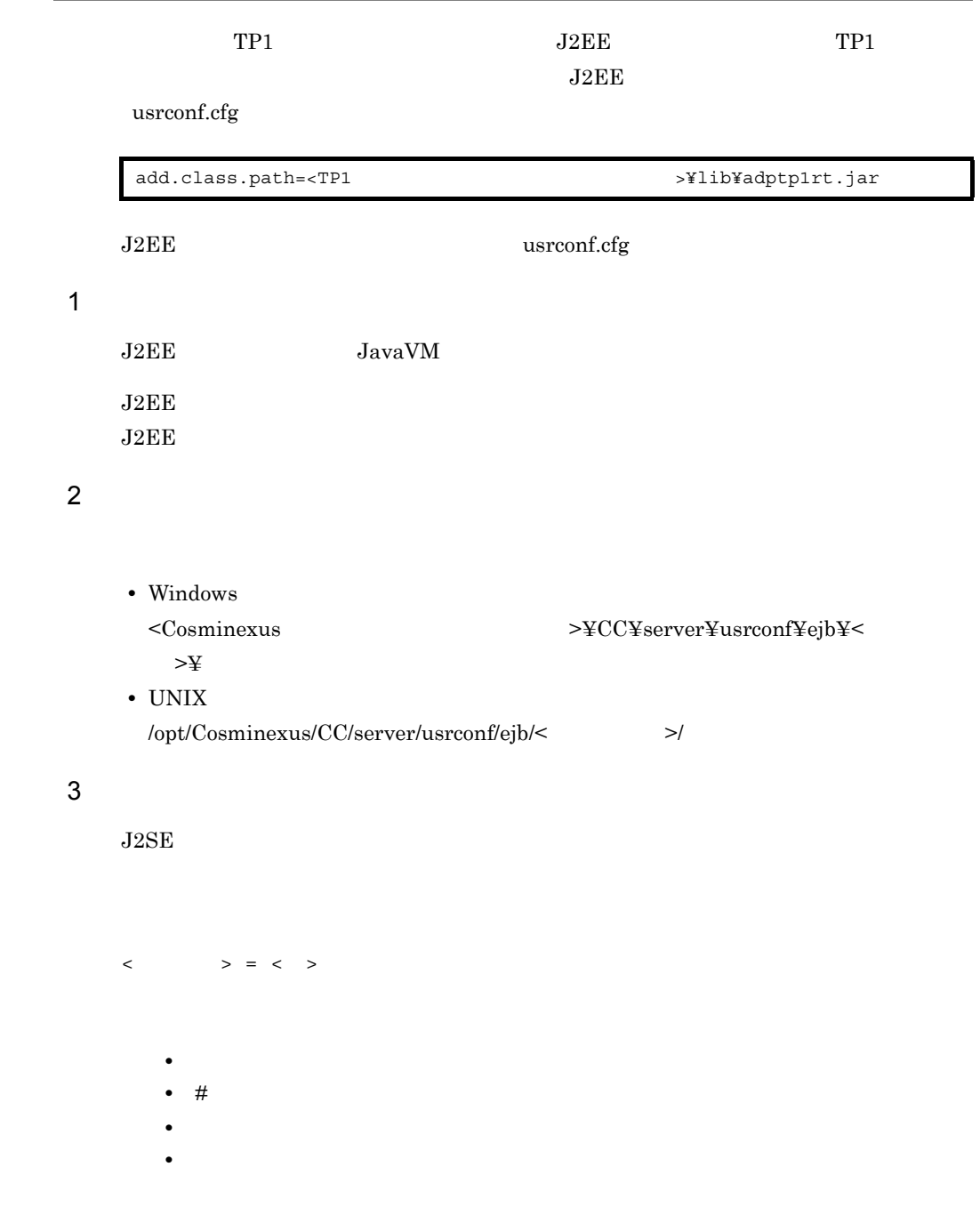

• <sub>\*</sub><br>
• <sub>The state of the state of the state of the state of the state of the state of the state of the state of the state of the state of the state of the state of the state of the state of the state of the state of the </sub>

 $\langle$   $\rangle$   $>$  =  $\langle$   $\rangle$   $\#$   $\langle$   $\rangle$ 

3. 設定

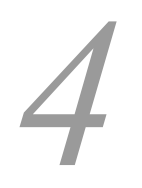

 $TP1$ 

4.1 TP1

# 4.1 TP1

### $TP1$

- Cosminexus
- Cosminexus

TP1 Cosminexus

 $5.2.6$ 

TP1 Cosminexus

 $5.2.28$ 

# 5

TP1

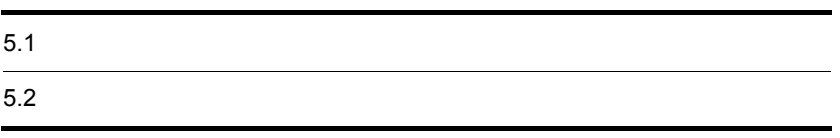

# $5.1.1$

 $TP1$ 

 $5-1$ 

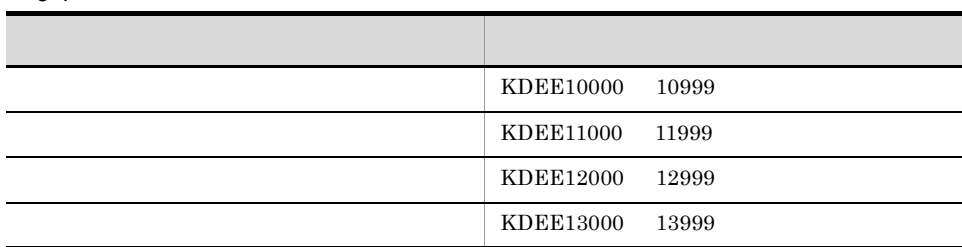

# $5.1.2$

### KDEEnnnnn-Y KDEEnnnnn-Y

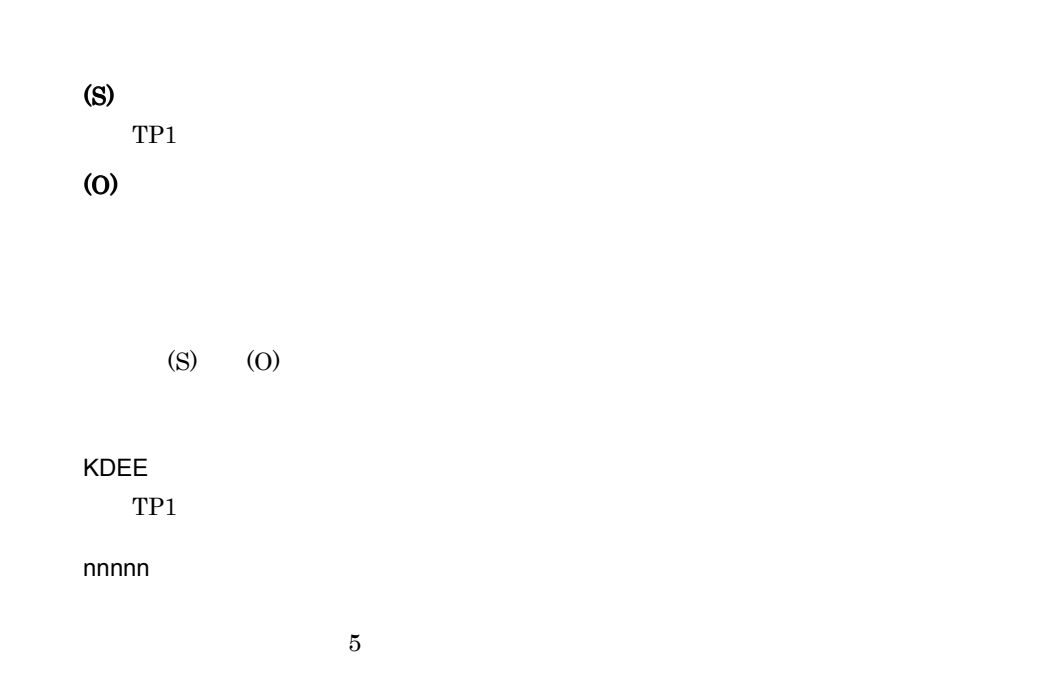

 $\mathbb{R}$ 

Y

E Error

### W Warning

### I Information

 $TP1$ 

(S) TP1

(O)

# $5.2$

### KDEE10000-I

TP1-adapter (TP1 TP1-adapter (TP1 TP1-adapter name =

TP<sub>1</sub>

(S)

### KDEE10001-E

An attempt to initialize the TP1-adapter failed. Adapter name  $=$ 

 $TP1$ 

(S)

 $TP1$ 

(O)

Cosminexus

### KDEE10002-E

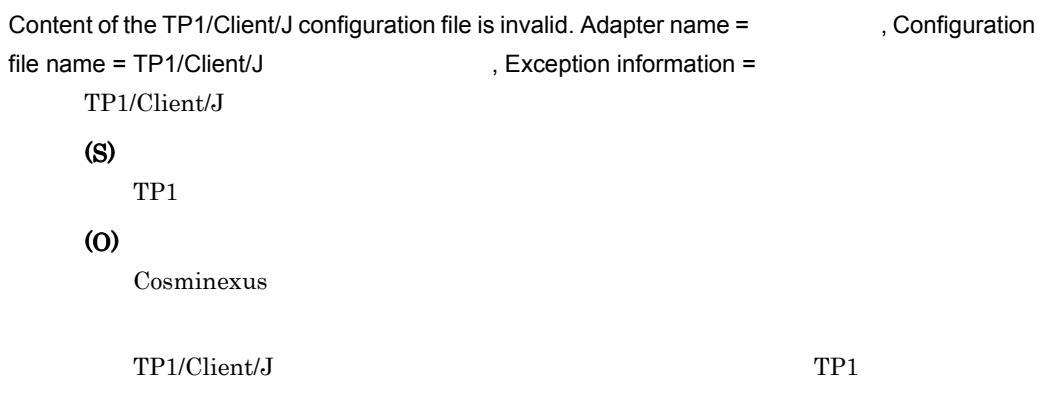

### KDEE10003-E

TP1/Client/J configuration file is not found. Adapter name = TP1/Client/J configuration file name = TP1/Client/J Reserves , Exception information = TP1/Client/J

(S)  $TP1$ (O) Cosminexus  $TP1/Client/J$   $TP1$ 

### KDEE10004-E

```
Cannot access to the TP1/Client/J configuration file. Adapter name = The position , Configuration
file name = TP1/Client/J (a) Represention information =
    TP1/Client/J
    (S)
       TP1(O)
      Cosminexus
      TP1/Client/J
                                                 Cosminexus
       ( ) 2.5server.policy J2EE
       TP1
```
### KDEE10005-E

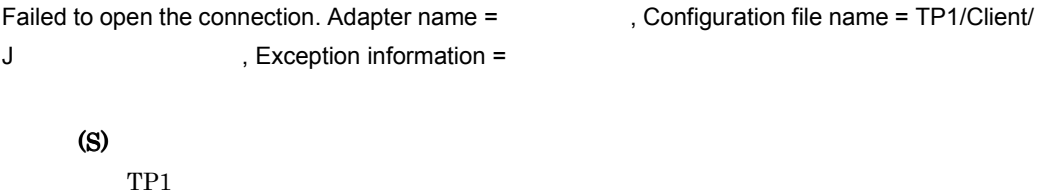

### (O)

Cosminexus

TP1/Client/J

### KDEE10006-E

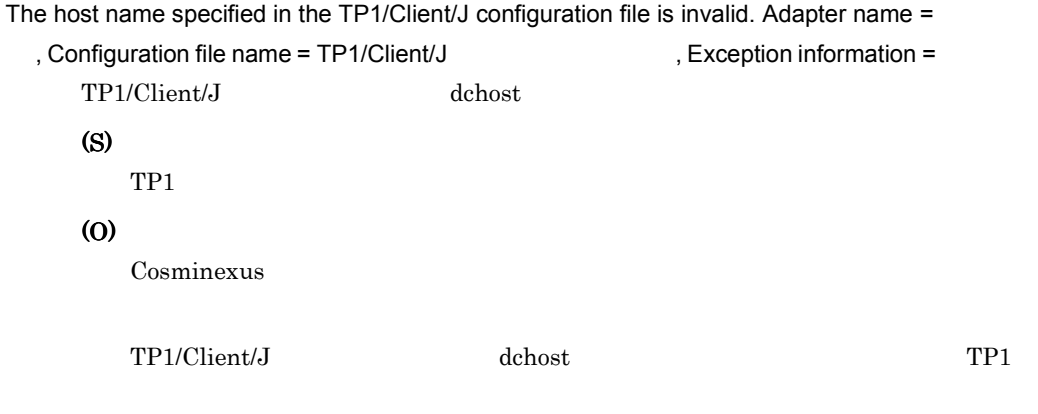

### KDEE10007-E

The port number specified in the TP1/Client/J configuration file is invalid. Adapter name = , Configuration file name = TP1/Client/J (a) B , Exception information = TP1/Client/J (S)  $TP1$ (O) Cosminexus  $TP1/Clien / J$  dcrapport  $TP1$ KDEE10008-E

Cannot allocate the rap listener server resource. Adapter name = The configuration file name = TP1/Client/J and a system information = RAP RAP RAP (S)  $TP1$ (O) Cosminexus RAP  $\mathbb{R}$ 

### KDEE10009-E

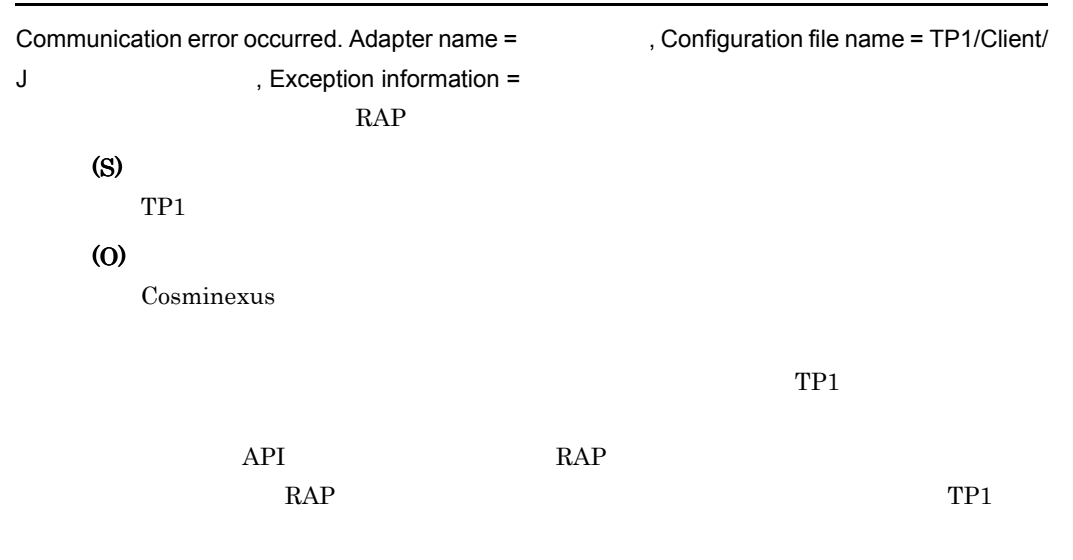

### KDEE10010-E

Internal error occurred in TP1/Client/J. Adapter name = TR1/Client/J

, Exception information  $=$ 

TP1/Client/J

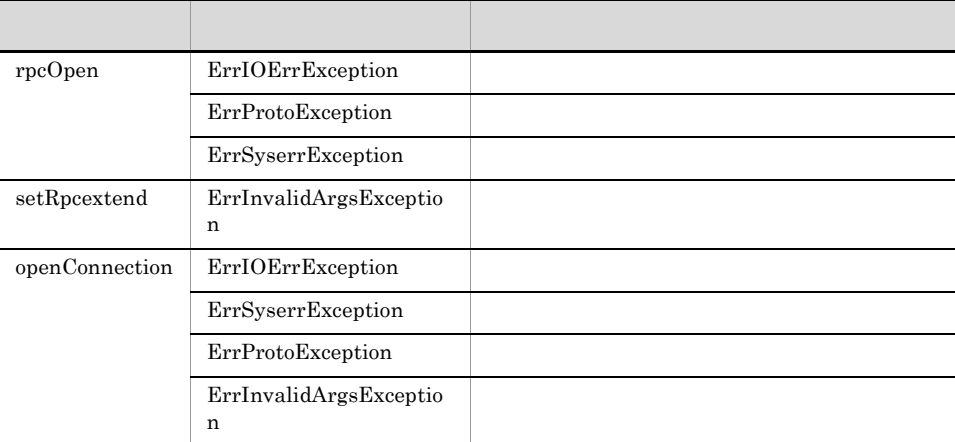

### (S)

 $TP1$ 

(O)

Cosminexus

### KDEE10011-E

Internal error occurred. Adapter name = The Method name = The Superion , Exception  $information =$  $TP1$ (S) (O) Cosminexus

### KDEE10013-E

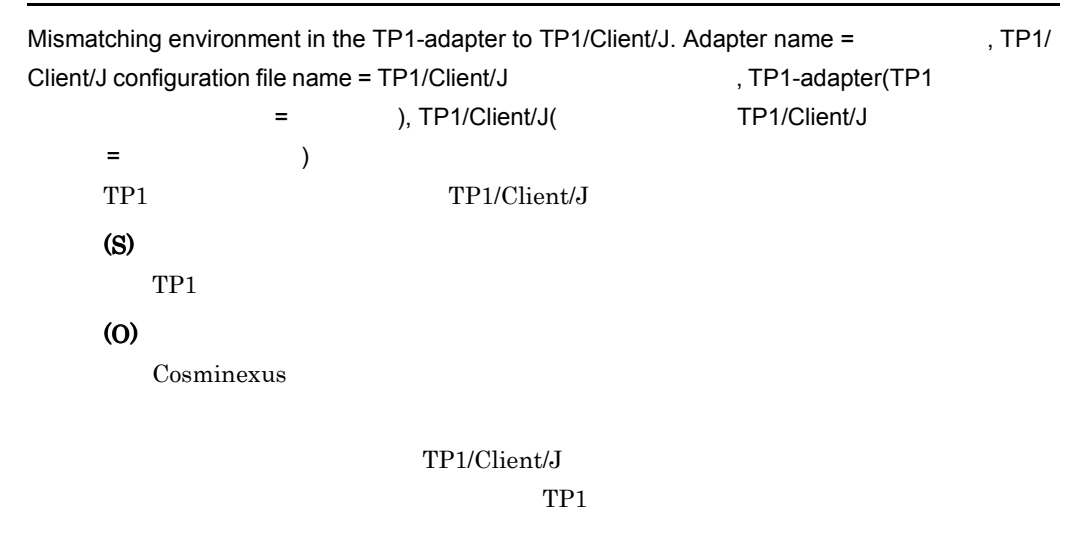

### KDEE10014-E

The watch time specified in the TP1/Client/J configuration file is invalid. Adapter name =

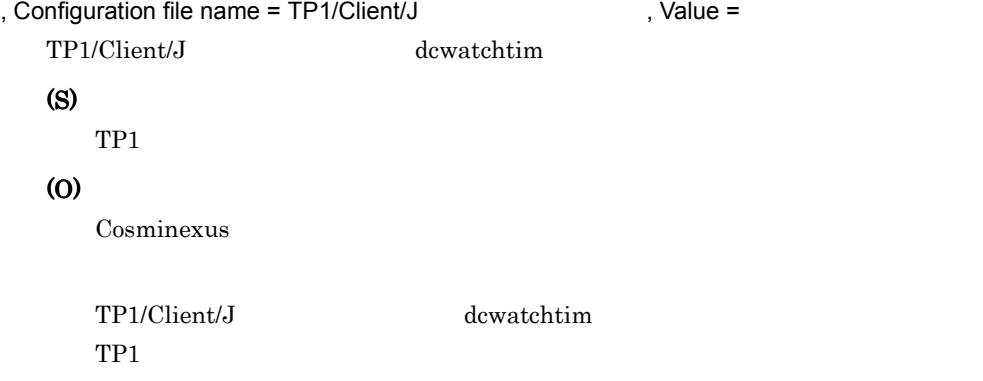

### KDEE10500-I

TP1-adapter has been terminated. Adapter name =

TP<sub>1</sub>

(S)

### KDEE10501-W

An error occurred in finish the TP1-adapter. Adapter name =

 $TP1$ 

(S)

 $TP1$ 

(O)

Cosminexus

### KDEE10502-W

Failed to close the connection. Adapter name = The proof configuration file name = TP1/Client/ J 3 (J)  $\sqrt{1 - x^2 + y^2}$  , Exception information =

### (S)

 $TP1$ 

(O)

Cosminexus

TP1/Client/J

### KDEE10503-W

Internal error occurred in TP1/Client/J. Adapter name = TR1/Client/J

, Exception information  $=$ 

TP1/Client/J

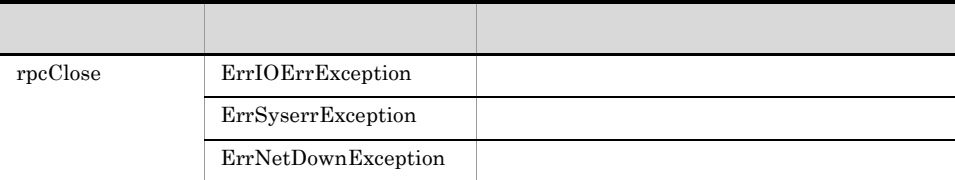

### (S)

 $TP1$ 

(O)

Cosminexus

### KDEE10504-W

Internal error occurred. Adapter name = The Method name = The Superion , Exception  $information =$  $TP1$ (S)  $TP1$ (O) Cosminexus

### KDEE11000-E

Unsupported operation. Adapter name = The Superation name = The Superation name =

(S)

(O)

Cosminexus

 $TP1$ 

### KDEE11001-E

Unsupported telegram. Adapter name = Tell MsgType = Tell , TelType =

- REQUEST
- •<br>  $\textsc{RESPONSE}$
- XML XML
- UNKNOWN

(S)

(O)

Cosminexus

 $TP1$ 

### KDEE11002-E

The operation of the telegram failed. Adapter name = The operation name =

ř,

 $,$  Cause =  $,$  Exception information =

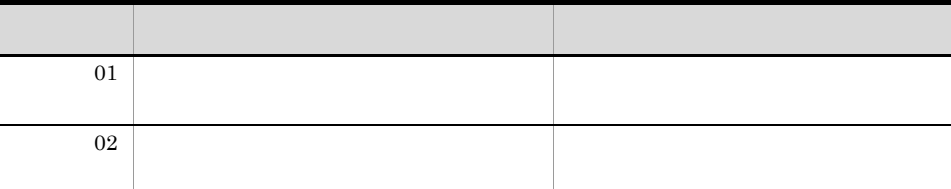

(S)

(O)

Cosminexus

### KDEE11003-E

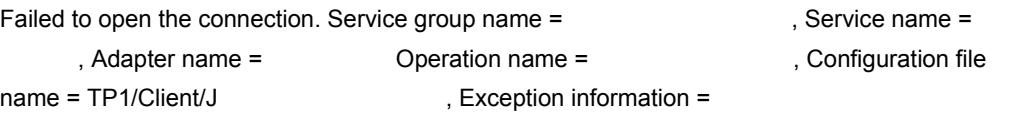

### (O)

 $Cosminexus$ 

 $TP1/Clien t/J$ 

### KDEE11004-E

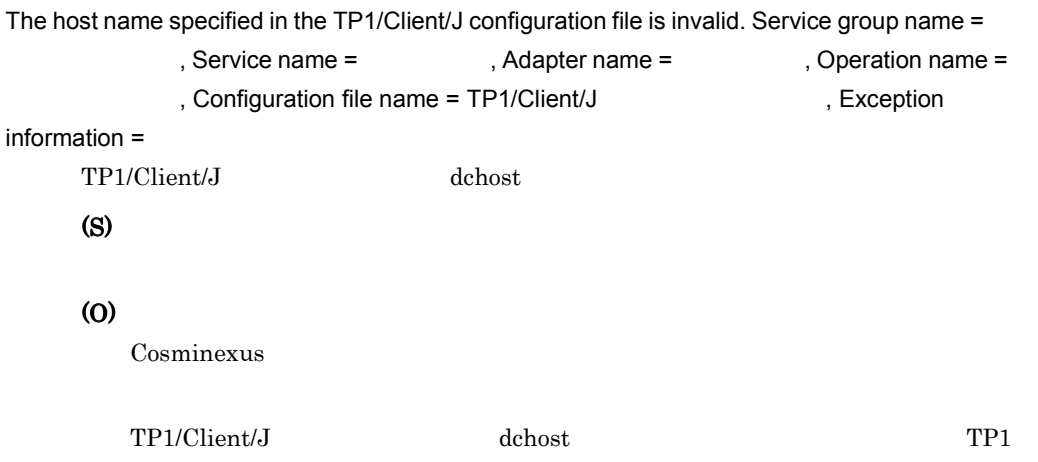

### KDEE11005-E

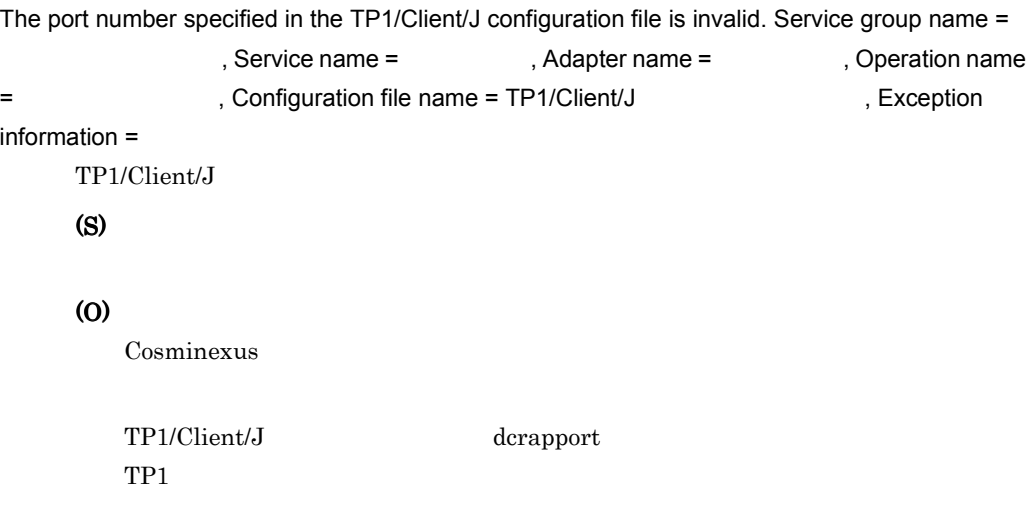

### KDEE11006-E

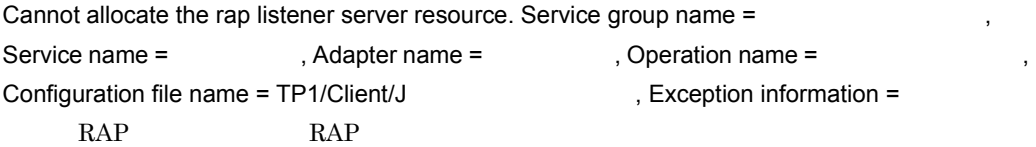

### (S)

(O)

Cosminexus

RAP  $\mathbb{R}$ 

### KDEE11007-E

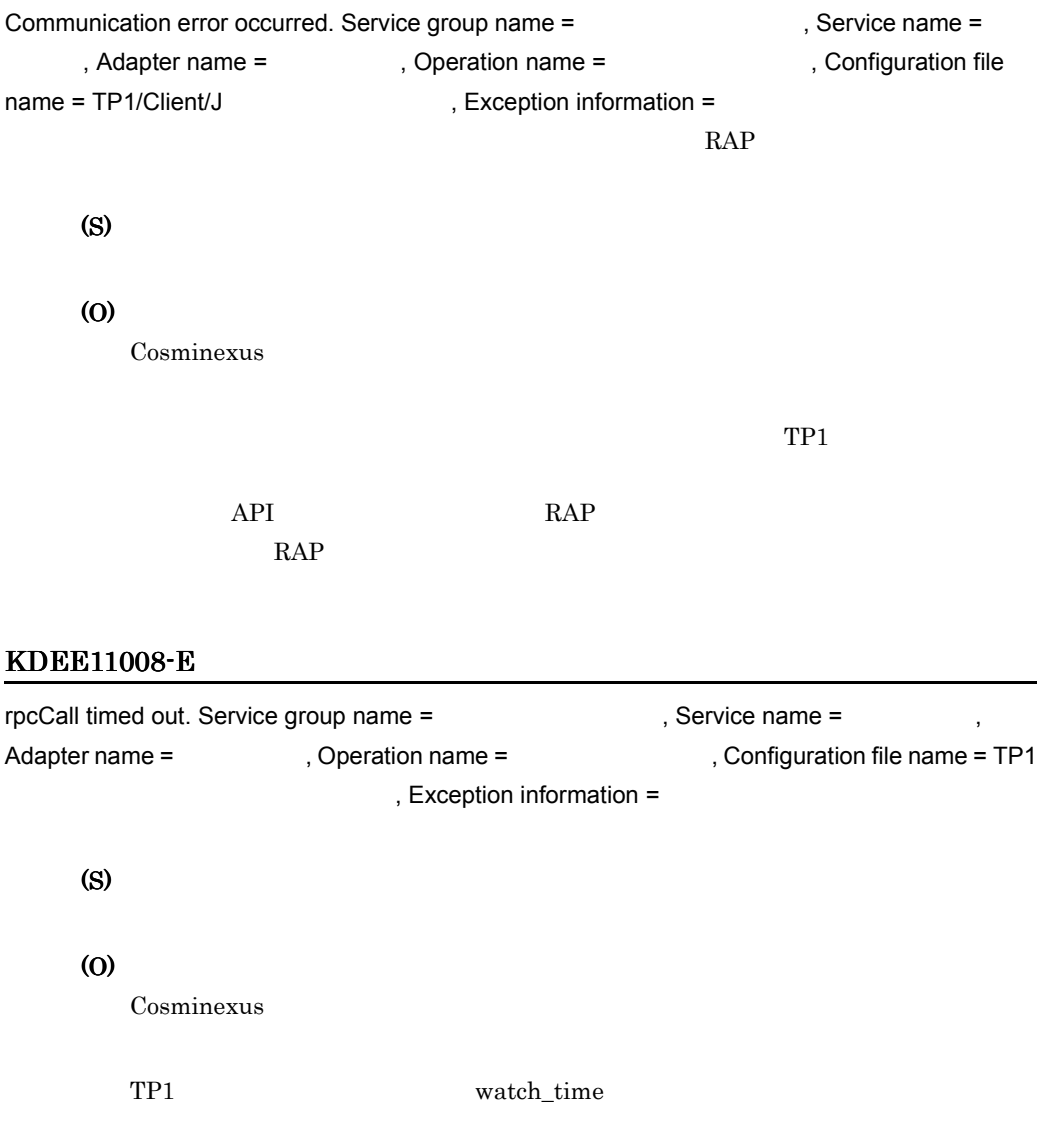

### KDEE11009-E

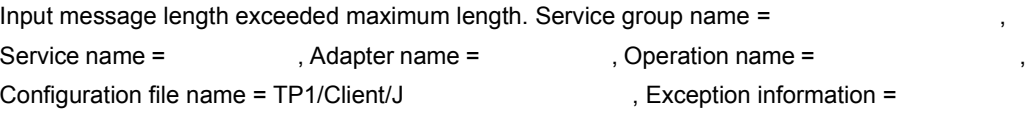

(S)

(O) Cosminexus

### KDEE11010-E

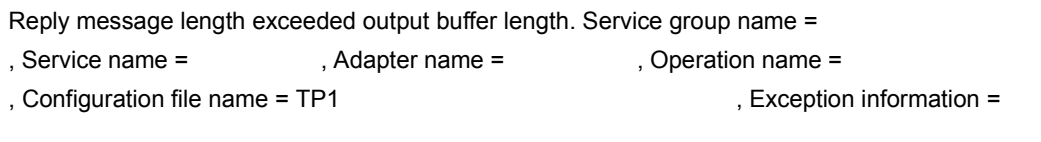

(S)

(O)

Cosminexus

 $TP1$ 

TP1 recv\_buff\_size

 $TP1$ 

### KDEE11011-E

Specified service group name is not found. Service group name = the service , Service name = The State , Adapter name = The State , Operation name = Configuration file name = TP1 7 TH2 7 TH2 7 TH2 7 TH2 7 TH2 7 TH2 7 TH2 7 TH2 7 TH2 7 TH2 7 TH2 7 TH2 7 TH2 7 TH2 7 TH2 7 TH2 7 TH2 7 TH2 7 TH2 7 TH2 7 TH2 7 TH2 7 TH2 7 TH2 7 TH2 7 TH2 7 TH2 7 TH2 7 TH2 7 TH2 7 TH2 7 TH2

(S)

(O)

Cosminexus

# TP1 service\_group  $TP1$ KDEE11012-E Specified service name is not found. Service group name = the service name = the service name = , Adapter name = The Supersition name = The Supersition of the system of the system of the system of the system of the system of the system of the system of the system of the system of the system of the system of the syste name = TP1 7  $\blacksquare$  , Exception information = (S) (O) Cosminexus TP1 service  $TP1$ KDEE11013-E Specified service group is closed. Service group name = The state service name = the service name =

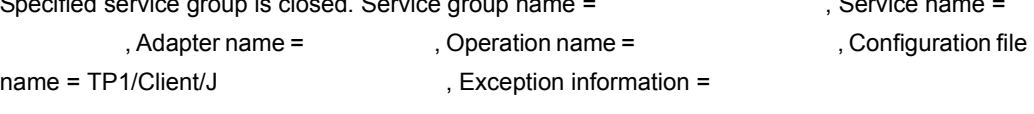

### (S)

(O)

Cosminexus

### KDEE11014-E

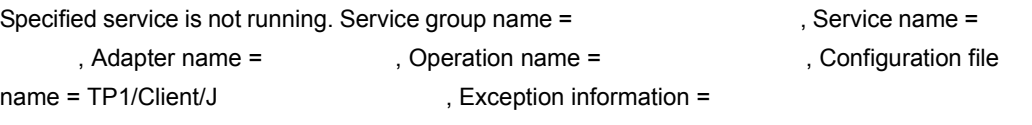

OpenTP1

(S)

(O)

Cosminexus

### KDEE11015-E

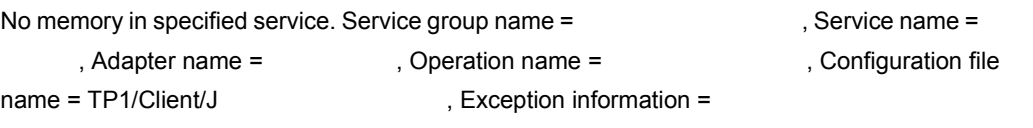

(S)

(O)

Cosminexus

### KDEE11016-E

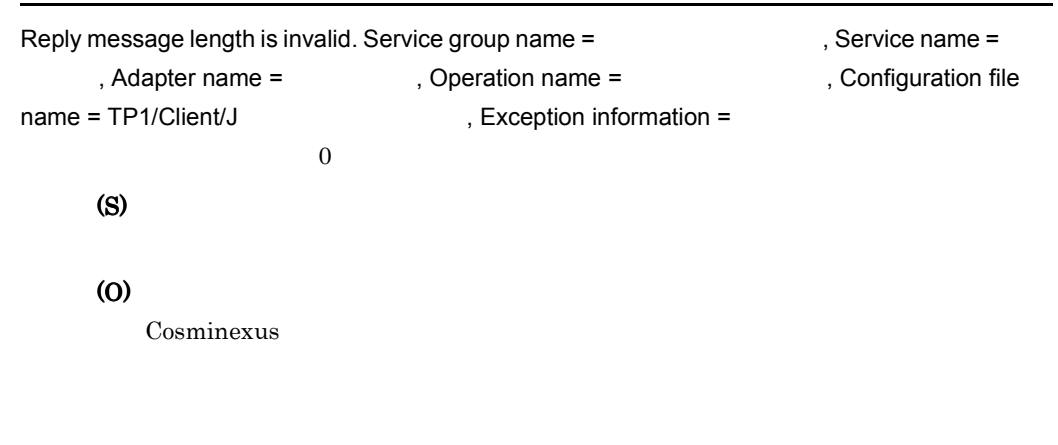

### KDEE11017-E

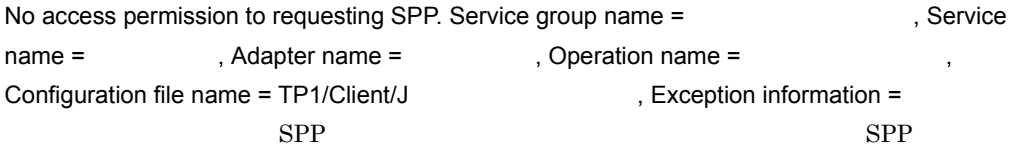

# (S) (O)

Cosminexus

### $SPP$

### KDEE11018-E

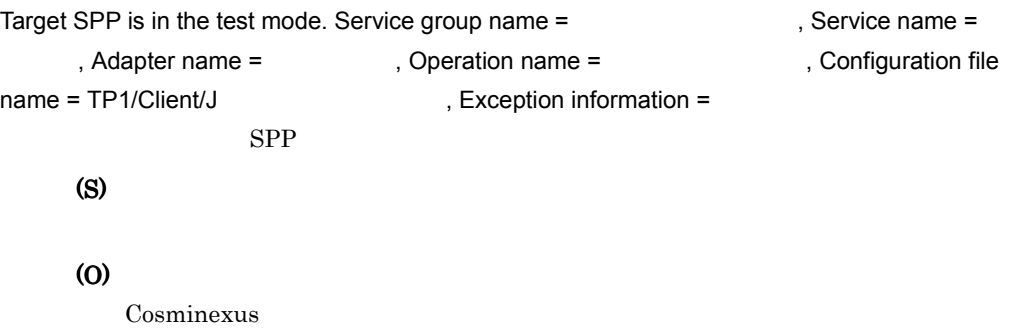

 $SPP$ 

### KDEE11019-E

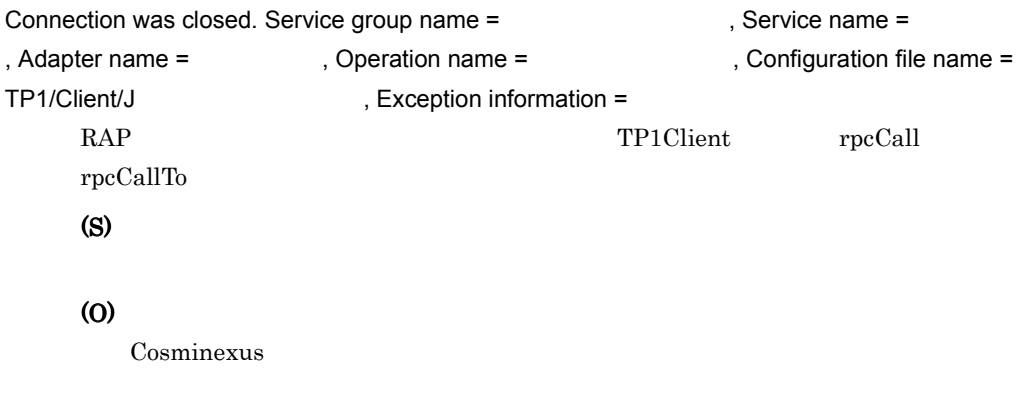

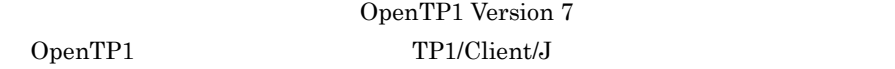

### KDEE11020-W

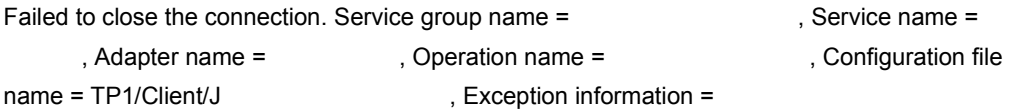

### (S)

(O)

Cosminexus

TP1/Client/J

### KDEE11021-E

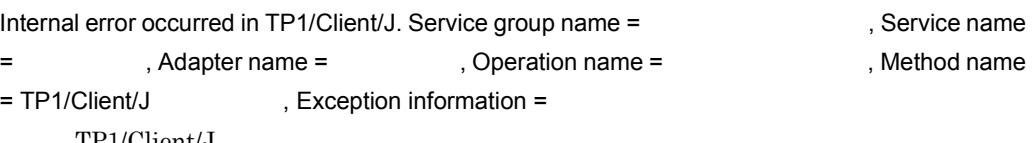

TP1/Client/J

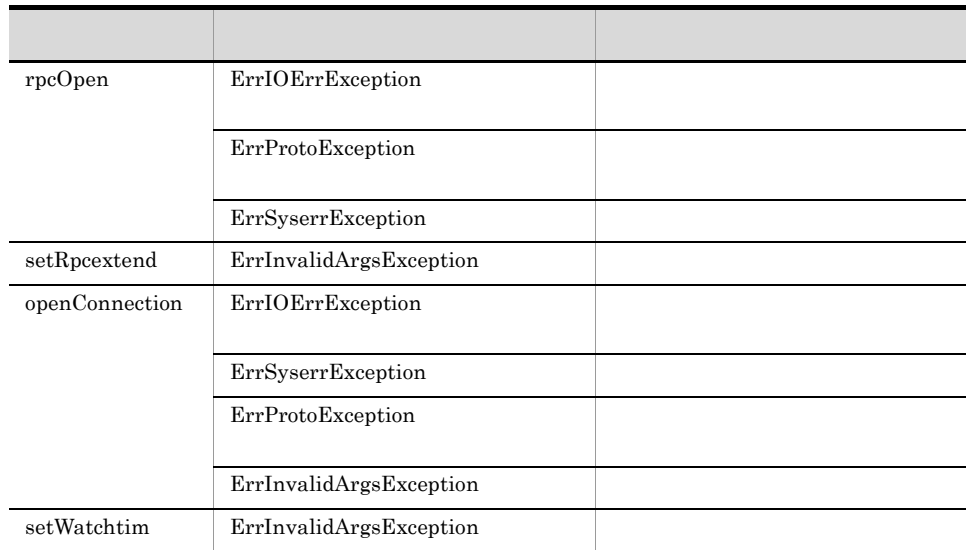

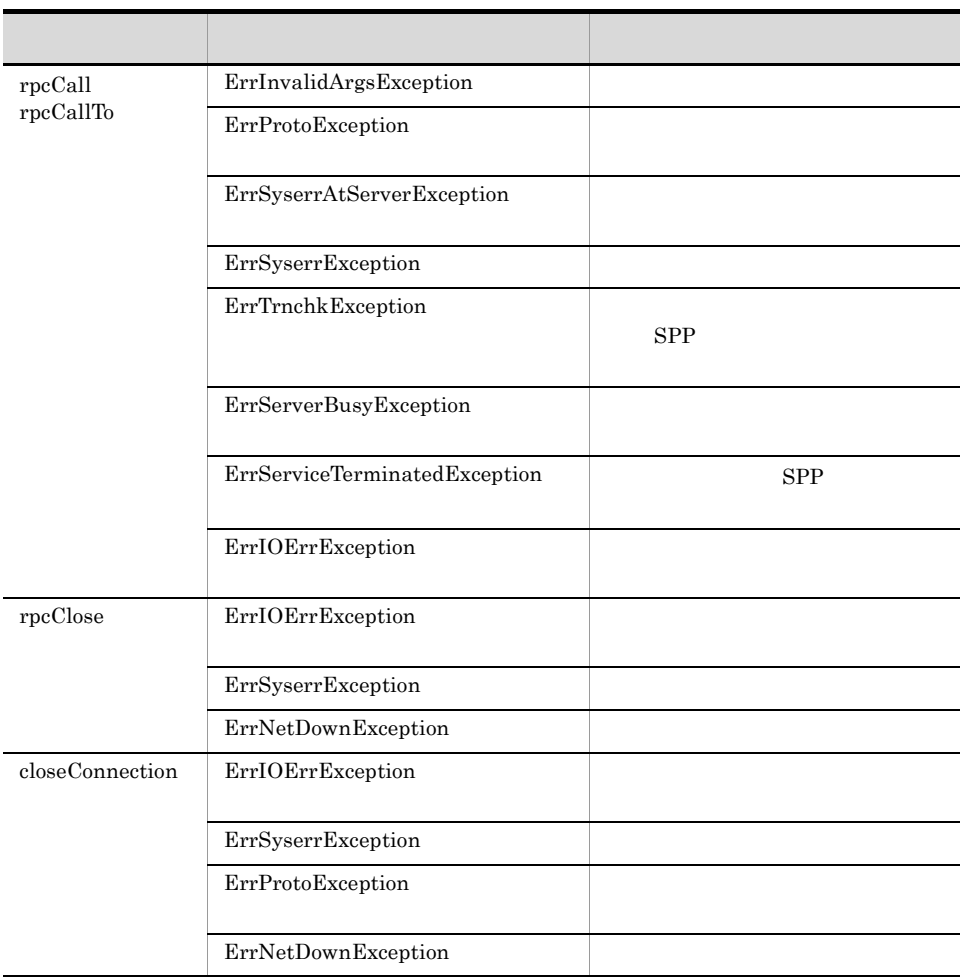

### (S)

(O)

Cosminexus

### KDEE11022-E

Internal error occurred. Adapter name = The state of Method name = The state , Exception  $information =$ 

 $TP1$ 

(S)

### (O)

Cosminexus

### KDEE11023-E

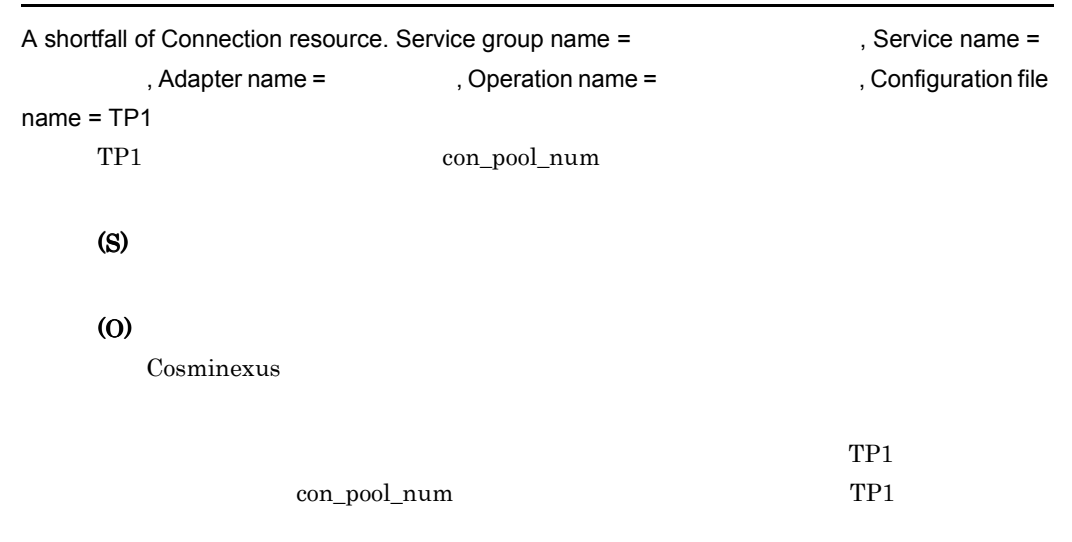

### KDEE11024-E

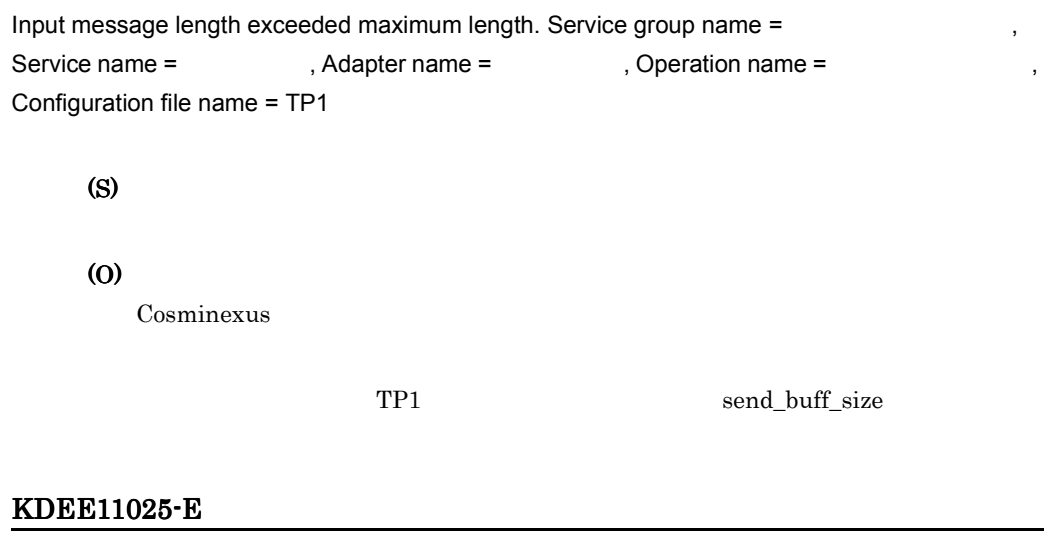

### A communication error occurred during a service request. (service group name = , service name = The state of adapter name = The state of peration name =  $\frac{1}{2}$ , configuration file name =  $TP1/Client/J$  , exception information = )

 $\rm RAP$ 

(S) (O) Cosminexus

> $\rm API$  RAP  $\mathbb{R}$ AP

### KDEE11026-E

The host name specified in the TP1-adapter configuration file is invalid. (service group name = the service name = The state of the service name =  $\frac{1}{2}$ , operation name = onfiguration file name = TP1 7 and 2 and 2 and 2 and 2 and 2 and 2 and 2 and 2 and 2 and 2 and 2 and 2 and 2 and 2 and 2 and 2 and 2 and 2 and 2 and 2 and 2 and 2 and 2 and 2 and 2 and 2 and 2 and 2 and 2 and 2 and 2 and 2  $information =$  ) TP1 static\_host (S) (O) Cosminexus TP1 static\_host  $TP1$ 

### KDEE11027-E

The port number specified in the TP1-adapter configuration file is invalid. (service group name = the service name =  $\blacksquare$ , adapter name =  $\blacksquare$ , operation name =  $\blacksquare$ , configuration file name = TP1  $\blacksquare$  $exception information =$  ) TP1 static\_port (S) (O) Cosminexus TP1 static\_port

 $TP1$ 

### KDEE11028-E

```
A timeout error occurred during a service request. (service group name = \blacksquare,
service name = The sadapter name = The service name = The same of the same of the service name = \simconfiguration file name = TP1 \qquad \qquad \qquad , exception information =
    \lambda(S)
      (O)
           Cosminexus
```
### KDEE12000-I

TP1-adapter configuration analysis has been started. Adapter name = TP1-adapter configuration file name =  $TP1$  $TP1$ (S)

### KDEE12001-I

TP1-adapter configuration analysis has been normal finished. Adapter name = The state of the state of the state of the state and the state of the state of the state of the state of the state of the state of the state of th

Configuration file name = TP1

 $TP1$ 

(S)

### KDEE12002-E

Verification error occurred in TP1-adapter configuration file. Adapter name = The state of

Configuration file name = TP1  $TP1$ (S)  $TP1$ (O)

Cosminexus

### KDEE12003-E

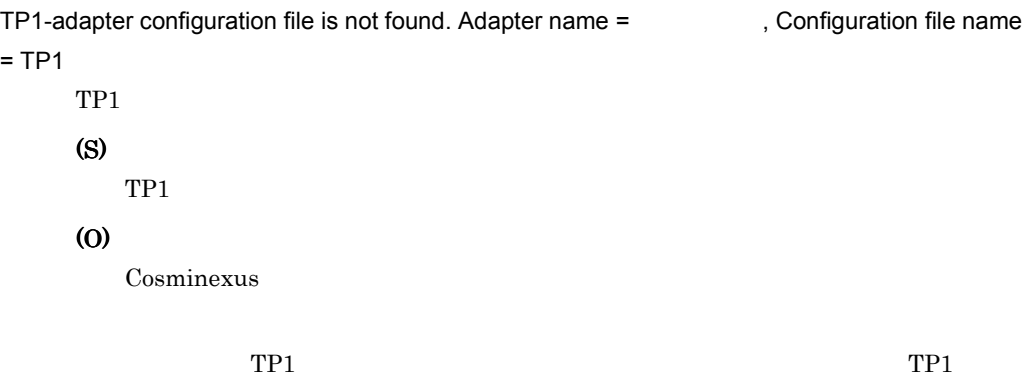

### KDEE12004-E

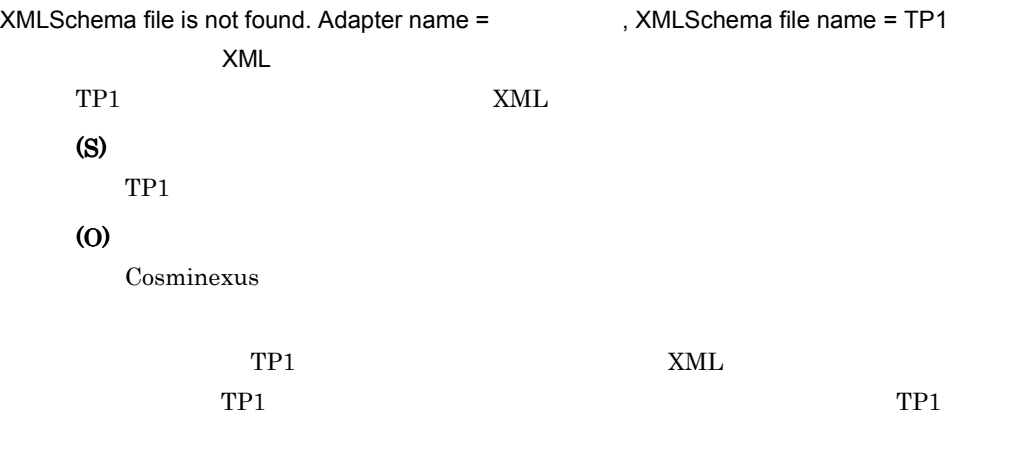

### KDEE12005-E

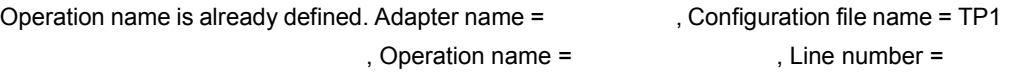

TP<sub>1</sub>

### (O)

 $Cosminexus$ 

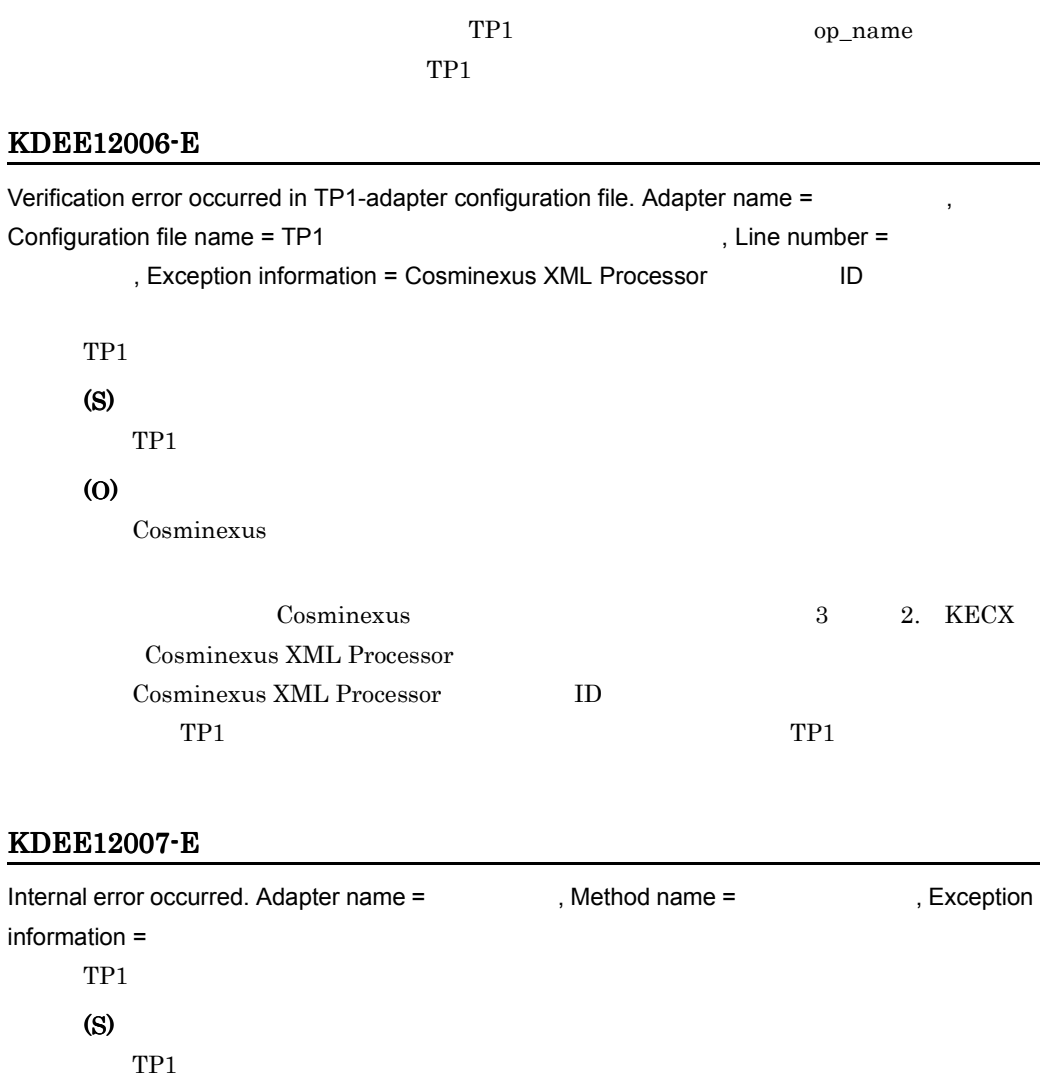

(O)

Cosminexus

### KDEE12008-E

TP1-adapter properties file is not found. Adapter name =  $\blacksquare$ , Properties file name = TP1 , Exception information =

 $TP1$ (S) (O) Cosminexus

 $TP1$ 

### KDEE12009-E

Cannot access to the TP1-adapter properties file. Adapter name = The properties file name = TP1 アダプタの実行環境プロパティファイル名 , Exception information = 保守情報  $TP1$ (S)  $TP1$ (O) Cosminexus  $TP1$ TP1 KDEE12010-E The TP1/Client/J configuration file path specified in the TP1-adapter properties file is invalid.

```
Adapter name = TP1 , Properties file name = TP1
 , Value = TP1 アダプタの実行環境プロパティファイルで指定した tp1client.config プロパティ
   TP1 TP1/Client/J
    tp1client.config
   (S)
      TP1(O)
      Cosminexus
                        tp1client.config
      TP1
```
### KDEE12011-W

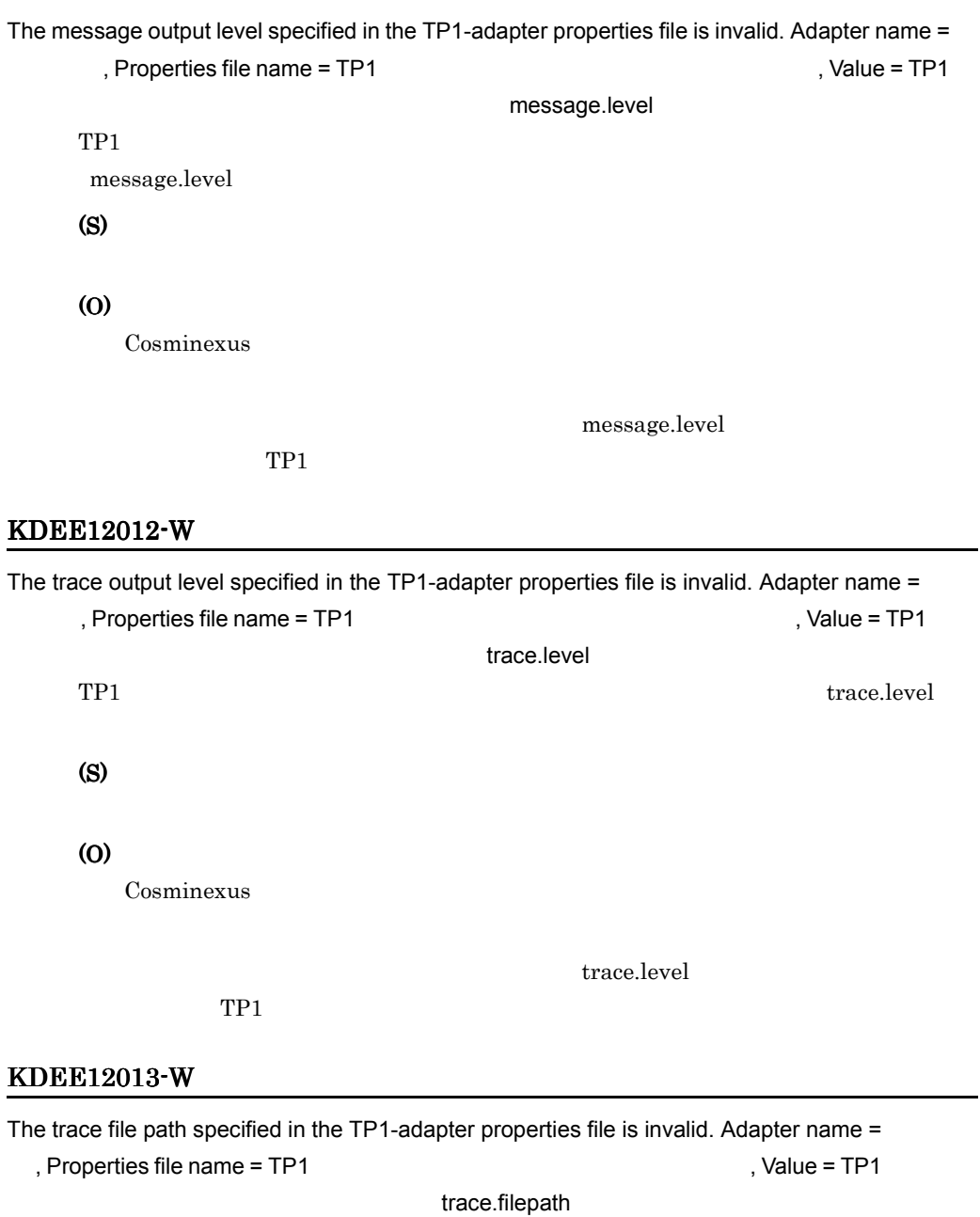

 $\begin{minipage}{0.9\linewidth} \texttt{Trace.filepath} \end{minipage}$ 

(S)
#### (O)

Cosminexus

### $TP1$

#### trace.filepath

#### KDEE12014-W

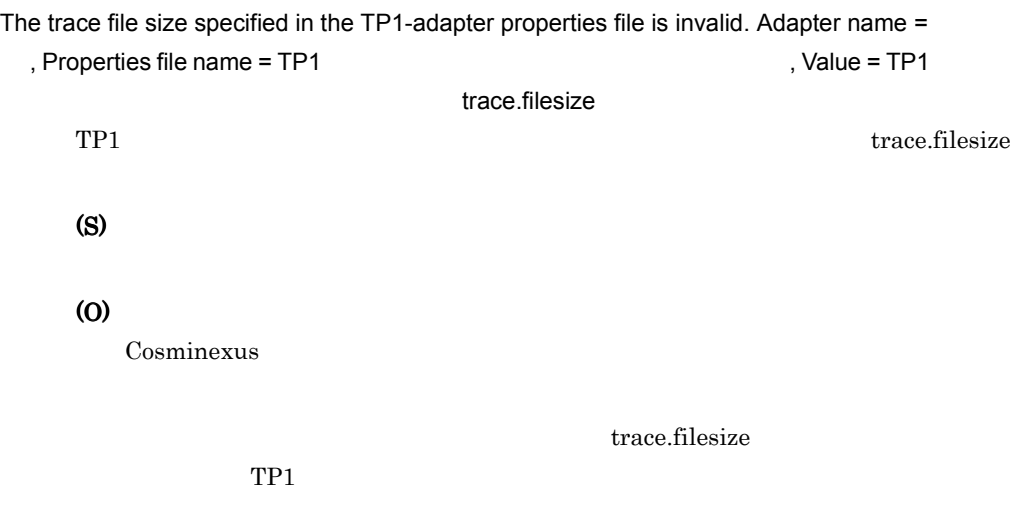

#### KDEE12015-W

The trace file number specified in the TP1-adapter properties file is invalid. Adapter name = Properties file name = TP1 7 Text 7 Allie = TP1 7 Text 7 Allie = TP1 7 Text 7 Allie = TP1 7 Text 7 A trace.filenum TP1 trace.filenum (S) (O) Cosminexus trace.filenum  $TP1$ KDEE12016-E Read of the TP1-adapter properties failed. Adapter name = The properties file = TP1

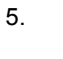

```
(S)
 TP1(O)
 Cosminexus
```
#### KDEE12017-E

```
TP1-adapter configuration file path key("adptp1_deffile") is not found in the TP1-adapter 
environment file. Adapter name = TP1
   TP1 TP1adptp1_deffile
   (S)
     TP1(O)
     Cosminexus
     TP1 TP1 TP2
```
## KDEE12018-E

The specifications of one or more extension fault information option elements in a TP1 adapter environment definition file are invalid. (adapter name = The success , uCosminexus Service Adapter for TP1 environment definition file name = TP1 (The system of )  $TP1$ adptp1\_fault\_message\_enable (S)  $TP1$ (O) Cosminexus  $TP1$  TP1  $TP2$ 

#### KDEE12019-E

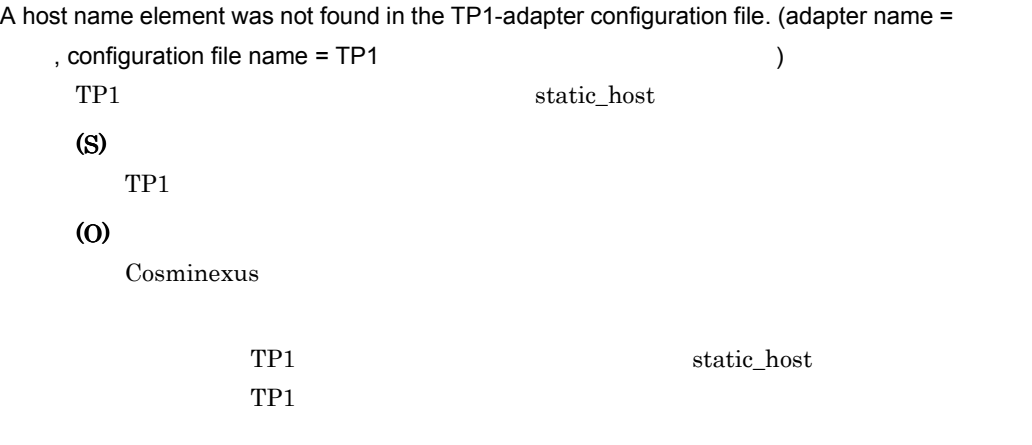

#### KDEE12020-E

A port number element was not found in the TP1-adapter configuration file. (adapter name =

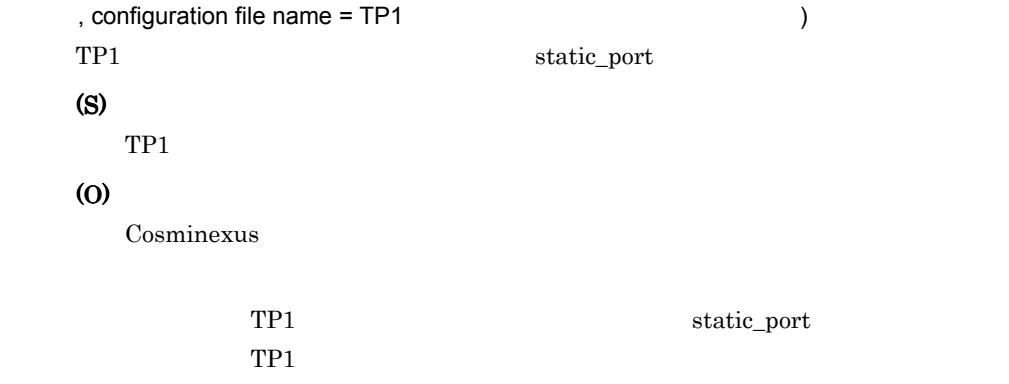

#### KDEE12021-W

The memory allocation method (buffer.keep) specified in the TP1-adapter execution environment properties file is invalid. (adapter name = TP1  $, value = buffer.keep$  ) TP1 buffer.keep

(S)

 $buffer.keep = true$ 

#### (O)

Cosminexus

buffer.keep

 $TP1$ 

#### KDEE13000-E

The message-text file was not found.

(S)

 $TP1$ 

(O)

Cosminexus

#### KDEE13001-E

The message-level file was not found.

#### (S)

 $TP1$ 

#### (O)

Cosminexus

#### KDEE13002-W

Initialization of the method trace failed. Adapter name = The Method name = , Error information  $=$ 

(S)

(O) Cosminexus

#### KDEE13003-W

The method trace is unavailable because the default method trace output path could not be obtained. Adapter name = The Method name = The Serror information , Error information

 $=$ 

#### (S)

(O)

Cosminexus

#### KDEE13004-W

Closing the method trace failed. Adapter name = The Method name = , Error information  $=$ 

(S)

(O)

Cosminexus

#### KDEE13005-W

An error occurred during output of method trace file. Adapter name = The Method name = , Error information =

(S)

(O) Cosminexus

#### KDEE13006-W

Initialization of the data trace failed. Adapter name = Thitialization of the data trace failed. Adapter name =

, Error information =

(S)

(O)

Cosminexus

#### KDEE13007-W

The data trace is unavailable because the default data trace output path could not be obtained. Adapter name = The state of the state of the Method name = The state of the state of the state of the state of the state of the state of the state of the state of the state of the state of the state of the state of the sta

(S)

(O) Cosminexus

#### KDEE13008-W

Closing the data trace failed. Adapter name = The Method name = , Error information  $=$ 

(S)

(O)

Cosminexus

#### KDEE13009-W

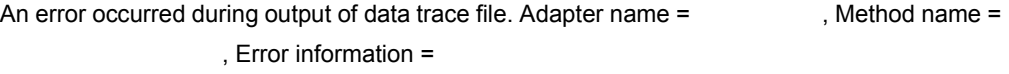

(S)

(O)

Cosminexus

# *6* トラブルシューティング

<span id="page-116-0"></span> $TP1$ 

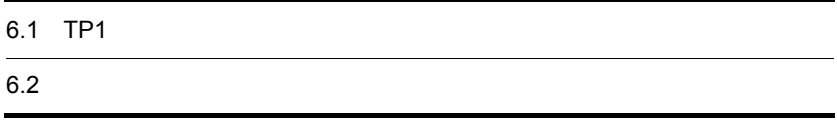

## 6.1 TP1

<span id="page-117-1"></span> $TP1$ 

#### <span id="page-117-0"></span>6-1 TP1

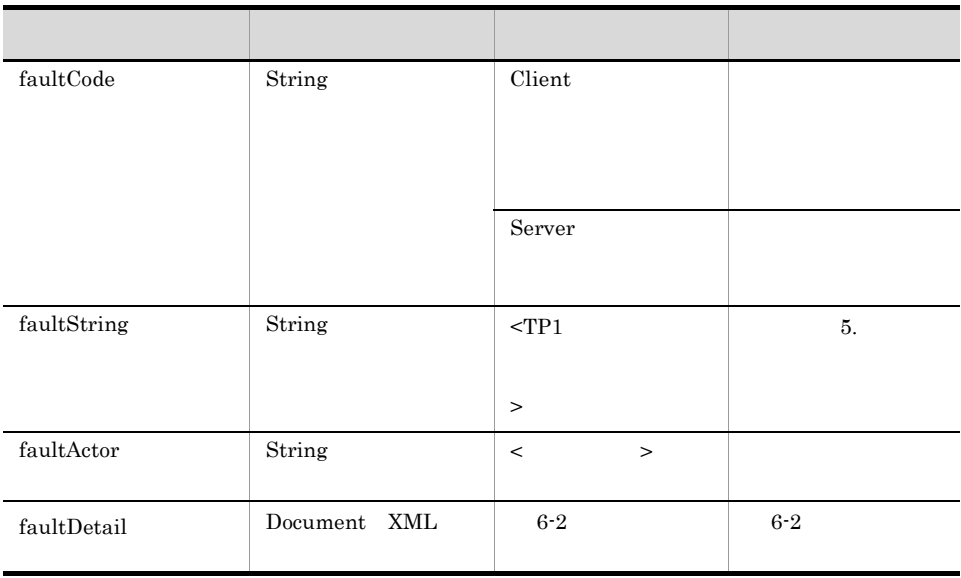

#### faultDetail

```
<?xml version="1.0" encoding="UTF-8"?>
<detail>
    <content> </content><br><factor> </factor>
                      <factor>・・・</factor>
</detail>
```

```
<?xml version="1.0" encoding="UTF-8"?>
<detail>
    <content> </content><br><factor> </factor>
    <factor> </factor> </factor> </
    <messageId> </messageId><br></message> </message>
                         <message>・・・</message>
</detail>
```
faultDetail

#### <span id="page-118-2"></span>6-2 faultDetail

<span id="page-118-0"></span>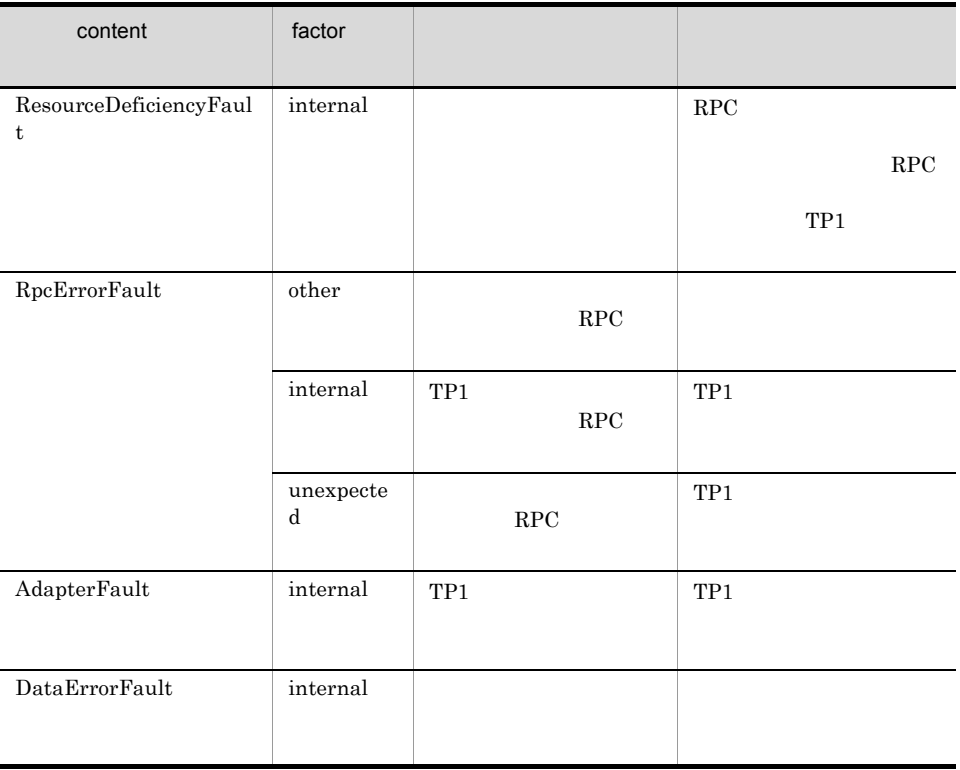

internal TP1 other:  $\label{eq:unexpected} \text{unexpected}$ 

6-3 faultDetail

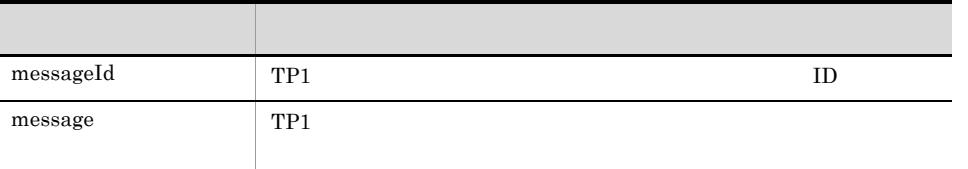

 $\text{RPC}\qquad \qquad \text{TP1/Client/J}\qquad \qquad \text{factor}$ 

factor

<span id="page-118-1"></span> $\begin{minipage}{0.9\linewidth} \textbf{TP1/Client/J} \end{minipage}$  $\begin{minipage}{0.9\linewidth} \textbf{TP1/Client/J} \end{minipage}$  $\begin{minipage}{0.9\linewidth} \textbf{TP1/Client/J} \end{minipage}$ 

## $6.2.1$  TP1/Client/J

<span id="page-119-1"></span><span id="page-119-0"></span>TP1/Client/J

- $UAP$
- **•** データトレース
- **•** エラートレース
- 
- **•**  $\mathcal{L} = \mathcal{L} \times \mathcal{L}$
- **•**  $\mathbf{v} = \mathbf{v} \cdot \mathbf{v}$
- **•**  $\mathbf{r} = \mathbf{r} \cdot \mathbf{r}$
- **•** 性能解析トレース **•** 性能検証用トレース

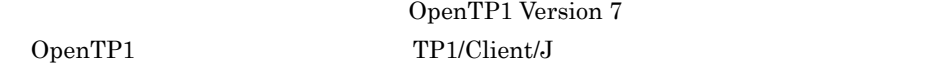

<span id="page-119-2"></span>OpenTP1

## $6.2.2$

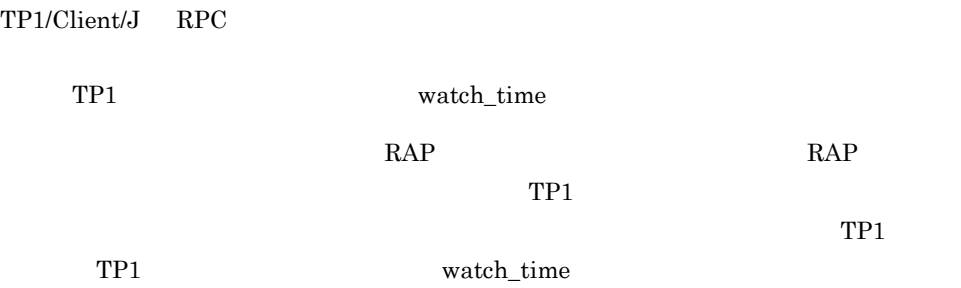

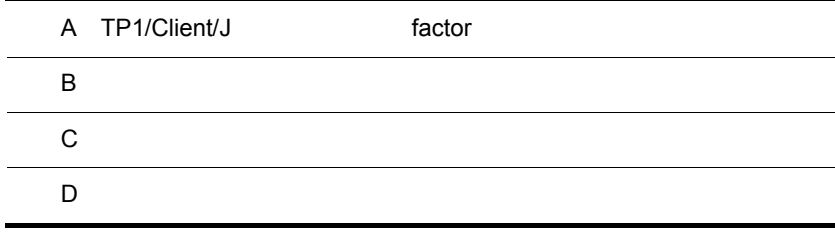

 $\overline{a}$ 

 $\ddot{\phantom{a}}$ 

## <span id="page-121-1"></span><span id="page-121-0"></span>A TP1/Client/J factor

 $\text{RPC}\qquad\qquad \text{TP1/Client/J}\qquad\qquad \text{factor}$ 

<span id="page-121-2"></span>

**•** コネクション確立処理(openConnection メソッド)

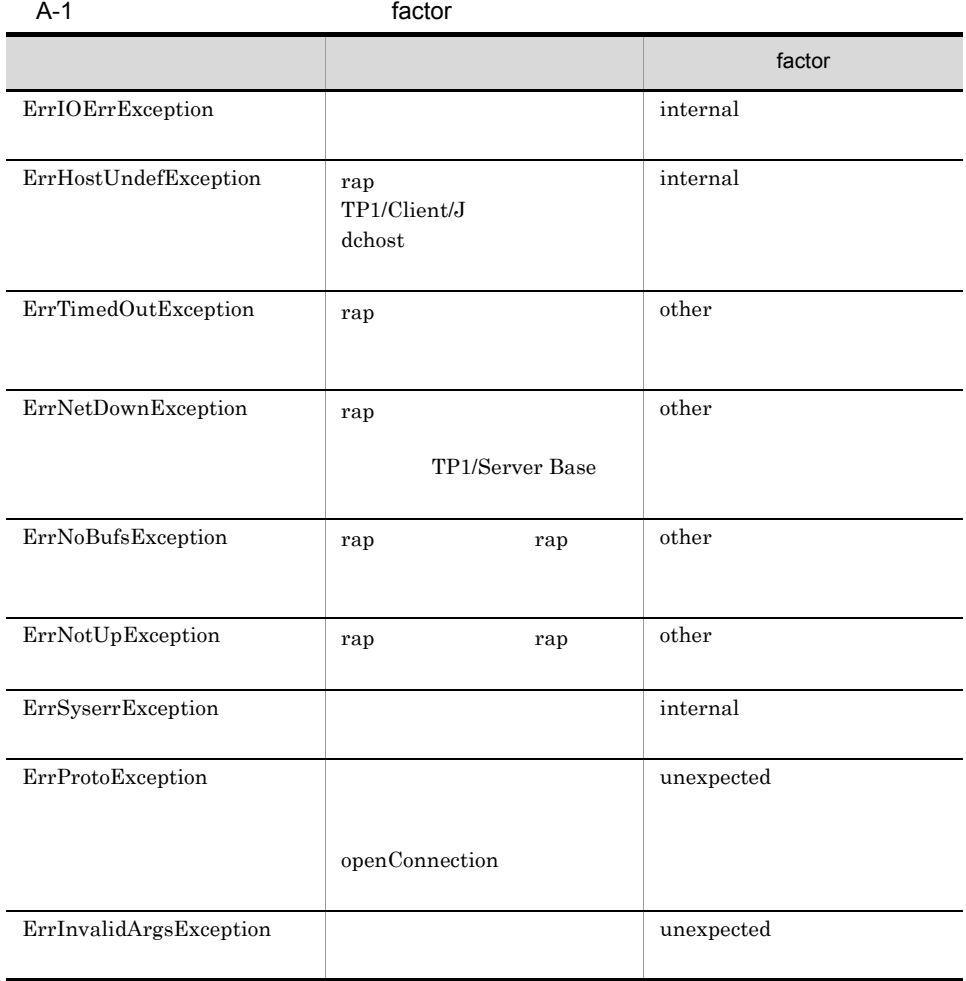

internal TP1 other: unexpected

#### • **•** setdcwatchtim

<span id="page-122-1"></span>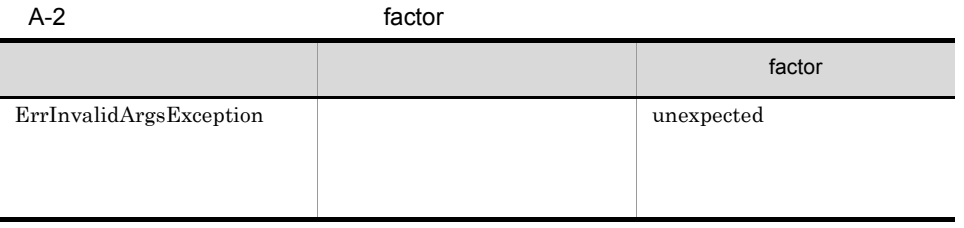

<span id="page-122-0"></span> $\,$ unexpected $\,$ 

• RPC  $\quad \ \ \, \mbox{TPCCall}$ 

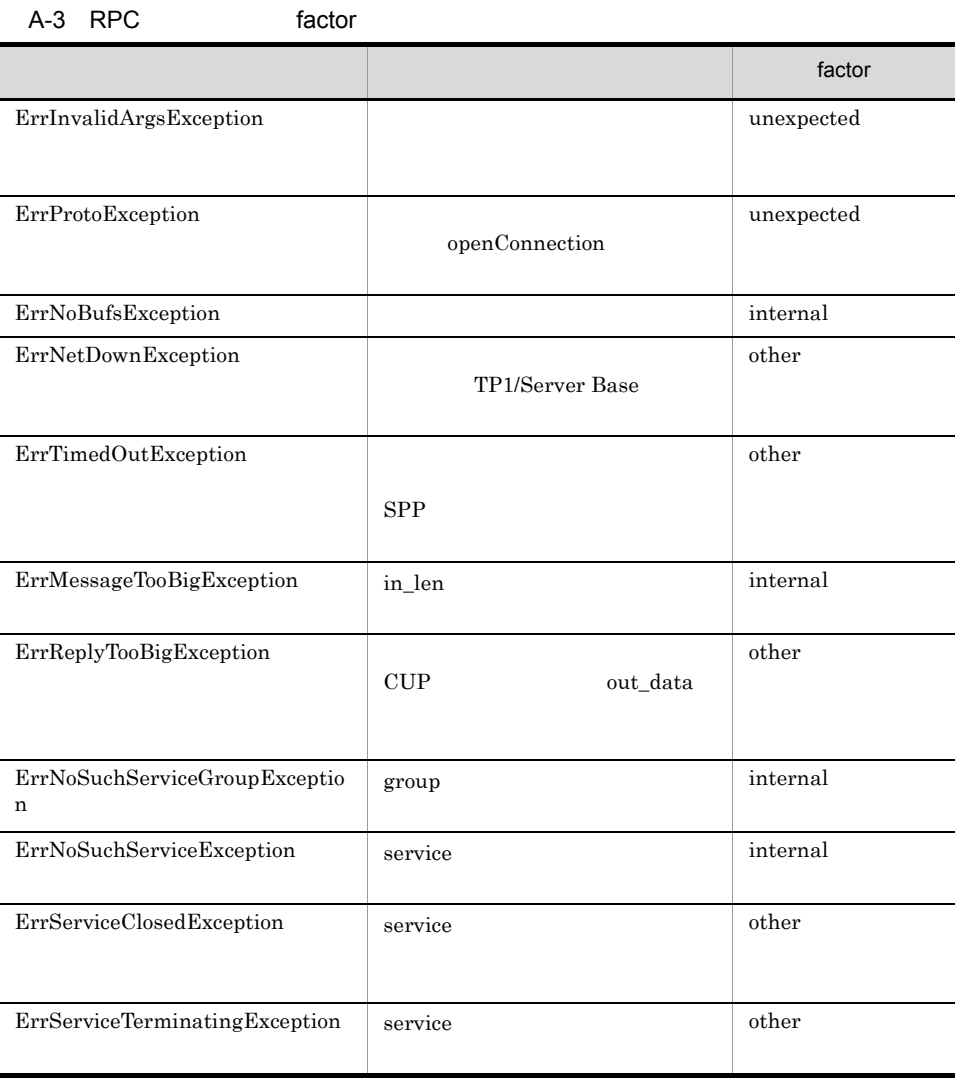

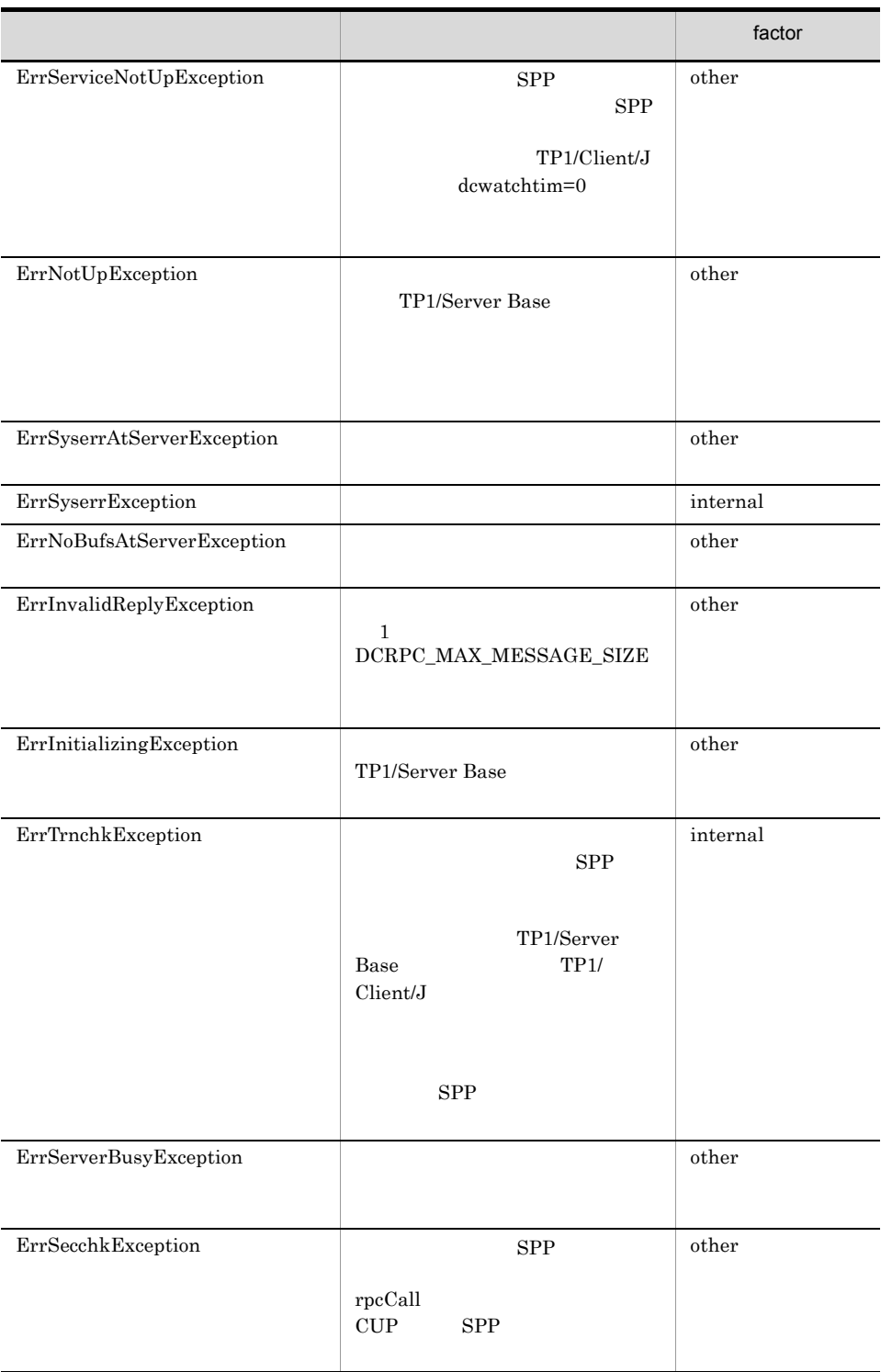

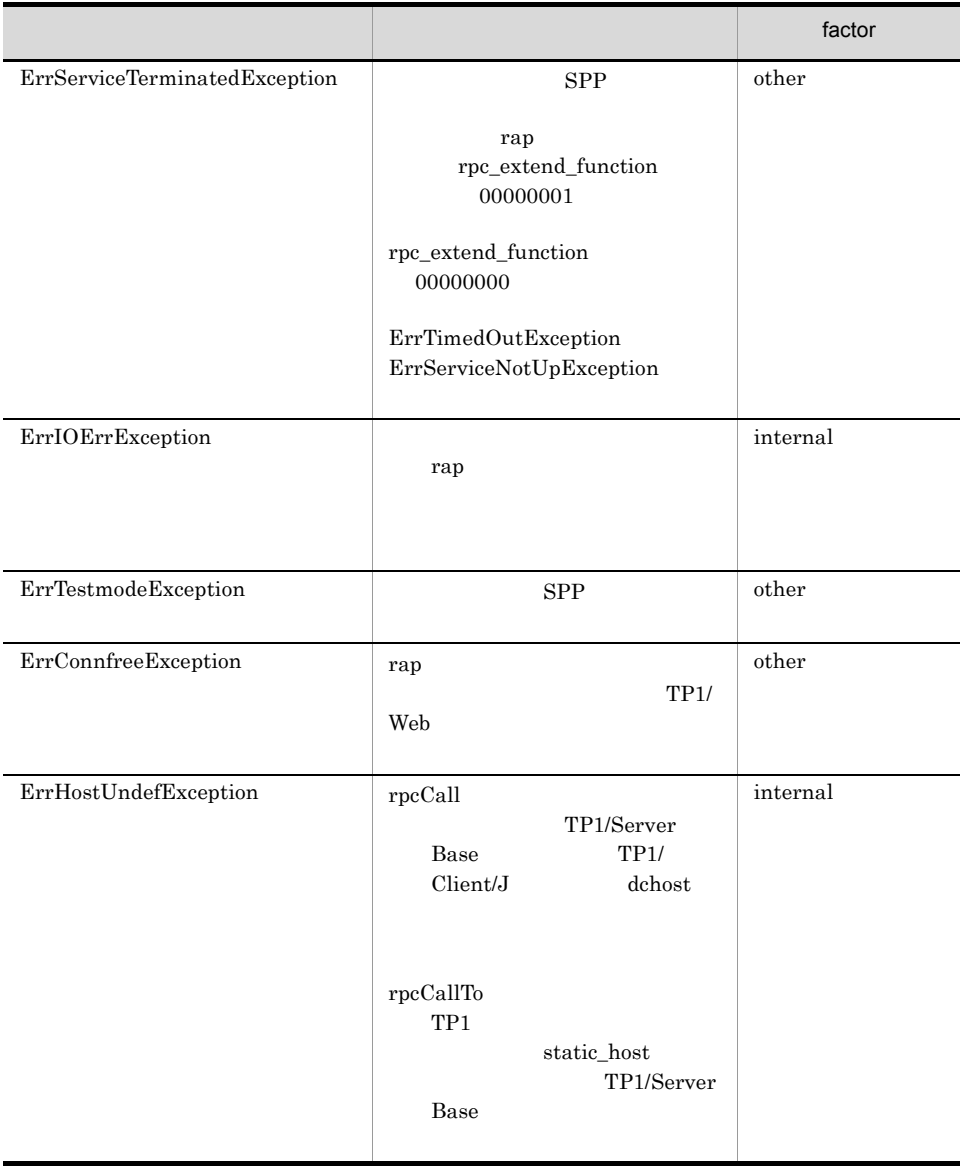

#### A TP1/Client/J factor

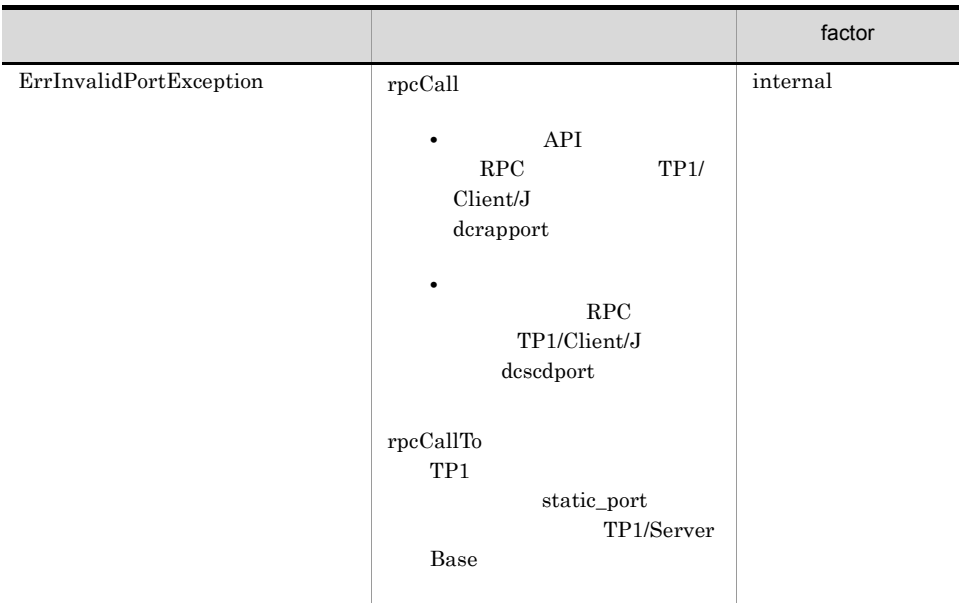

internal TP1 other: unexpected

<span id="page-126-0"></span>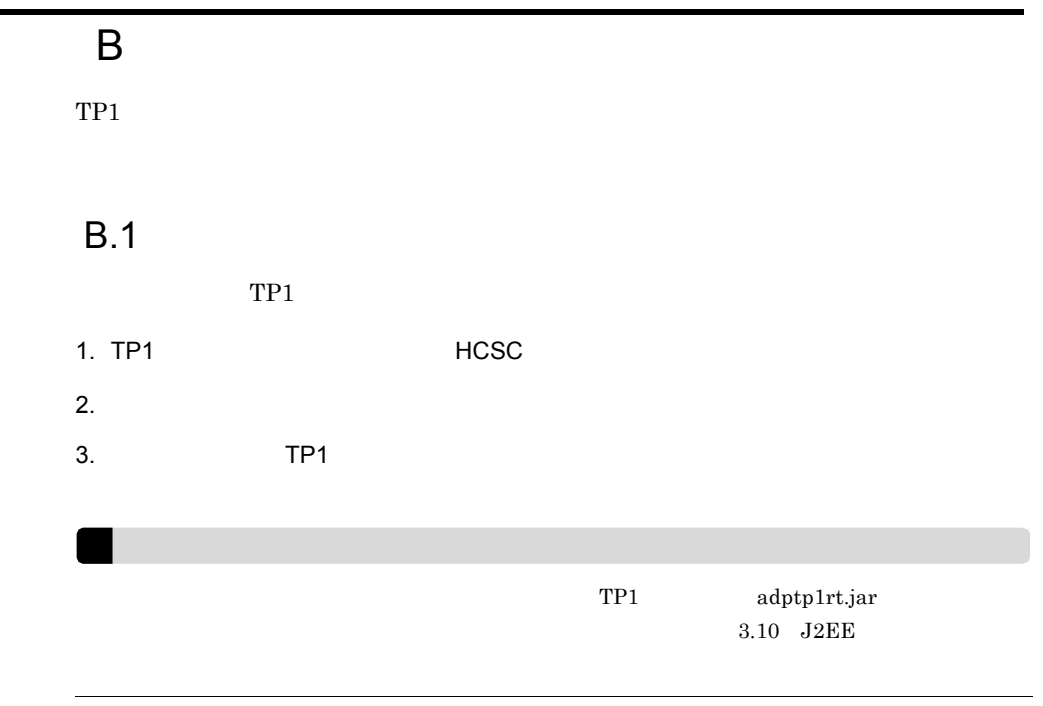

## $B.2$

 $TP1$ 

 $\overline{1}$ 

 $TP1$ 

J2EE

 $TP1$ 

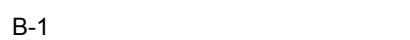

開発環境

B C H  $\sim$ 

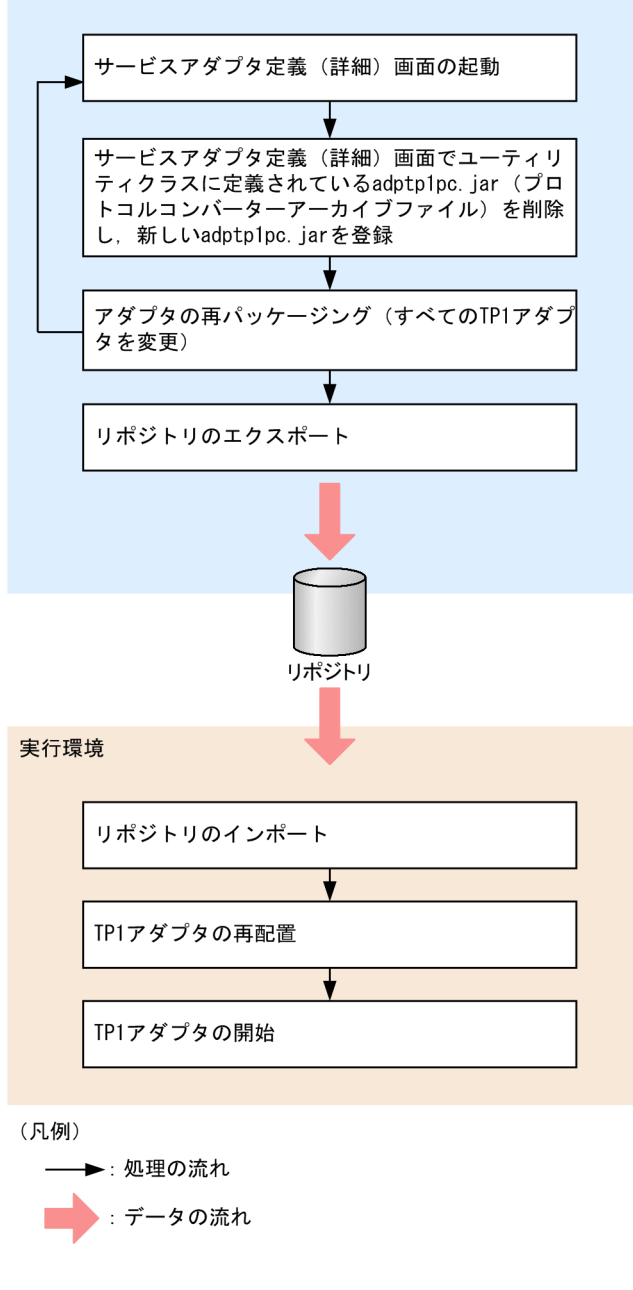

 $2$ 

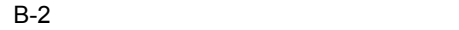

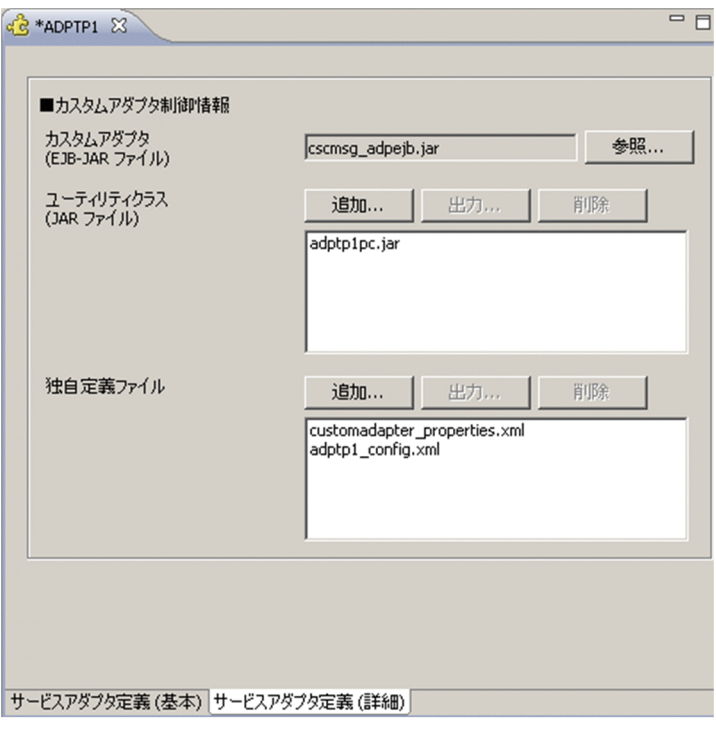

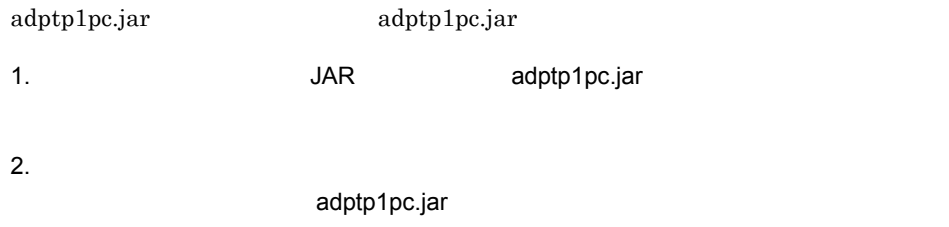

## C  $\overline{C}$

## $C.1$

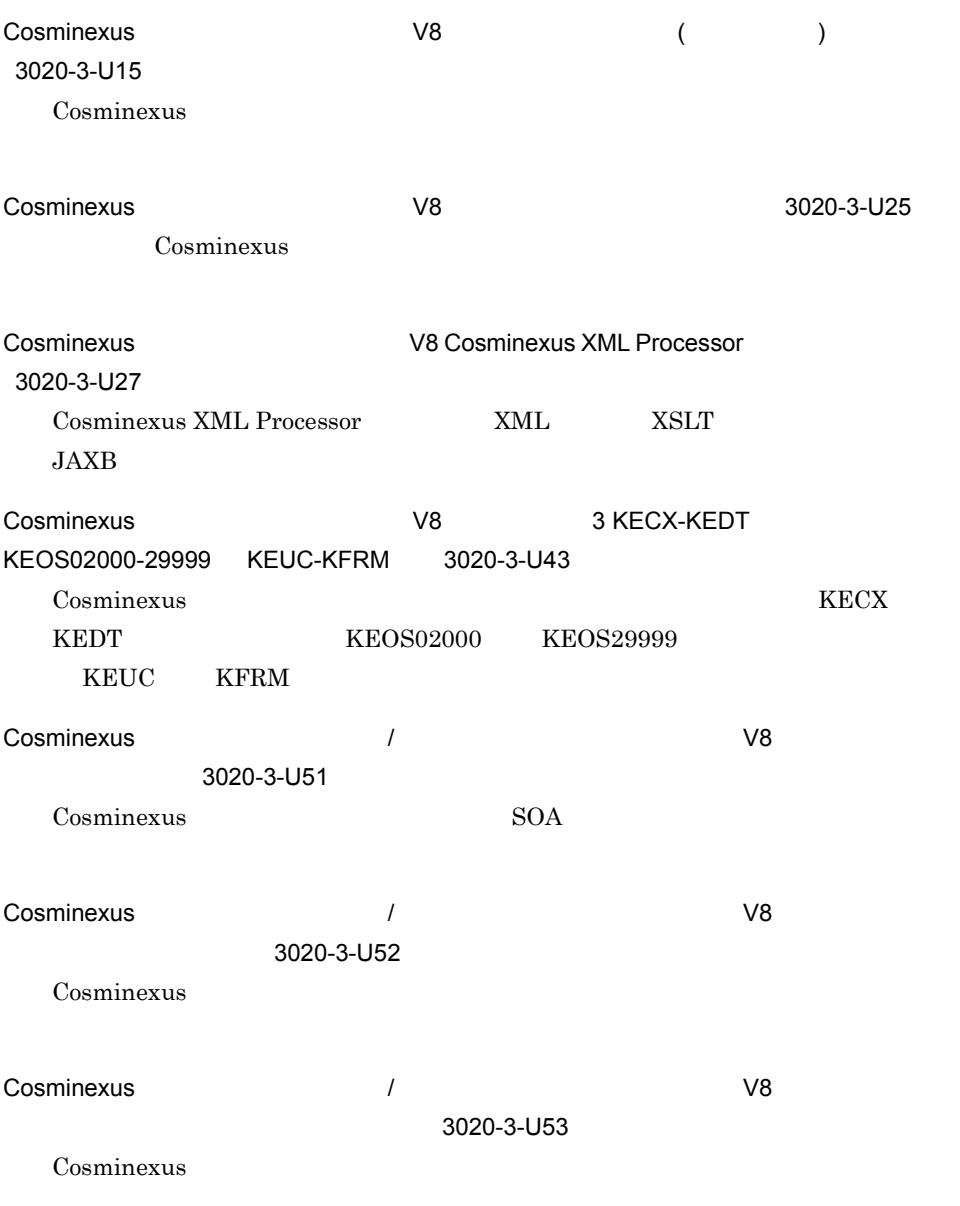

Cosminexus

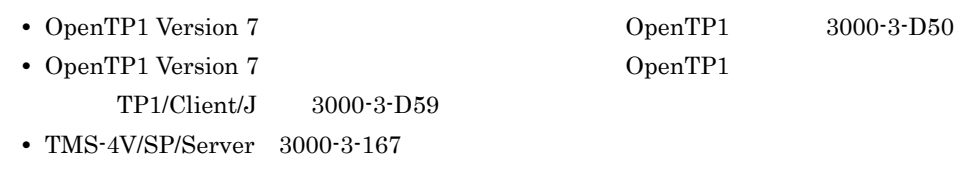

 $\overline{\text{OS}}$ 

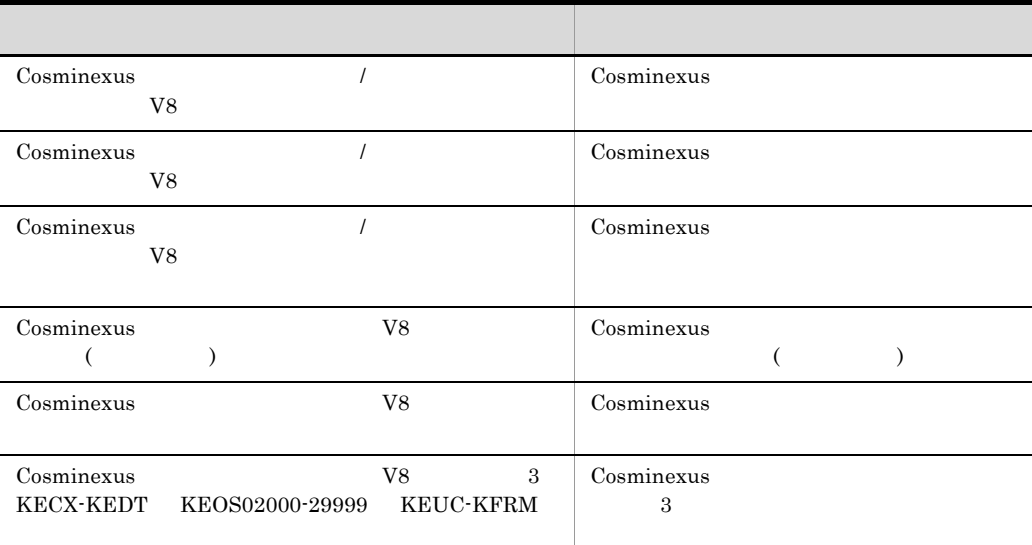

# C.2

l,

l,

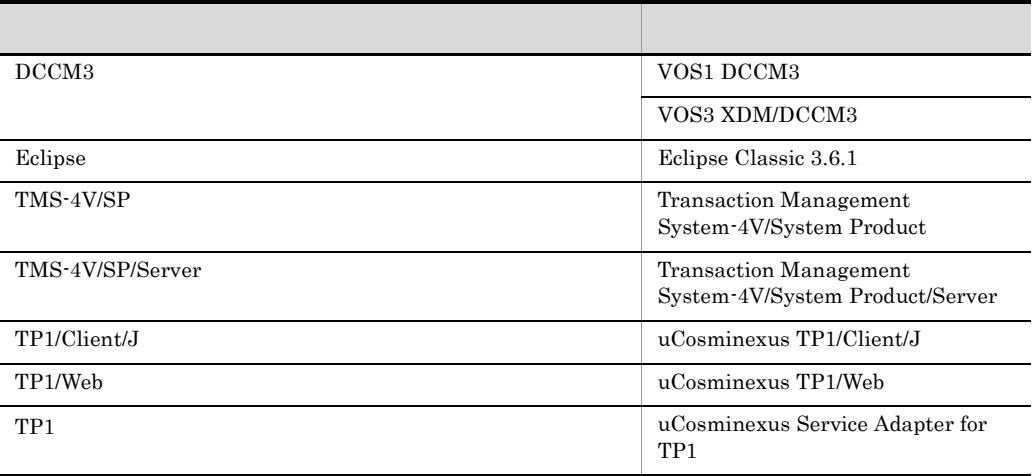

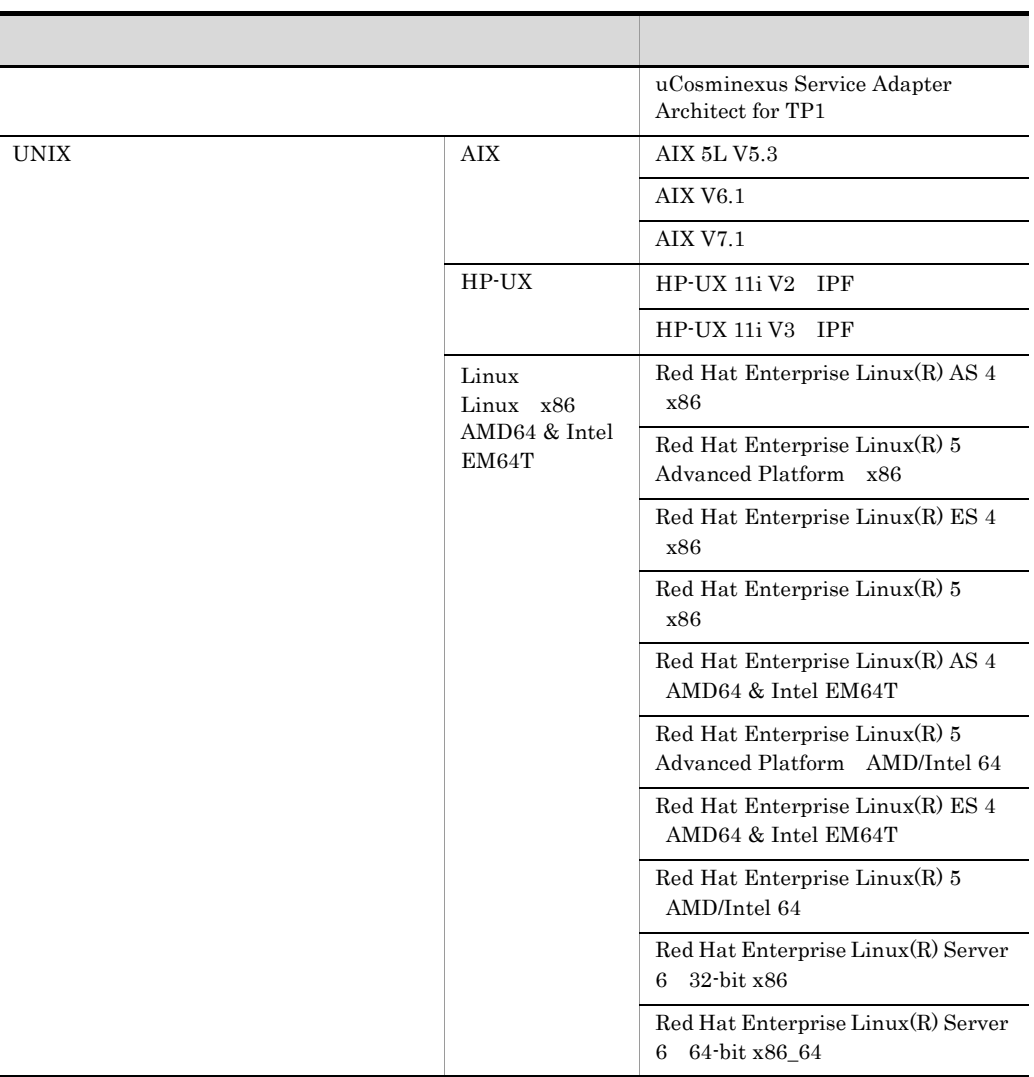

#### Cosminexus

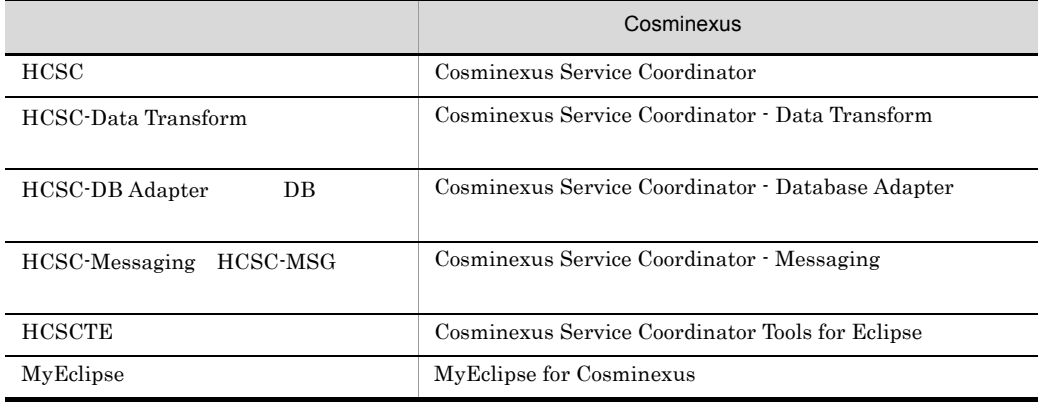

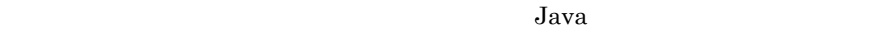

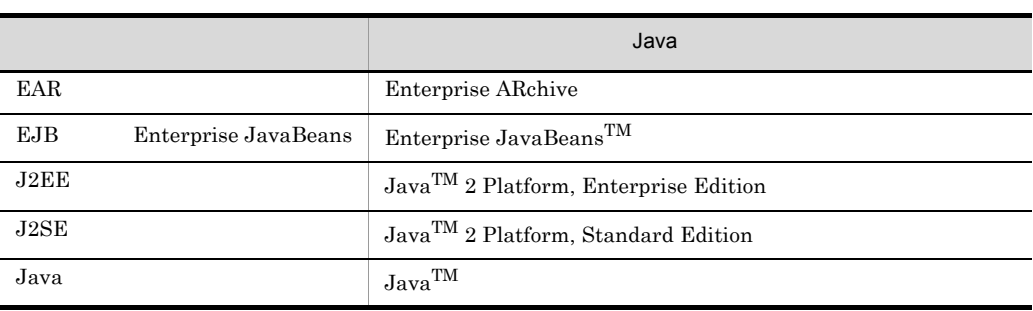

C.3  $\blacksquare$ 

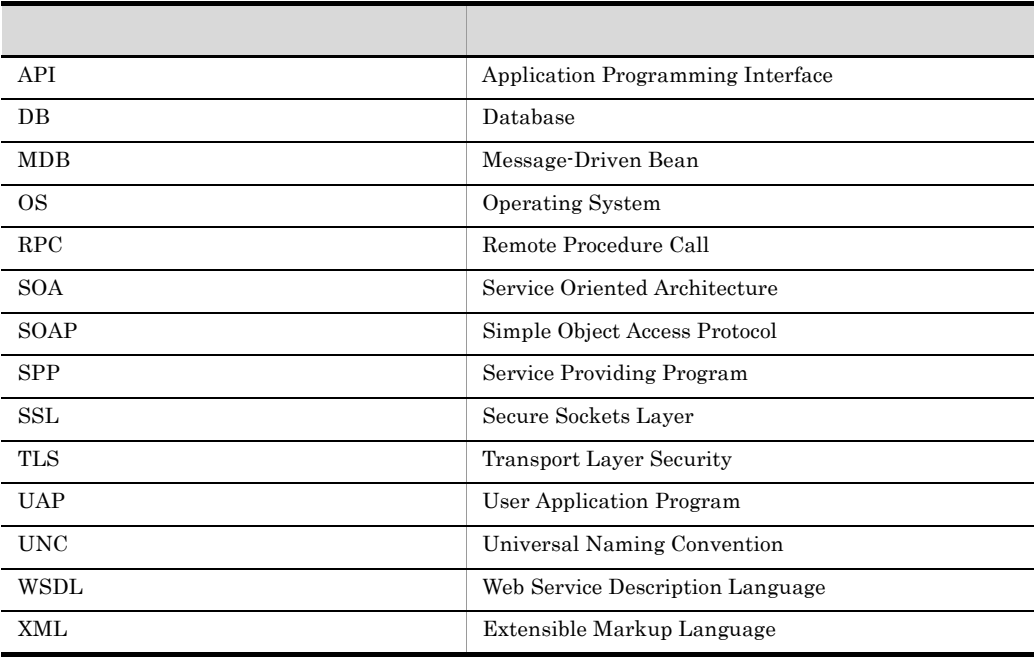

## C.4 KB

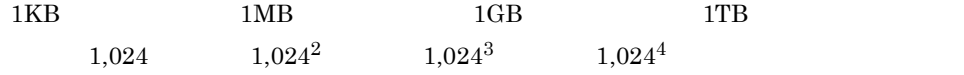

## <span id="page-133-9"></span>D p

<span id="page-133-8"></span><span id="page-133-7"></span><span id="page-133-6"></span><span id="page-133-5"></span><span id="page-133-4"></span><span id="page-133-3"></span><span id="page-133-2"></span><span id="page-133-1"></span><span id="page-133-0"></span>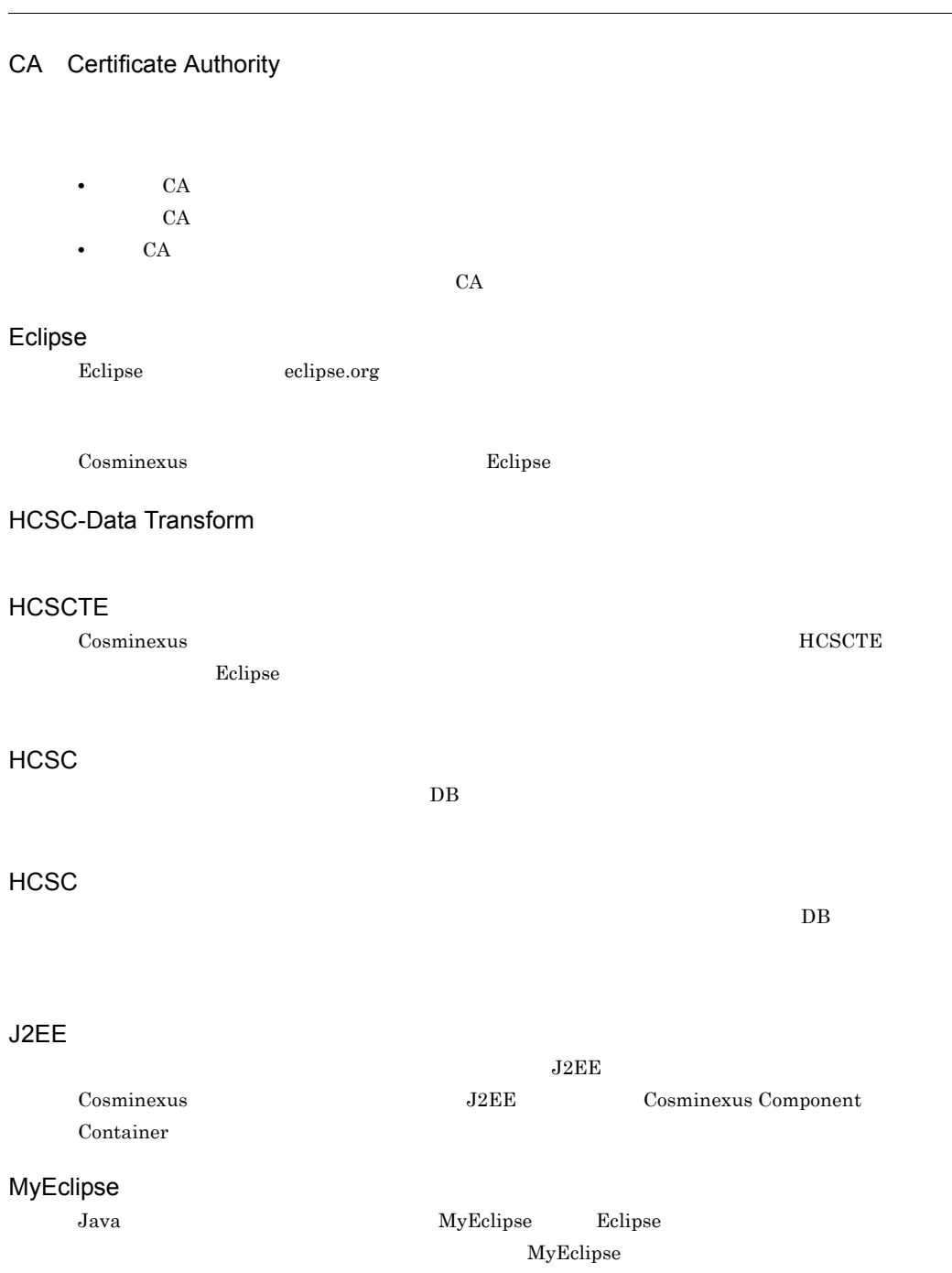

<span id="page-134-12"></span><span id="page-134-11"></span><span id="page-134-10"></span><span id="page-134-9"></span><span id="page-134-8"></span><span id="page-134-7"></span><span id="page-134-6"></span><span id="page-134-5"></span><span id="page-134-4"></span><span id="page-134-3"></span><span id="page-134-2"></span><span id="page-134-1"></span><span id="page-134-0"></span>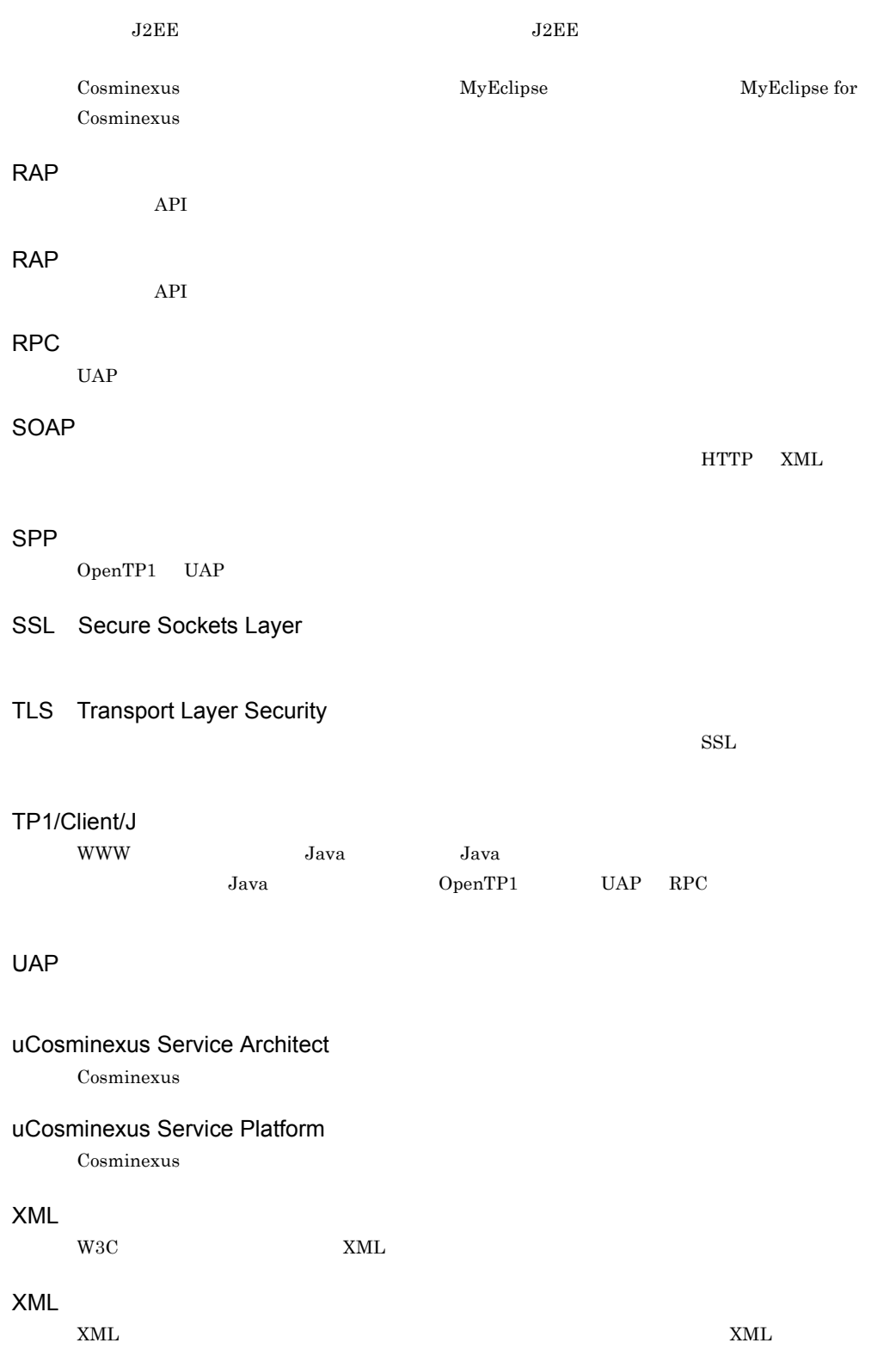

<span id="page-135-1"></span><span id="page-135-0"></span>Cosminexus

<span id="page-135-8"></span><span id="page-135-7"></span><span id="page-135-6"></span><span id="page-135-5"></span><span id="page-135-4"></span><span id="page-135-3"></span><span id="page-135-2"></span>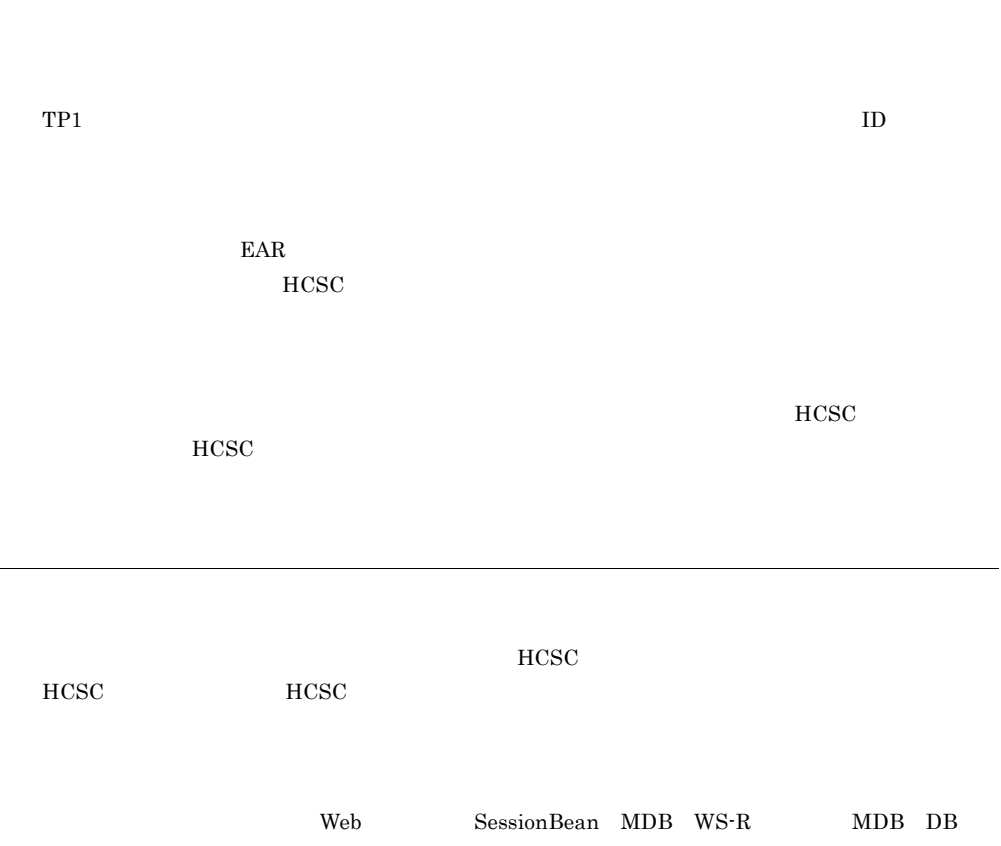

<span id="page-136-8"></span><span id="page-136-7"></span><span id="page-136-6"></span><span id="page-136-5"></span><span id="page-136-4"></span><span id="page-136-3"></span><span id="page-136-2"></span><span id="page-136-1"></span><span id="page-136-0"></span>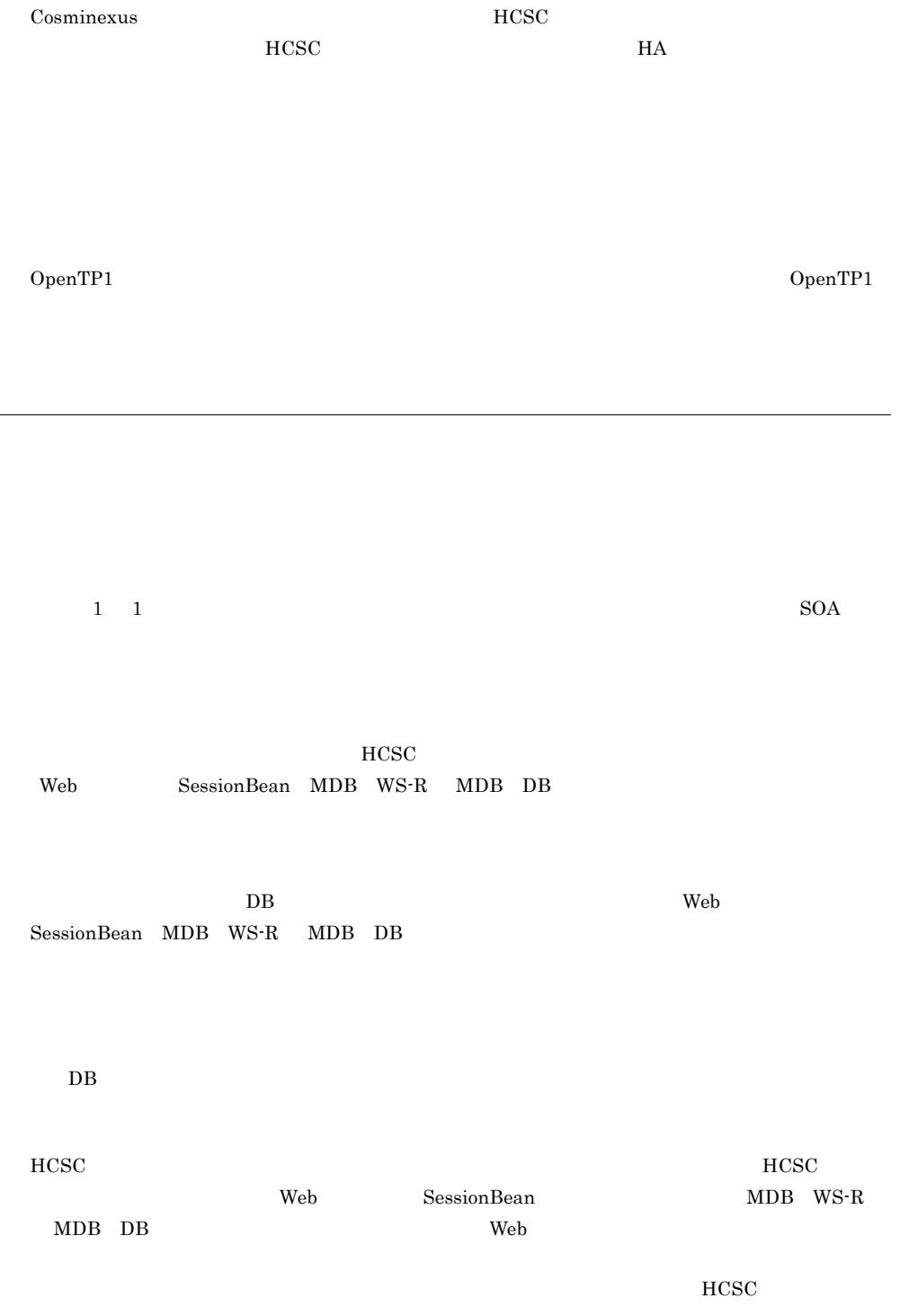

<span id="page-137-0"></span> $WSDL$ 

HCSC **HCSC TESC HOSC TESC TESC TESC TESC TESC** 

 $HCSC$ 

HCSC **HCSC HCSC** 

<span id="page-137-2"></span><span id="page-137-1"></span>нс $\rm{SC}$ 

<span id="page-137-4"></span><span id="page-137-3"></span>自己署名付き証明書と,CA(認証局)から発行された証明書があります。

<span id="page-137-5"></span>Cosminexus

<span id="page-137-7"></span><span id="page-137-6"></span> $HCSC$ 

 $\tt XML$ 

 $\tt XML$ 

<span id="page-137-8"></span>

 $XML$   $XML$ 

<span id="page-138-1"></span><span id="page-138-0"></span> $XML$  $XML$  $XML$ HCSC HCSC **HCSC HCSC**  $HCSC$ 

<span id="page-138-8"></span><span id="page-138-7"></span><span id="page-138-6"></span><span id="page-138-5"></span><span id="page-138-4"></span><span id="page-138-3"></span><span id="page-138-2"></span> $HCSC$  **HCSC HCSC**  $_{\rm HCSC}$  $HCSC$  The EAR  $\mu$ 

 $\overline{D}$ 

<span id="page-139-4"></span><span id="page-139-3"></span><span id="page-139-2"></span><span id="page-139-1"></span><span id="page-139-0"></span> $HCSC$ 

 $HCSC$ 

те сара $HCSC$ 

<span id="page-139-5"></span> $\begin{minipage}{0.9\linewidth} \begin{tabular}{lcccccc} Web \end{tabular} & & & & & & & \textbf{MDB} & \textbf{WS-R} & & & \textbf{MDB} & \textbf{DB} \\ \hline \end{tabular}$ 

<span id="page-139-6"></span> $\rm_{HCSC}$ 

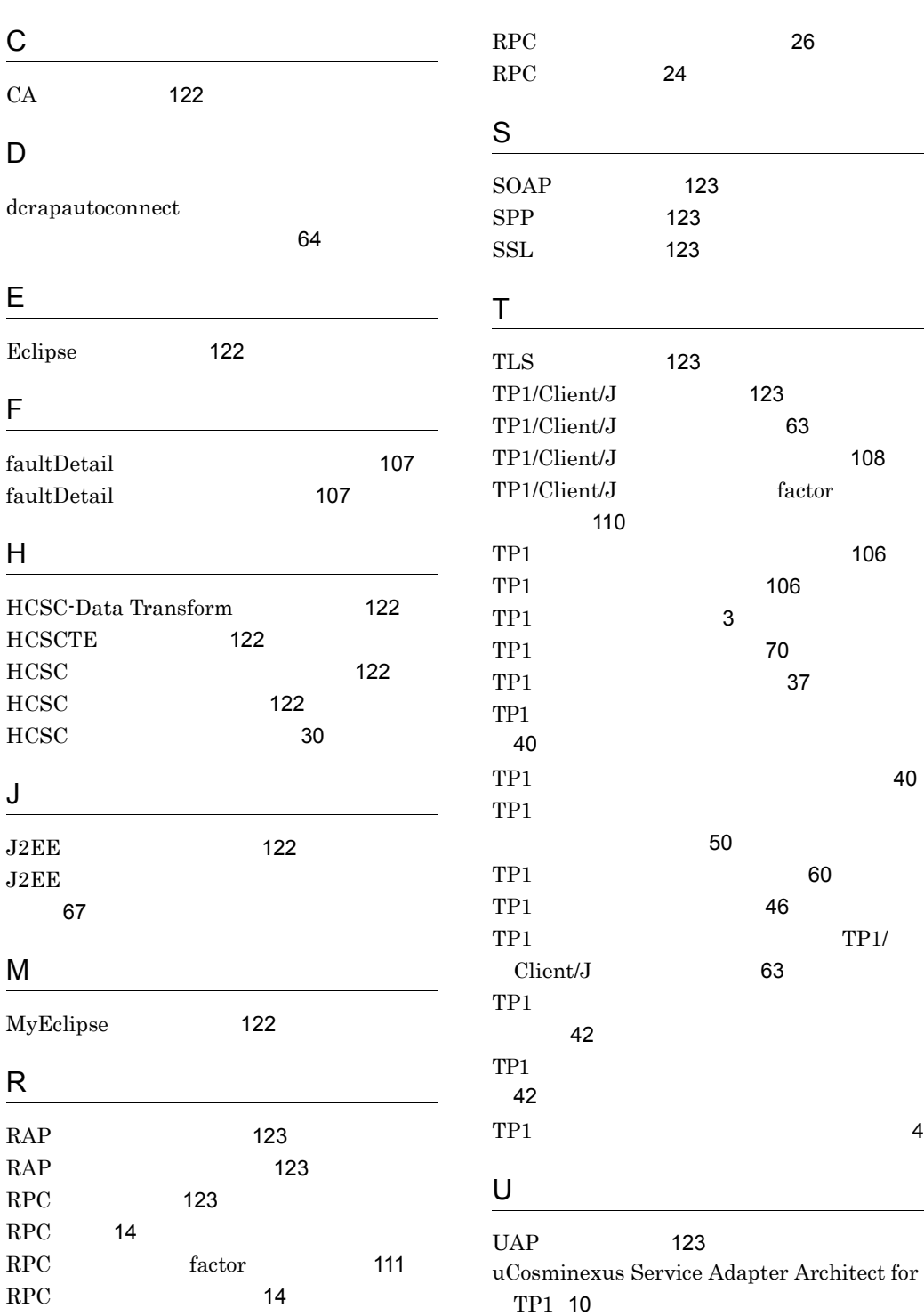

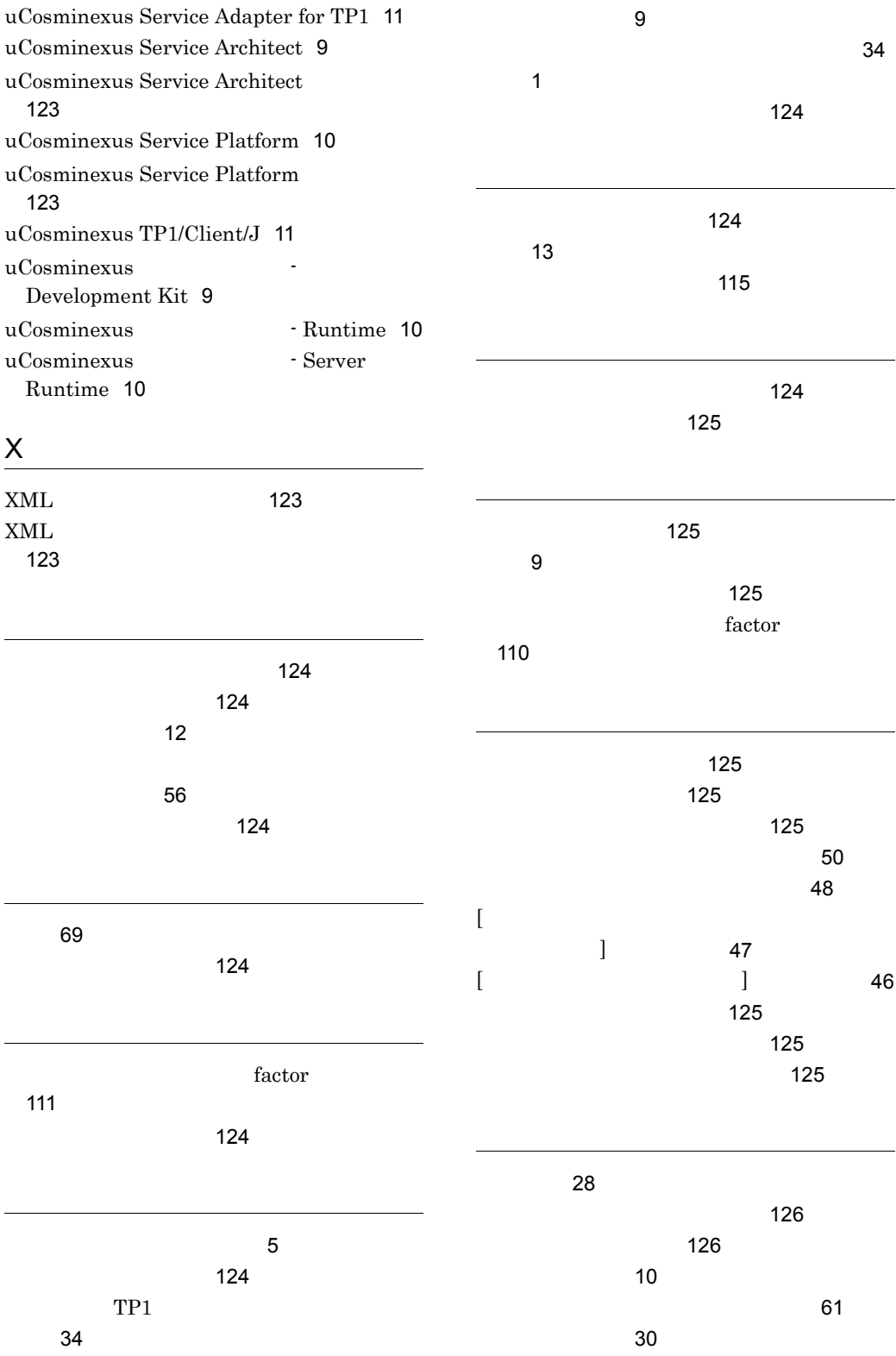

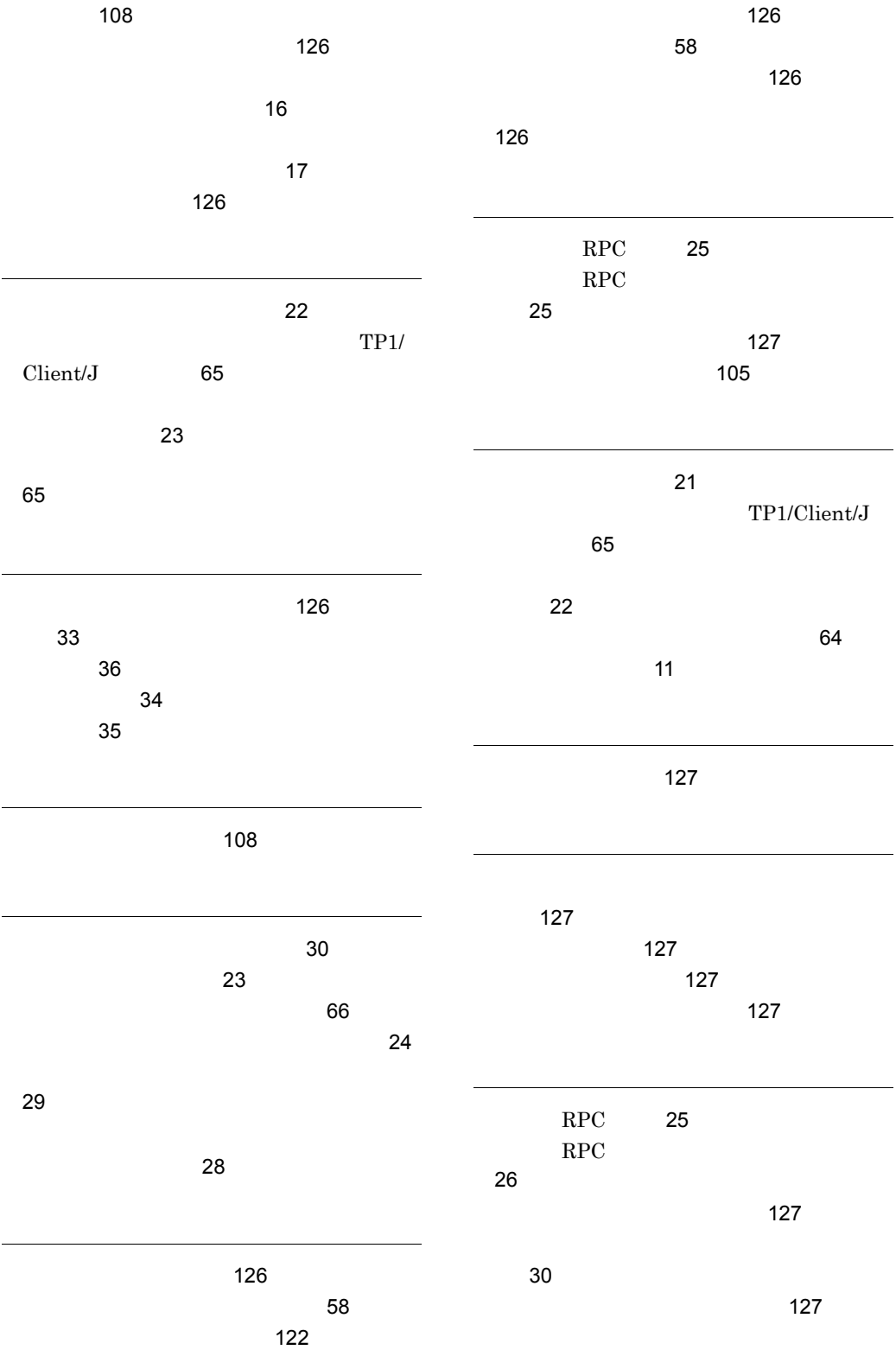

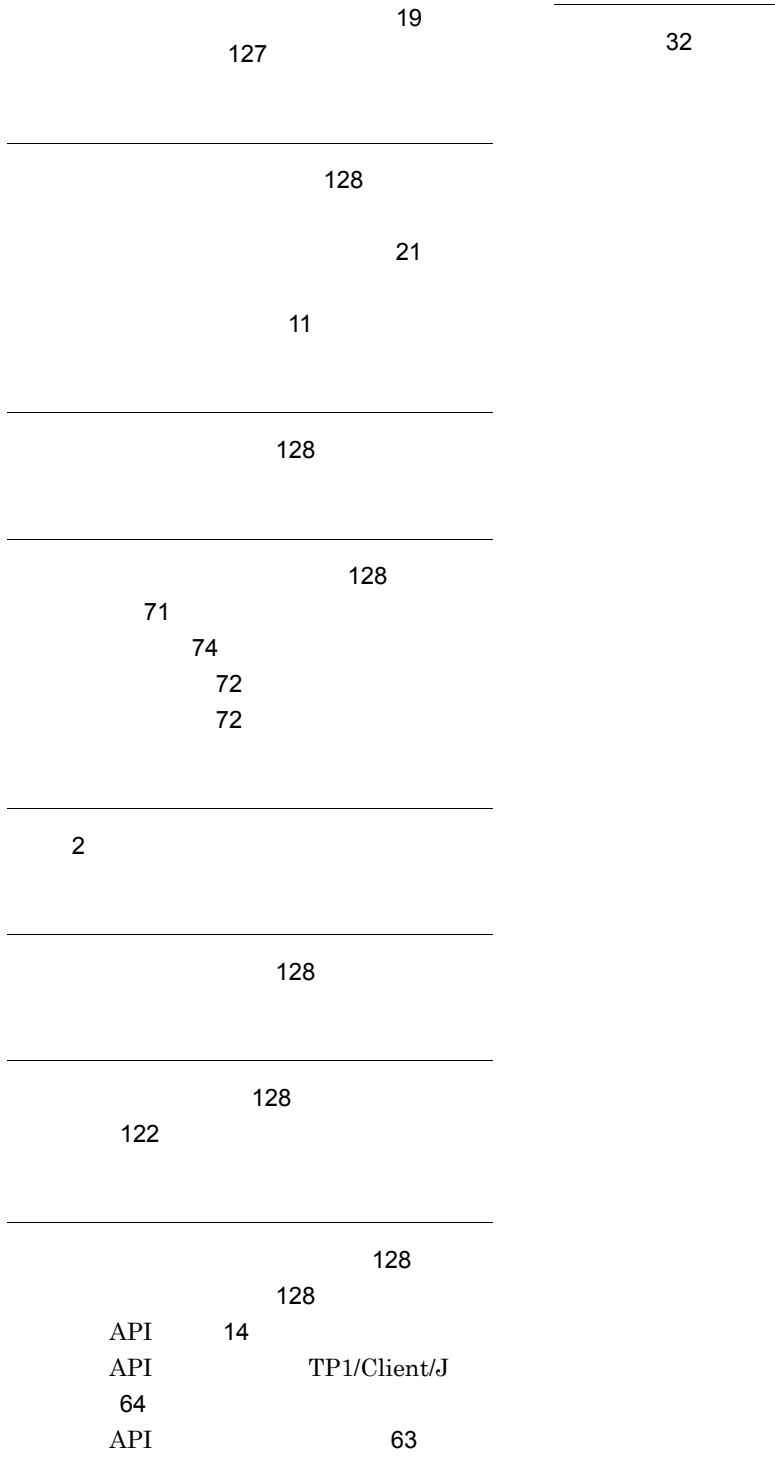